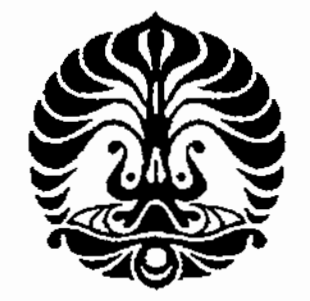

# UNIVERSITAS INDONESIA

# PERBANDINGAN PORTOFOLIO OPTIMAL MENGGUNAKAN SELEKSI GRAHAM DENGAN PORTOFOLIO OPTIMAL MARKOWITZ TERHADAP SAHAM-SAHAM LQ45 DI BURSA **EFEK INDONESIA**

Diajukan sebagai salah satu syarat untuk memperoleh gelar **Magister Manajemen** 

> **TESIS DWIPA NUGRAHA** 07106169814

**FAKULTAS EKONOMI** PROGRAM STUDI MAGISTER MANAJEMEN **KEKHUSUSAN KEUANGAN JAKARTA NOVEMBER 2010** 

÷.

# HALAMAN PERNYATAAN ORISINALITAS

Tesis ini adalah hasil karya saya sendiri,

dan semua sumber baik yang dikutip maupun di rujuk

telah saya nyatakan dengan benar.

**Nama** 

**NPM** 

: Dwipa Nugraha

 $: 0706169814$ 

Tanda Tangan:

Tanggal : 11 November 2010

O

# **HALAMAN PENGESAHAN**

Skripsi ini diajukan oleh :

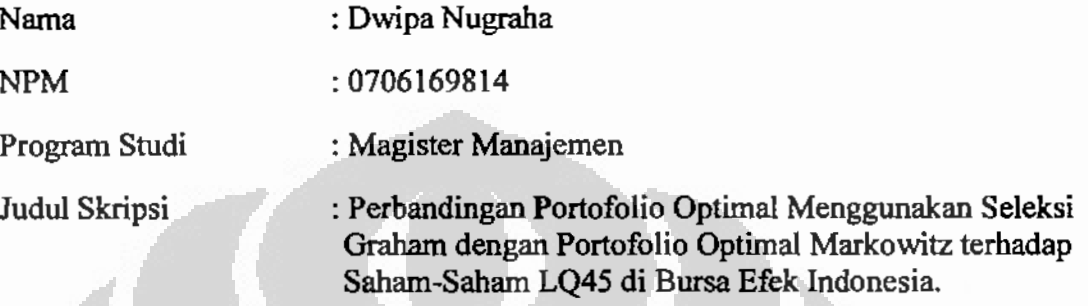

Telah berhasil dipertahankan dihadapan Dewan Penguji dan diterima sebagai bagian persyaratan yang diperlukan untuk memperoleb gelar Magister Manajemen pada Progam Studi Magister Manajemen Fakultas Ekonomi, **Universitas Indonesia** 

# **DEWAN PENGUJI**

b)<br>Milo

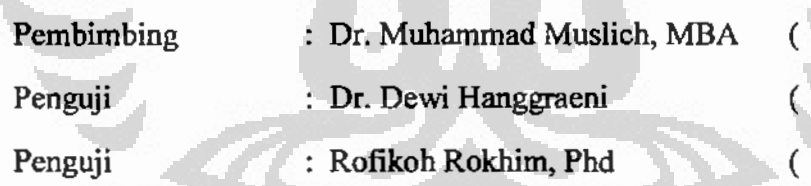

Ditetapkan di : Jakarta

Tanggal : 26 November 2010

## **KATA PENGANTAR**

Puji syukur saya panjatkan ke hadirat Allah SWT, karena atas berkat dan rahmat-Nya, saya mampu menyelesaikan tesis dengan judul "Pembentukan Portofolio" Optimal dengan menggunakan Seleksi Benjamin Graham terhadap saham-saham LQ45 di Bursa Efek Indonesia"

Penulisan tesis ini dilakukan dalam rangka memenuhi salah satu syarat menyelesaikan program Magister Manajemen Fakultas Ekonomi Universitas Indonesia. Saya menyadari bahwa tanpa bantuan dan bimbingan dari berbagai pihak, dari masa perkuliahan sampai pada penyusunan tesis ini, sangatlah sulit bagi saya untuk menyelesaikan tesis ini. Oleh karena itu, saya mengucapkan terima kasih kepada:

- 1. Bapak Prof. Rhenald Kasali, Phd., selaku Ketua Program Magister Manajemen Fakultas Ekonomi Universitas Indonesia.
- 2. Bapak Dr. Muhammad Muslich, MBA, selaku dosen pembimbing yang telah menyediakan waktu, tenaga dan pikiran untuk mengarahkan saya dalam penyusunan skripsi ini.
- 3. Seluruh dosen pengajar di MM UI yang telah mengajar dan membagikan ilmunya kepada penulis selama penulis berada di MM UI sampai penulis menyelesaikan studi di MMUI.
- 4. Seluruh staf dan pegawai MM UI yang telah membantu penulis dalam proses penyelesaian karya akhir ini.
- 5. Pihak perusahaan PT. XL Axiata Tbk, terutama kepada Pak Gatot dan Ibu Doro Endah selaku atasan dan supervisor, serta rekan-rekan XL yang banyak memberi kemudahan serta rela berganti schedule demi membantu penulis menvelesaikan studi di MM UI.

چ

- 6. Kedua orang tua dan adik penulis yang selalu memberikan dukungan moral dan motivasi bagi penulis untuk dapat menyelesaikan penulisan karya akhir ini.
- 7. Para rekan-rekan dan sahabat F07 MM Ul atas persahabatannya dan kehangatan suasana di kelas selama proses belajar di MM UI.
- 8. Semua pihak yang tidak bisa disebutkan satu persatu yang telah banyak membantu selama penulisan karva akhir ini.

Penulis menyadari bahwa penulisan karya akhir ini masih terdapat kekurangan, baik menyangkut materi maupun formatnya. Oleh karena itu, penulis mengharapkan kritik dan saran yang membangun dari berbagai pihak. Semoga kebaikan berbagai pihak yang telah memberikan bantuan dan partisipasinya mendapatkan balasan yang setimpal dari Tuhan Yang Maha Esa dan pada akhirnya karya akhir ini dapat bermanfaat khususnya bagi penulis dan umumnya bagi para pembaca.

O

Jakarta, 11 November 2010

Dwipa Nugraha

V

# HALAMAN PERNYATAAN PERSETUJUAN PUBLIKASI

## TUGAS AKHIR UNTUK KEPENTINGAN AKADEMIS

Sebagai sivitas akademik Universitas Indonesia, saya yang bertanda tangan di bawah ini:

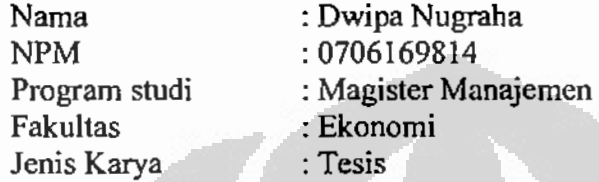

Demi pengembangan ilmu pengetahuan, menyetujui untuk memberikan kepada Universitas Indonesia Hak Bebas Royalti Noneksklusif (Non-exclusive Royalty Free Right) atas karya ilmiah saya yang berjudul:

Perbandingan Portofolio Optimal Menggunakan Seleksi Graham dengan Portofolio Optimal Markowitz terhadap Saham-Saham LO45 di Bursa Efek Indonesia.

beserta perangkat yang ada (jika diperlukan). Dengan Hak Bebas Royalti Noneksklusif ini Universitas Indonesia berhak menyimpan, mengalihmedia/formatkan, mengelola dalam bentuk pangkalan data (database), merawat, dan memublikasikan tugas akhir saya tanpa meminta izin dari saya selama tetap mencantumkan nama saya sebagai penulis/pencipta dan sebagai pemilik Hak Cipta.

Demikian pernyataan ini saya buat dengan sebenarnya.

Di buat di : Jakarta

Pada tanggal: 11 November 2010

Yang menyatakan

(Dwipa Nugraha)

# **ABSTRAK**

Nama : Dwipa Nugraha Program Studi: Magister Manajemen Judul : Perbandingan Portofolio Optimal Menggunakan Seleksi Graham dengan Portofolio Optimal Markowitz terhadap Saham-Saham LQ45 di Bursa Efek Indonesia

Penelitian ini bertujuan untuk mengetahui saham-saham yang tergabung dalam LQ45 Bursa Efek Indonesia yang memenuhi kriteria penyeleksian saham sesuai dengan metode Benjamin Graham. Dari hasil seleksi tersebut dilakukan pembentukan portofolio optimal agar memastikan bahwa komposisi portofolio yang terbentuk mampu menghasilkan return yang setingi-tingginya bagi investor. Hasil penelitian ini menyarankan bahwa hasil portofolio yang di bentuk dengan kriteria investor defensif dan investor aktif memiliki return portofolio yang lebih besar dibandingkan dengan portofolio optimal yang dibentuk dengan menggunakan seleksi berdasarkan average return tertinggi dan deviasi standar terendah. Namun ketika dilakukan uji hipotesis terhadap rata-rata return portofolio yang terbentuk diperoleh hasil bahwa tidak terdapat perbedaan return yang signifikan antara portofolio optimal yang terbentuk sesuai kriteria Graham dengan portofolio optimal yang dibentuk berdasarkan average return tertinggi dan standar deviasi terendah.

Kata Kunci: return, portofolio optimal

## **ABSTRACT**

Nama : Dwipa Nugraha Program Studi: Magister Management Judul : Comparison of Optimal Portfolio using Graham Selection with Optimal Portfolio Markowitz on LQ45-Shares in Indonesia Stock Exchange

This research aims to identify stocks that joined LO45 Indonesia Stock Exchange that meet criteria for selecting stocks according to Benjamin Graham method. The results of the selection was made to ensure the establishment of an optimal portfolio composition, that capable of generating high returns for investors. The results of this study suggest that portfolio result from the portofolio which formed with the defensive and active investors criteria, will have a larger portfolio return compared to the optimal portfolio which is formed using the highest average returns and lowest standard deviation. However the hypothesis test on average portfolio return found that there was no significant difference in returns between the optimal portfolio formed according to Graham's criteria with the optimal portfolio formed based on the highest average returns and lowest standard deviation.

Key words:

÷

Optimal portfolio, return

# **DAFTAR ISI**

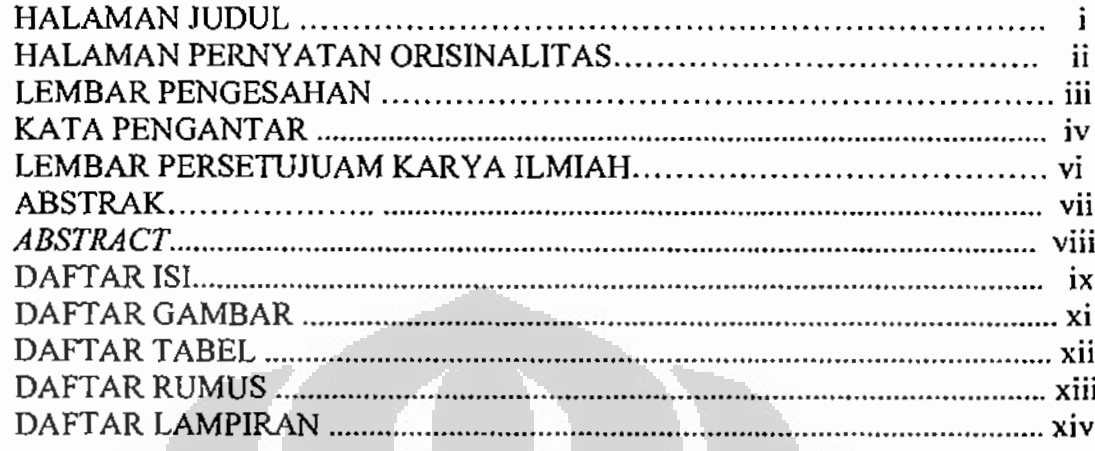

# **BAB 1 PENDAHULUAN**

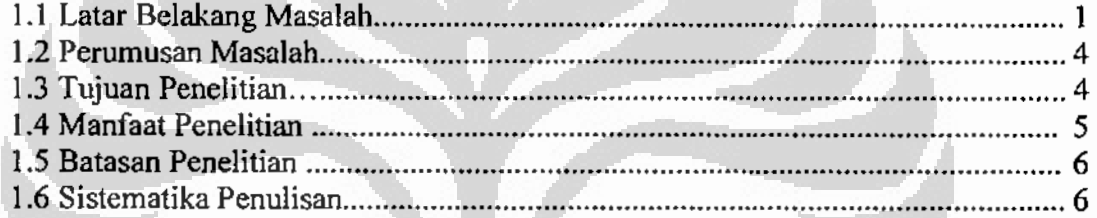

# **BAB 2 LANDASAN TEORI**

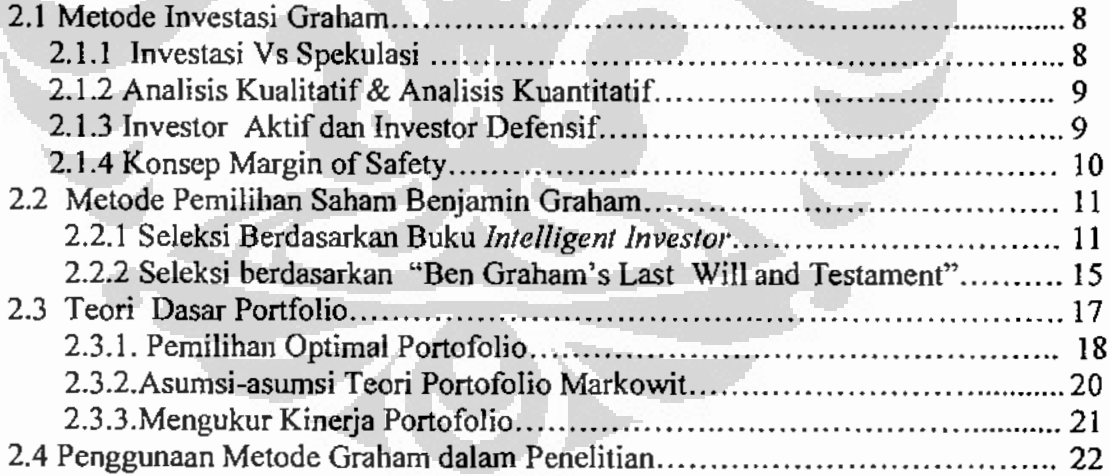

# BAB 3 DATA DAN METODOLOGI PENELITIAN

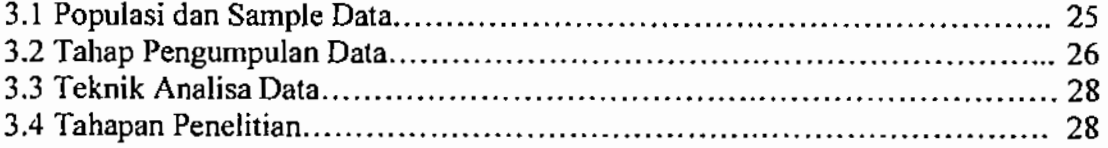

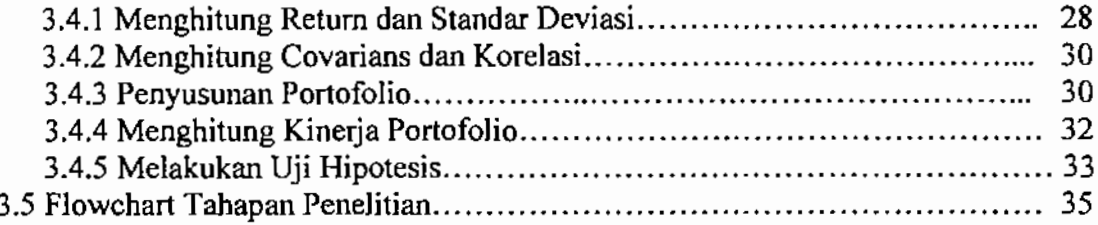

# BAB 4 ANALISIS DAN PEMBAHASAN

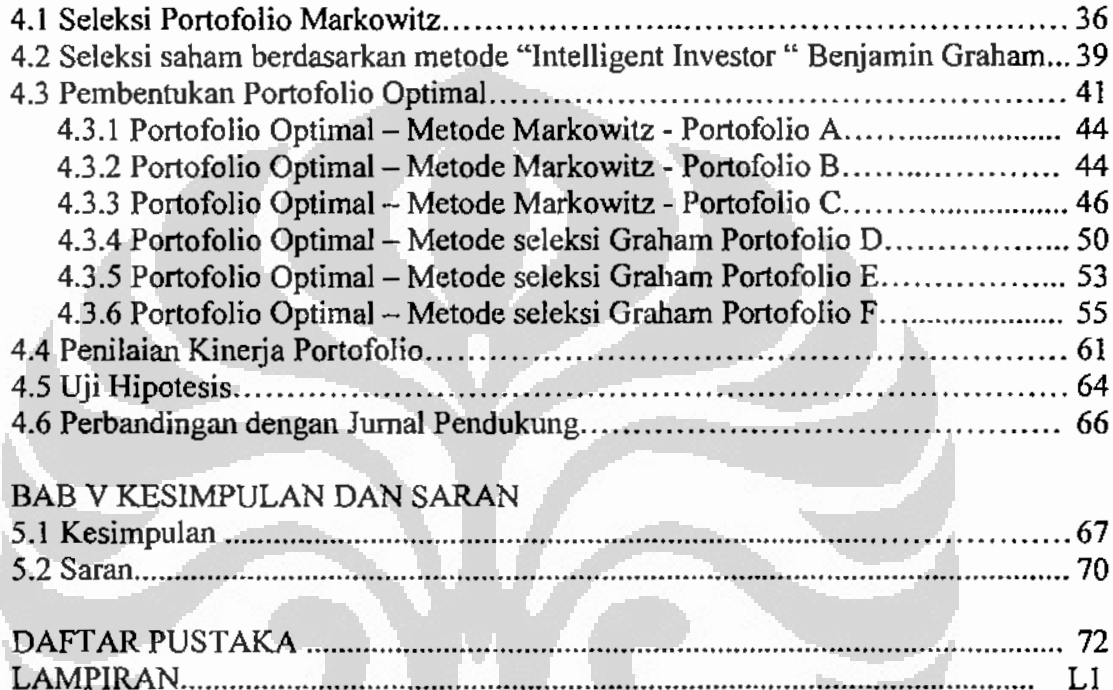

# **DAFTAR TABEL**

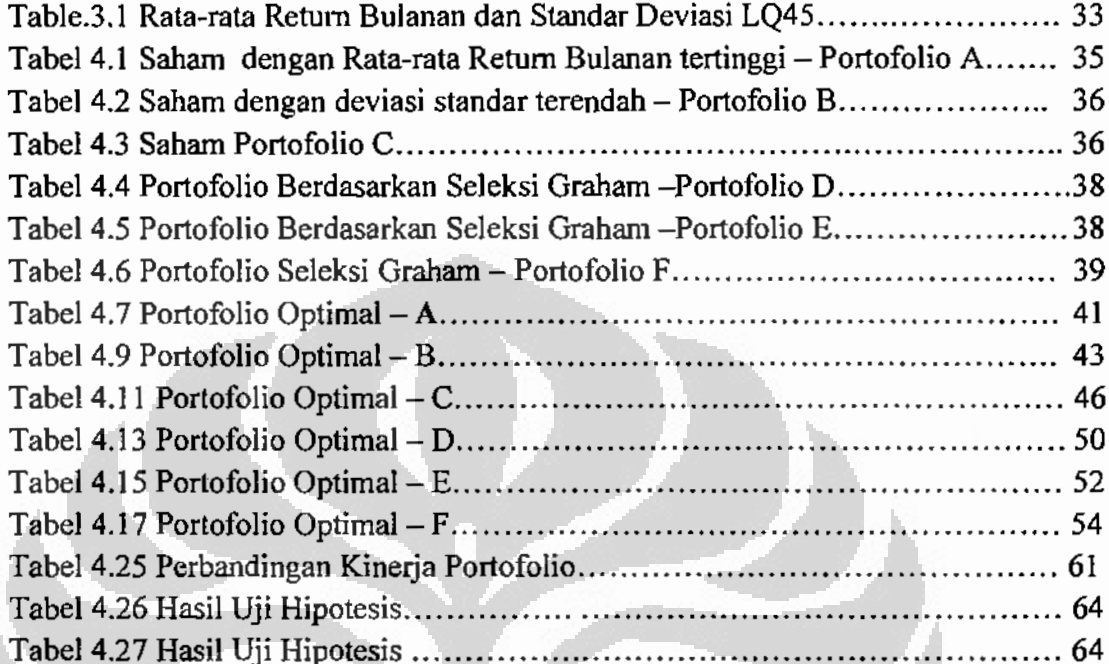

Ō

Universitas Indonesia

 $\Box$ 

# **DAFTAR GAMBAR**

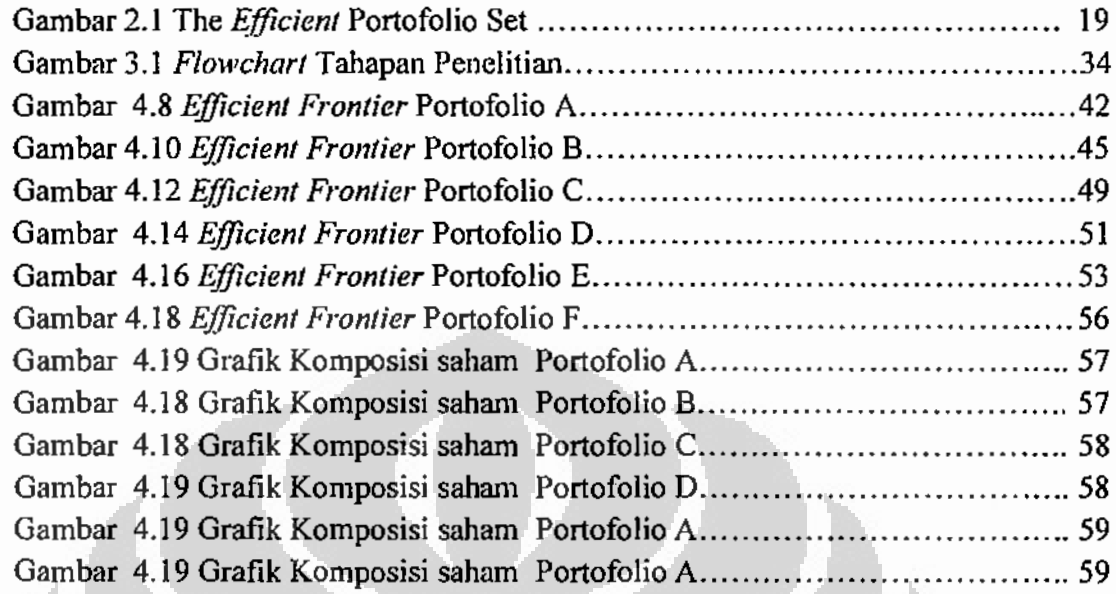

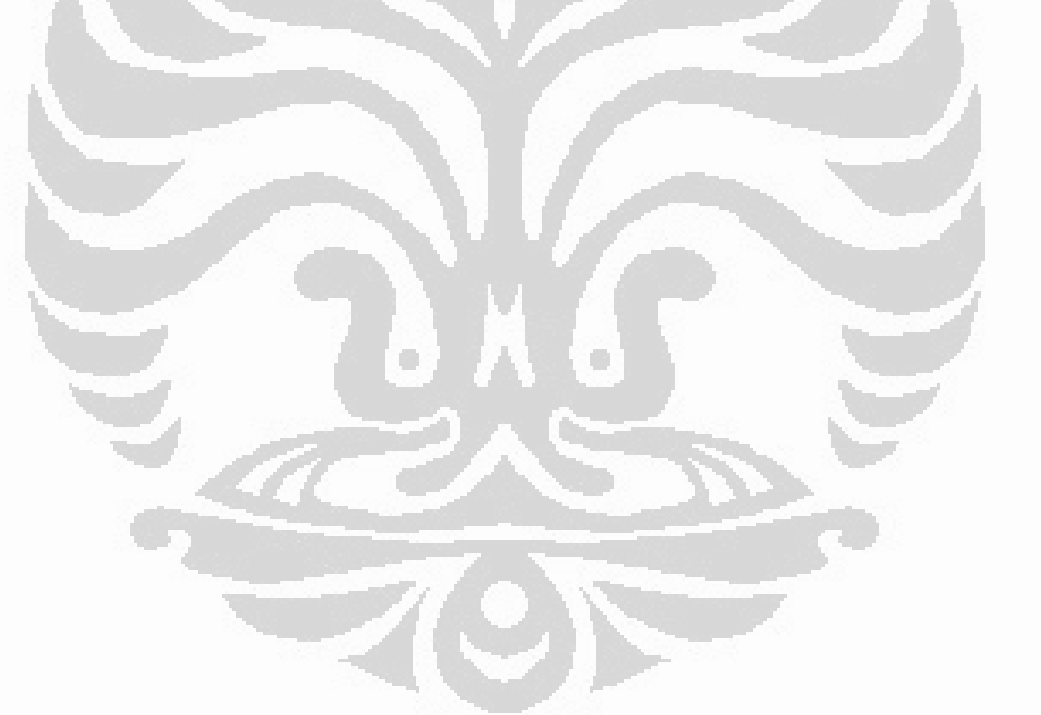

# **DAFTAR RUMUS**

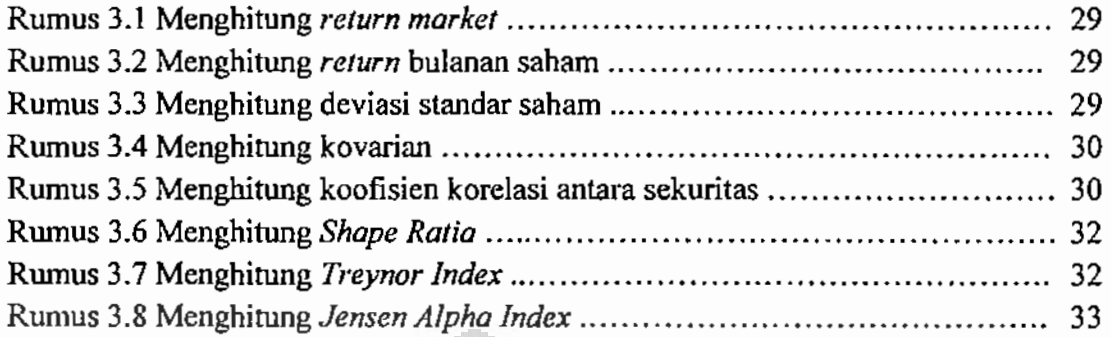

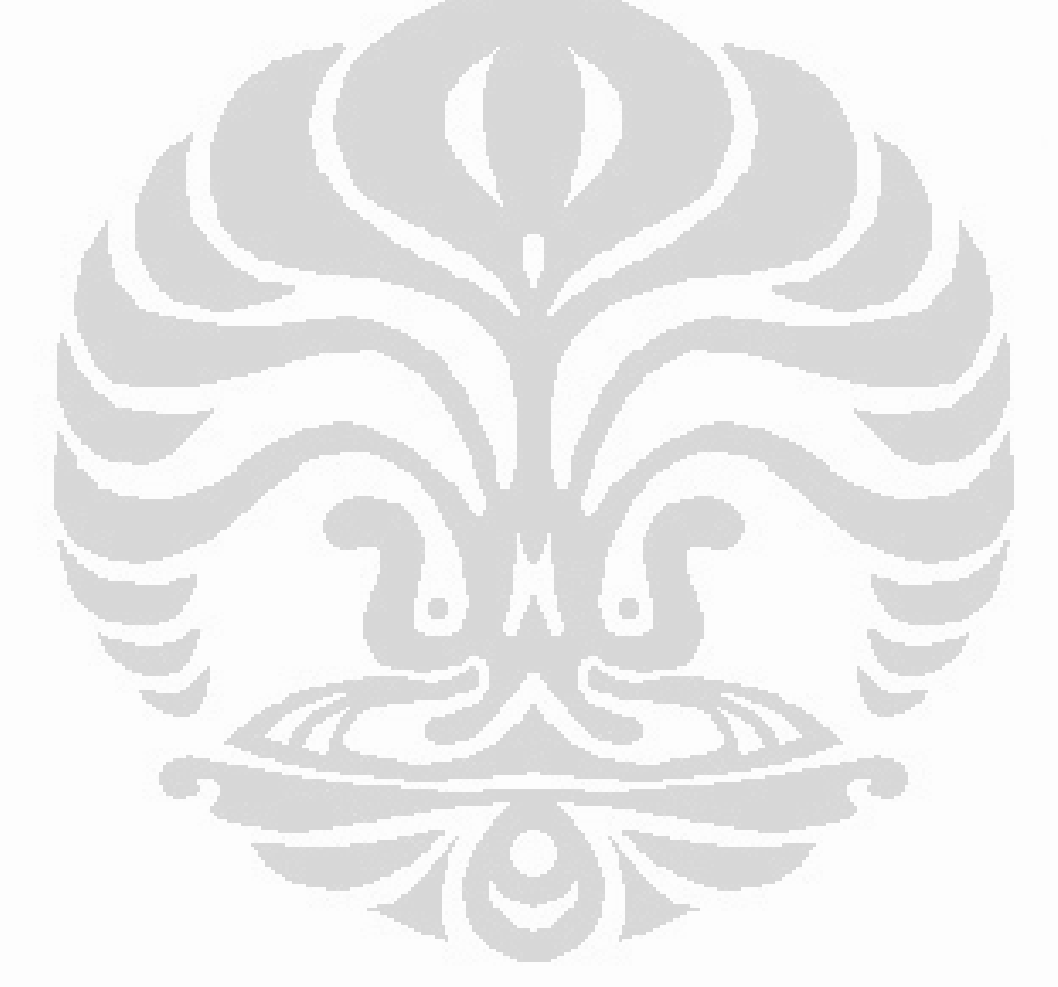

Universitas Indonesia

xiii

# DAFTAR LAMPIRAN

L1. Lampiran Rata-rata Return Bulanan Januari 2005 - Januari 2010 Saham LQ45 L2. Lampiran Rata-rata Bulanan Suku Bunga Bank Indonesia Jan 2005- Jan 2010 L3. Lampiran Seleksi Berdasarkan Kriteria Graham pada saham LQ45 L4. Lampiran Harga Saham Bulanan saham LQ45 periode 2005 - 2010

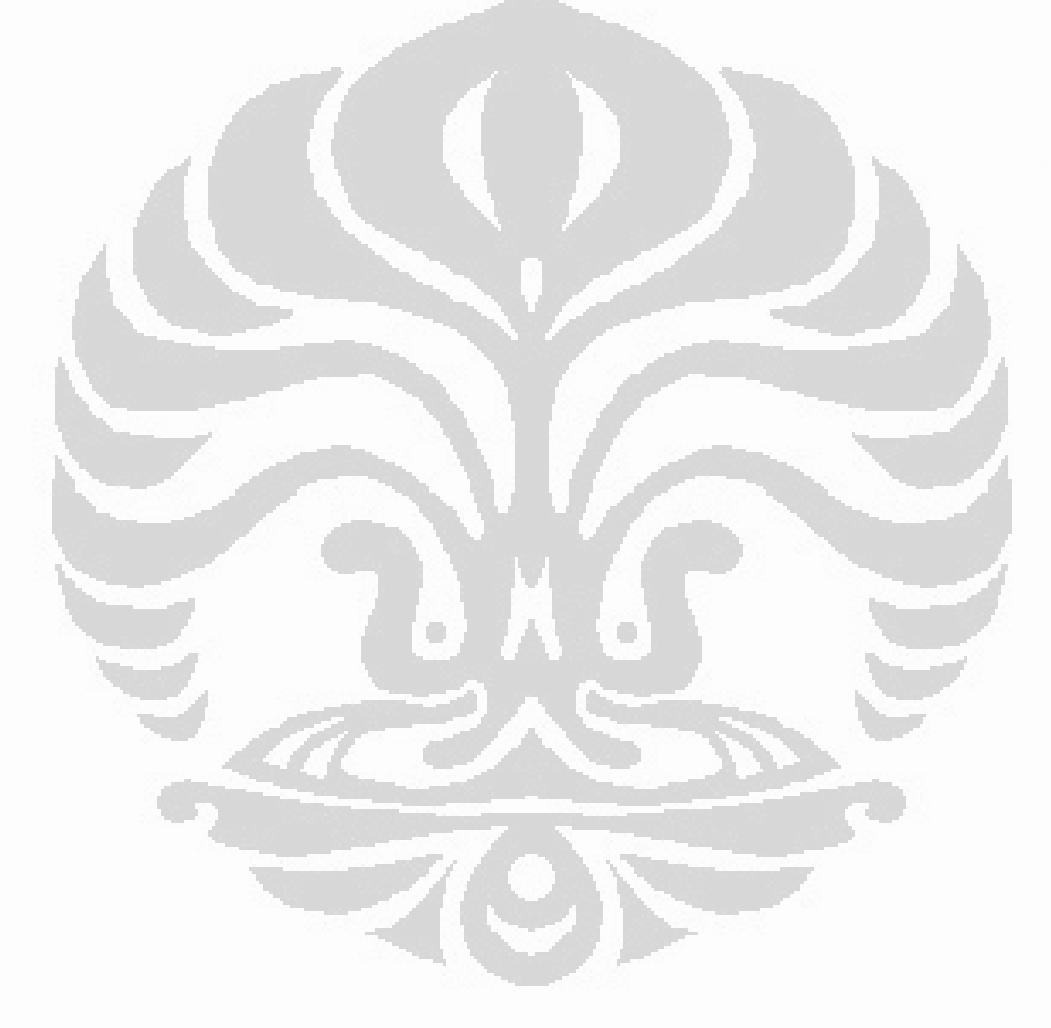

Universitas Indonesia

xiv

# **BAB1 PENDAHULUAN**

## 1.1 Latar Belakang Penelitian

Berinvestasi dalam pasar modal tidak hanya semata-mata membutuhkan uang, namun harus diimbangi dengan memiliki pengetahuan yang memadai mengenai pasar modal terutama pada saham-saham yang akan diinvestasikan. Terdapat banyak cara dalam memilih saham-saham yang akan diinvestasikan, dan beberapa diantaranya merupakan metode yang lahir dari pemikiran para ahli terkemuka di bidang *finance*.

Teori-teori tersebut antara lain Fundamental Analysis vang merupakan hasil pemikiran dari Graham dan Dodd (1934), Efficient Market Hypothesis (EMH) yang dikembangkan oleh Fama (1970), Modern Portfolio Theory oleh Markowitz (1952), ada juga Technical Analysis yang berkembang pesat pada beberapa dekade terakhir dikarenakan sumbangan yang luar biasa di bidang teknologi khususnya di bidang komputer.

Pada dasarnya teori EMH yang dikembangkan oleh Fama (1970), menyimpulkan bahwa harga dari sebuah aset finansial merupakan cerminan dari semua informasi yang tersedia di pasar, sehingga tidak mungkin seorang investor memperoleh keuntungan dengan melakukan analisis terhadap data finansial dari sebuah saham. Para penganut teori ini menyatakan bahwa para investor seharusnya membeli sebuah saham pada harga yang berlaku pada saat itu, karena harga sebuah sekuritas merupakan respon dari sebuah perubahan informasi di pasar. Mereka mengklaim bahwa dengan melakukan diversifikasi portofolio, maka investor akan diuntungkan oleh pergerakan saham dalam portofolio mereka.

Ide ini didasarkan pada Random Walk Hypothesis, yang menyatakan bahwa perubahan yang terjadi dimasa depan tidak bisa di ramalkan berdasarkan kejadian di masa lalu, artinya dalam jangka pendek perubahan harga saham akan sulit diprediksi

#### Universitas Indonesia

1

(Fama, 1965). Alasannya adalah berinyestasi pada saham hanya dilakukan ketika sebuah investasi diperkirakan akan menghasilkan keuntungan yang lebih besar dibandingkan dengan market risk rate of return.

Alternatif lainnya adalah Fundamental Analysis, para pendukung teori ini menyatakan bahwa setiap sekuritas memiliki sebuah nilai intrinsik (atau dalam istilah ekonom, sebuah keseimbangan harga) yang bergantung pada potensi pendapatan dari sekuritas tersebut. Potensi pendapatan sekuritas sangat bergantung pada faktor-faktor fundamental seperti kualitas manajemen, prospek industri serta ekonominya. Melalui analisis faktor-faktor fundamental inilah para analis dapat menentukan apakah harga dari sebuah sekuritas sedang berada di atas atau di bawah nilai intrinsiknya. Jika harga aktual cenderung bergerak kearah nilai intrinsik, maka menentukan nilai intrinsik sebuah sekuritas artinya setara dengan membuat prediksi harga sekuritas tersebut di masa depan, dan inilah yang merupakan inti dari sebuah analisis fundamental (Fama, 1965).

Salah satu pendekatan yang biasa dilakukan adalah dengan menggunakan teknik yang disebut dengan *value investing*. Teknik ini mula-mula dikemukakan oleh Graham (2003), yang kemudian dianggap sebagai salah satu maha guru investasi yang terbesar di abad ini. Hal ini juga diakui oleh Warren Buffet, yang merupakan salah satu investor, yang bisa dikatakan tersukses dalam beberapa dekade terakhir. Buffet menyatakan dengan mengikuti prinsip-prinsip perilaku dan bisnis yang dianjurkan oleh Graham, terutama pada konsep investor, fluktuasi pasar serta margin pengaman maka investor tidak akan memperoleh hasil yang buruk dari investasinya (Graham, 2003).

Graham dan Dood (1934) menyatakan bahwa definisi dari investasi adalah "Tindakan yang melakukan analisis secara menyeluruh, menjanjikan keamanan dana pokok dan memberikan keuntungan yang memadai". Sehingga tindakan di luar tindakan tersebut dapat digolongkan kepada tindakan spekulatif.

Hal lain yang dianjurkan oleh Graham (2003) adalah agar para investor meluangkan sebagian waktunya untuk melakukan analisis terhadap laporan keuangan yang dikeluarkan oleh perusahaan, dan jika ternyata di pasar harga perusahaan tersebut lebih murah dari nilai intrinsiknya atau terdapat diskon, maka saham perusahaan tersebut layak untuk diinvestasikan.

Selain *fundamental analysis*, teknik yang sering digunakan dalam melakukan analisis terhadap sebuah sekuritas adalah *technical analysis*, yaitu sebuah teknik yang sangat bergantung kepada pergerakan grafik, volume dan harga saham di masa lampau. Dengan mempelajari model grafik dan pergerakan harga saham ini, para investor mampu menemukan indikator untuk memperkirakan pergerakan harga saham tersebut di masa yang akan datang (Fama, 1965).

Sejalan dengan beberapa prinsip berinvestasi yang dikemukakan oleh Graham (2003), maka terdapat heberapa topik yang menarik, diantaranya adalah apakah prinsip-prinsip yang dikemukakan oleh Graham tersebut masih berlaku pada saat ini, mengingat prinsip-prinsip tersebut dikemukakan hampir setengah abad yang lalu.

Disamping beberapa teori diatas, kita kenal pula Modern Portfolio Theory yang dikembangkan oleh Markowitz (1952). Teori ini menyatakan bahwa prinsip yang mendasari sebuah analisis dan evaluasi pemilihan portofolio adalah berdasarkan kepada trade-off antara risiko dengan return serta diversifikasi yang efisien. Diharapkan dengan melakukan penyebaran portofolio investasi maka risiko investasi yang datang akan berkurang (Bodie, Kane, Markus, 2008).

Salah satu asumsi yang dinyatakan dalam teori ini bahwa pada level risiko tertentu investor lebih memilih return yang tinggi dibandingkan dengan return yang rendah. Begitu pula pada level ekspektasi return tertentu, investor lebih memilih risiko yang rendah daripada risko yang tinggi (Reilly dan Brown, 2006).

Berdasarkan hal tersebut maka penelitian kali ini akan mencoba mengaplikasikan dua buah teori, yaitu teori Fundamental Analysis yang dikembangkan oleh Graham (2003) dan Modern Portofolio Theory milik Markowitz  $(1952)$ .

Penelitian ini akan mencoba melakukan analisis seleksi saham dengan menggunakan pendekatan value investing kemudian akan dibentuk portofolio optimal dengan metode *mean-variance* milik Markowitz (1952). Yang menjadi objek penelitian kali ini adalah saham-saham yang tergabung dalam LQ 45 di Bursa Efek Indonesia

#### 1.2 Perumusan Masalah

Berdasarkan uraian latar belakang seperti di atas, maka penulisan karya akhir ini ditujukan untuk menjawab rumusan masalah berupa: seorang investor yang ingin membentuk sebuah portofolio optimal Markowitz (1952) dengan menggunakan metode seleksi saham milik Graham (2003).

Untuk menggali lebih jauh rumusan masalah maka digunakan pertanyaan-pertanyaan penelitian sebagai berikut: O

- 1. Kriteria apa saja yang digunakan oleh Graham dalam melakukan pemilihan saham untuk sebuah investasi dan saham mana saja yang terdaftar pada LQ45 yang memenuhi syarat investasi sesuai dengan kriteria Graham tersebut?
- 2. Bagaimana penerapan teori Markowitz untuk menghasilkan portofolio optimal?
- 3. Apakah ada perbedaan yang signifikan antara kineria dari portofolio yang dibentuk dengan metode Graham dan Markowitz ?

## 1.3 Tujuan Penelitian

Adapun tujuan penelitian yang terkait dengan perumusan masalah di atas adalah sebagai berikut:

- Melakukan analisis terhadap prinsip-prinsip yang dikemukakan oleh 1. Graham, dengan melakukan praktik pemilihan saham menggunakan pendekatannya, apakah prinsip-prinsip yang dikemukakannya masih dapat berlaku hingga saat ini, serta melakukan proses seleksi terhadap saham-saham yang terdaftar pada LQ45 di Bursa Efek Indonesia dengan menggunakan kriteria berinvestasi yang ditetapkan oleh Graham.
- $2.$ Melakukan proses pembentukan portofolio optimal dengan menggunakan teori Markowitz.
- 3. Mampu melakukan penilaian terhadap kineria portofolio, memilih portofolio yang dianggap terbaik, serta melakukan uji hipotesis untuk melihat perbedaan yang signifikan antara portofolio Graham dan Markowitz.

## 1.4 Manfaat Penelitian

Sedangkan manfaat yang akan diperoleh dari penelitian yang terkait dengan tujuan dan perumusan masalah di atas adalah sebagai berikut:

 $\mathbf{L}$ Bagi investor hasil penelitian ini diharapkan mampu memberikan alternatif keputusan investasi, sehingga setiap keputusan investasi yang dilakukan memiliki dasar dan pertimbangan yang matang, serta mampu memaksimalkan return dan mengurangi tingkat kerugian.

- $2.$ Bagi para analis, hasil penelitian ini memberi masukan terutama berupa analisis-analisis yang digunakan untuk melakukan seleksi saham dan membentuk sebuah portofolio optimal.
- 3. Bagi regulator atau *policy maker* diharapkan hasil penelitian ini akan menjadi pertimbangan dalam menghasilkan peraturan-peraturan di bidang pasar modal.
- $4<sup>1</sup>$ Bagi peneliti, hasil penelitian ini sebagai bahan pembelajaran dalam menganalisis, memahami dan mengaplikasikan ilmu-ilmu mengenai investasi dan pasar modal berdasarkan kondisi yang terjadi di pasar.

# 1.5 Batasan Penelitian

Sesuai dengan perumusan dan tujuan masalah di atas maka penelitian ini akan dibatasi mengenai perbandingan portofolio saham-saham yang terdaftar dalam LQ45 di Bursa Efek Indonesia. Data yang digunakan adalah data return bulanan saham yang diambil mulai dari periode Januari 2005 hingga Januari 2010, data bulanan suku bunga Bank Indonesia pada periode Januari 2005 hingga Januari 2010. Pembentukan portofolio menggunakan teori portofolio berdasarkan kriteria Graham dan Markowitz.

## 1.6 Sistimatika Penulisan

Penulisan tesis ini akan dibagi menjadi lima bab, dengan pembagian dan urajannya adalah sebagai berikut:

#### BAB 1 Pendahuluan

Dalam bah ini akan dikemukakan latar belakang penelitian, perumusan masalah, tujuaan penelitian, manfaat penelitian, metode penelitian, batasan penelitian dan sistimatika penulisan.

## BAB 2 Landasan Teori

Bab ini akan membahas tentang metode pemilihan saham oleh Graham, teori portofolio Markowitz dalam membentuk portofolio optimal serta penelititanpenelitian sebelumnya yang digunakan sebagai rujukan bagi penelitian kali ini.

## BAB 3 Data dan Metodologi Penelitian

Bab ini akan membahas mengenai metodologi yang digunakan dalam penelitian, yang meliputi objek penelitian, populasi dan sample, teknik pengumpulan data dan teknik analisis data, tahapan penelitian dan uji hipotesis.

# BAB 4 Analisis dan Pembahasan

Bab ini akan menyajikan temuan dan hasil penelitian yang akan disampaikan dalam bentuk tabel, gambar dan uraian-uraian, serta menjawab pertanyaan penelitian yang diuraikan dalam perumusan masalah.

## BAB 5 Kesimpulan dan Saran

Bab ini merupakan bab terakhir yang berisi kesimpulan hasil penelitian dan saransaran yang relevan dengan hasil penelitian.

# **BAB2 LANDASAN TEORI**

Dalam bab ini akan dikemukakan konsep serta prinsip berinvestasi menurut Graham, serta akan dibahas juga metode pembentukan portofolio menurut Markowitz. Di samping itu akan dikemukakan penelitian-penelitian sebelumnya yang merupakan rujukan bagi penelitian kali ini.

#### 2.1. Metode Investasi Graham

## 2.1.1 Investasi Vs Spekulasi

Terdapat perbedaan antara investasi dengan spekulasi, Graham menyatakan bahwa "Tindakan investasi adalah tindakan yang melalui analisis yang menyeluruh, menjanjikan keamanan dana pokok dan memberikan keuntungan yang memadai. Tindakan yang tidak memenuhi persyaratan ini berarti tindakan spekulatif." (Graham, 2003, 38).

Jika diperhatikan tindakan berinvestasi, terdiri dari tiga elemen penting yaitu (Graham, 2003): O

- a. Melakukan analisis sebuah perusahaan secara menyeluruh, kokoh atau tidaknya fondasi bisnisnya, sebelum membeli saham perusahaan tersebut.
- b. Mengambil tindakan untuk melindungi diri dari kerugian besar.
- c. Memasang target untuk mencapai kinerja yang "lumayan" bukan luar biasa.

Mencampuradukkan spekulasi dengan investasi, merupakan sebuah kesalahan. Misalnya pengujian terhadap suatu teknik investasi semata-mata dikarenakan apakah teknik tersebut berhasil atau tidak mengalahkan pasar dalam suatu periode, tanpa peduli seberapa berbahaya taktik tersebut, dan tanpa penilaian lebih jauh maka taktik tersebut akan dianggap benar (Graham, 2003).

g

Diantaranya adalah teknik-teknik yang sangat terkenal pada tahun 1990-an day trading (membeli dan menjual dalam satu hari), mengabaikan diversifikasi, memperjual belikan *mutual fund* yang sedang naik daun dan mengikuti beberapa sistem pemilihan saham, teknik tersebut sepertinya berhasil. Namun berbagai teknik tersebut tidak memiliki peluang untuk bertahan dalam jangka panjang, karena semuanya tidak bisa memenuhi ketiga kriteria Graham di atas untuk berinvestasi (Graham, 2003).

# 2.1.2 Analisis Kualitatif & Analisis Kuantitatif

Selain konsep di atas, terdapat syarat lain yang harus dipenuhi dalam sebuah myestasi: "Sebuah operasi investasi adalah sesuatu yang dapat dinilai dengan latar belakang kualitatif maupun kuantitatif' (Graham dan Dodd, 2009).

Graham (2003) menyarankan agar kedua faktor itu diperhitungkan ketika melakukan sebuah operasi investasi. Untuk faktor kuantitatif, para analis bisa menggunakan laporan keuangan perusahaan untuk melihat performance keuangan perusahaan di masa lalu apakah perusahaan tersebut mampu mencetak laba atau malah merugi.

Sedangkan untuk faktor kualitatif biasanya berhubungan dengan lingkungan bisnis perusahaan itu, seperti posisi rangking perusahaan itu dalam industrinya, kondisi fisik geografis serta karakteristik operasinya, kualitas manajemen, dan kondisi bisnis secara keseluruhan.

#### 2.1.3 Investor Aktif dan Investor Defensif

Untuk menentukan seberapa aktif portofolio yang akan dikelola, maka perlu untuk ditentukan terlebih dahulu bagaimana karakteristik seorang investor. Setidaknya ada dua cara untuk menjadi seorang investor yang cerdas (Graham, 2003):

a. Terus menerus meneliti, menyeleksi dan memonitor secara dinamis berbagai saham, obligasi atau mutual funds.

b. Menciptakan portofolio permanen yang berjalan dengan sendirinya dan tidak memerlukan usaha lebih lanjut.

Pendekatan yang pertama disebut sebagai aktif atau berani, pendekatan yang pertama ini memerlukan banyak waktu dan energi, sedangkan strategi pasif atau defensif hanya memerlukan sedikit waktu atau usaha (Graham, 2003).

Jika investor memiliki banyak waktu, berkarakter kompetitif, berpikir seperti seorang pengggemar olah raga dan menikmati tantangan intelektual yang rumit, maka pendekatan yang aktif akan cocok untuk karakter investor tersebut. Namun jika investor merasa selalu terburu waktu, menginginkan kemudahan dan tidak terlalu memikirkan uang, maka pendekatan pasif cocok untuknya. Sebagian orang merasa nyaman dengan menggabungkan kedua metode yaitu menyusun portofolio yang sebagian besar aktif dan sebagian besar pasif maupun sebaliknya (Graham, 2003).

Perbedaan yang dibuat antara investor aktif dan pasif adalah sebagai salah satu alat peringatan, bahwa risiko finansial tidak hanya ada di dalam perekonomian atau dalam investasi, tetapi juga dalam diri investor sendiri (Graham, 2003).

# 2.1.4 Konsep Margin of Safety

Salah satu pendekatan yang digunakan adalah metode pemilihan saham dengan prinsip Margin of Safety (margin pengaman), yaitu sebuah prinsip berinvestasi dimana seorang investor hanya inembeli sebuah sekuritas jika harga pasarnya berada di bawah nilai intrinsiknya. Selisih inilah yang disebut sebagai *margin of safety* (margin pengaman) (Graham dan Dood, 2009).

Ada dua cara yang bisa digunakan yaitu (Graham dan Dood, 2009):

- a. Membeli ketika kondisi pasar sedang murah atau bearish, dengan menggunakan ukuran standar kuantitatif.
- b. Mencari saham-saham yang undervalued, ketika pasar tidak dalam kondisi murah atau hearish.

Jarang bisa ditemukan sebuah saham yang memenuhi aspek-aspek kualitatif namun memiliki harga yang cukup rendah jika di lihat dari faktor-faktor kuantitatif seperti pendapatan, dividen dan aset. Hal ini dianggap menjadi salah satu permasalahan, karena salah satu syarat untuk memenuhi kriteria investasi adalah sebuah investasi yang dapat memenuhi kedua aspek tersebut baik secara kualitatif maupun kuantitatif (Graham, Dood, 2009).

Pada intinya, fungsi margin pengaman adalah agar para investor tidak terlalu bergantung pada estimasi masa depan. Jika marginnya cukup besar, maka cukup di asumsikan bahwa laba masa depan tak akan jatuh terlalu jauh di bawah laba masa lalu, sehingga investor tetap merasa terlindungi dari gejolak yang terjadi dari waktu ke waktu (Graham, 2003).

## 2.2 Metode Pemilihan Saham Graham

Ada dua buah metode Graham (2003) yang sering digunakan oleh peneliti untuk melakukan perhitungan saham. Yang pertama adalah metode yang dipublikasikan dalam buku Intelligent Investor, yang merupakan panduan pemilihan saham baik bagi investor defensif maupun investor aktif. Yang kedua adalah 10 set kriteria yang dipublikasikan dalam sebuah majalah Forbes di tahun 1977 dengan judul "Ben Graham's Last Will and Testament"(Rea, 1977).

#### 2.2.1 Seleksi Berdasarkan Buku Intelligent Investor

Dalam buku Intelligent Investor mensyaratkan ada dua tipe investor yaitu investor aktif dan defensif. Kriteria pemilihan saham bagi kedua investor tersebut pada dasarnya memiliki kerangka yang sama, yang berbeda hanyalah nilai dan batasan yang ditentukan, untuk investor aktif biasanya memiliki batasan yang lebih longgar dibandingkan investor defensif. Hal ini di karenakan investor aktif memiliki kemampuan toleransi yang lebih tinggi terhadap risiko dibanding dengan investor defensif (Graham, 2003).

Berikut adalah beberapa kriteria yang disarankan oleb Graham (2003) dalam pemilihan saham bagi investor defensif:

a. Ukuran perusahaan yang memadai.

Tujuan untuk tidak mencakupkan perusahaan kecil yang bisa mengalami gejolak di atas rata-ata, khususnya di bidang industrial. Skala yang digunakan adalah tidak kurang dari \$100 juta penjualan tahunan bagi perusahaan industrial dan tidak kurang dari \$50 juta total aset bagi perusahaan utilitas publik.

b. Kondisi keuangan yang cukup kuat.

Bagi perusahaan industrial, aset lancar minimal harus dua kali utang lancar (rasio lancar 2:1) utang jangka pendek sebaiknya tidak melebihi aset lancar. Bagi perusahaan utilitas publik, utang sebaiknya tidak melebihi dua kali nilai sekuritas saham (menurut nilai buku).

c. Stabilitas laba

Ada sejumlah laba untuk saham biasa pada masing-masing 10 tahun terakhir.

d. Catatan dividen.

Pembayaran dividen tidak pernah putus setidaknya dalam 20 tahun terakhir.

e. Pertumbuhan laba.

Kenaikan minimum laba per saham setidaknya sepertiga dalam waktu 10 tahun terakhir.

f. Rasio harga/laba yang moderat.

Harga yang berlaku sebaiknya tidak lebih dari 15 kali rata-rata laba tiga tahun terakhir.

g. Rasio barga berbanding aset yang moderat.

Harga yang berlaku sebaiknya tidak melebihi dari 15 kali rata-rata laba tiga tahun terakhir.

Sedangkan kriteria bagi investor aktif yang disyaratkan oleh Graham (2003) adalah sebagai berikut:

a. Kondisi keuangan yang kuat.

Aset lancar setidaknya 1,5 kali dari utang lancar, atau utang tidak lebih dari 110% aset lancar bersih.

b. Stabilitas laba.

Tidak ada defisit dalam lima tahun terakhir.

c. Catatan dividen.

Sejumlah dividen berjalan.

d. Pertumbuhan laba.

Laba tahun lalu lebih tinggi dari lima tahun sebelumnya.

e. Harga.

Kurang dari 120% aset berwujud bersih.

Dalam beberapa edisi Intelligent Investor, Graham (2003) memaparkan strategi pemilihan portofolio yang diperuntukkan bagi investor defensif. Salah satu elemen dari kebijakan ini adalah penggabungan antara fixed income securities dan common stocks, serta metode seleksi yang diterapkan terhadap sekuritas yang akan di masukkan kedalam list portofolio investor (Oppenheimer dan Schlarbaum, 1981).

Disarankan bagi para investor defensif untuk membeli dan mempertahankan portofolio mulai dari 10 hingga 30 saham yang memenuhi kriteria tertentu. Kriteria tersebut merupakan refleksi dari keyakinan Graham yang menyatakan bahwa untuk mencapai suatu keamanan sekuritas, maka ada dua buah standar yang harus di penuhi yaitu standar keamanan yang dilihat dari sisi bisnis perusahaan dan standar kenyamanan ketika melakukan pembelian harga saham (Oppenheimer dan Schlarbaum, 1981).

Oleh karena itu setiap sekuritas yang dibeli adalah sekuritas perusahaan yang mampu memberikan dividen selama beberapa tahun berturut-turut, perusahaan yang tidak memiliki nilai leverage yang tinggi serta perusahaan yang memiliki ukuran Universitas Indonesia

yang dianggap besar. Melalui standar konservatif inilah Graham menilai bahwa investor akan merasa yakin bahwa perusahaan yang dipilih akan mampu bertahan dalam periode resesi dan memberikan kuntungan di dalam periode sulit tersebut (Oppenheimer dan Schlarbaum, 1981).

Salah satu rasio yang dianggap penting dan diterapkan adalah *price-earning* ratio. Ketika kriteria lainnya merupakan kriteria yang digunakan oleh investor untuk mempertimbangkan kelayakan usaha sebuah perusahaan, maka price-earning ratio dipergunakan sebagai rasio yang mempertimbangkan antara harga yang dibayarkan dengan nilai yang akan diterima oleh seorang inyestor. Rrasio ini merupakan sebuah indikasi dari optimisme atau pesimisme pasar terhadap future earning perusahaan diinyestasikan. Perusahaan dengan price-earning ratio yang tinggi vang merefleksikan pertumbuhan laba yang cepat atau proyeksi tingkat pertumbuhan yang tinggi di masa depan, sedangkan perusahaan dengan tingkat price-earning ratio yang rendah mencerminkan keadaan sebaliknya (Oppenheimer dan Schlarbaum, 1981).

Graham (2003) beralasan bahwa secara historis, jarang ada perusahaan yang mampu mempertahankan tingkat pertumbuhan yang tinggi dalam jangka waktu yang panjang. Ditambah lagi sangat sedikit analis yang mampu memperkirakan tingkat pertumbuhan sebuah perusahaan secara akurat. Pada akhirnya Graham berkesimpulan adalah wajar jika dibayarkan sebuah premi untuk saham yang memiliki proyeksi pertumbuhan masa depan yang tinggi, namun premi yang dikenakan terhadap sahamsaham tersebut terkadang terlalu tinggi. Tapi ketika pertumbuhan yang terjadi tidak sesuai dengan yang diharapkan, maka harga akan terkoreksi dengan sendirinya (Oppenheimer, Schlarbaum, 1981).

Hal serupa terjadi dengan perusahaan yang memiliki *price-earning ratio* yang rendah, yang sering diterlantarkan oleh pasar, maka proyeksinya akan cenderung berubah ketika harganya cenderung naik (Oppenheimer, Schlarbaum, 1981).

#### Universitas Indonesia

چ

Pada akhirnya pesan yang ingin diberikan kepada para investor defensif adalah untuk menilai potensi bisnis dari sebuah perusahaan dan menyakinkan bahwa harga yang di bayarkan tidak terlalu tinggi/mahal agar sesuai dengan nilai investasi vang diterima (Oppenheimer, Schlarbaum, 1981).

#### 2.2.2 Seleksi berdasarkan "Ben Graham's Last Will and Testament"

Adapun sepuluh kriteria yang dikembangkan oleh Benjamin Graham dan di publikasikan dalam majalah Forbes di tahun 1977 yaitu sebagai berikut (Oppenheimer, 1984:69):

- a. Memiliki *vield earning to price* setidaknya dua kali lipat *vield* obligasi yang memiliki rating AAA.
- b. Memiliki price earning ratio setidaknya 40% dari harga tertinggi price earning ratio saham, dalam lima tahun terakhir.
- c. Memberikan *dividend yield* sekurang-kurangnya dua-pertiga *yield* obligasi yang memiliki rating AAA.
- d. Harga saham di bawah dua-pertiga dari tangible book value per share.
- e. Nilai net current asset value yang positif.
- f. Nilai total hutang tidak lebih besar dari nilai buku ekuitas.
- g. Nilai current ratio (aset lacar berbanding dengan kewajiban lancar) lebih besar dari dua.
- h. Total hutang kurang dari dua kali nilai Net Current Asset Value.
- i. Pertumbuhan pendapatan dalam 10 tahun terakhir setidaknya 7% per tahun, dengan menggunakan compound rate.
- j. Stabilitas pertumbuhan dalam pendapatan, penurunan tidak boleh dari 5% dalam 10 tahun terakhir.

Menurut Graham dan Rea (1977), lima kriteria pertama digunakan untuk mengukur 'reward', dan sangat peka terhadap perubahan harga dan pendapatan. Fokus dalam lima kriteria kelompok pertama ini adalah pada harga saham, pendapatan dan dividen.

Kelompok kedua dari lima kriteria mengukur "risk" yang perubahannya tidak secepat jika dibandingkan perubahan pada harga dan pendapatan. Kriteria nomor 6,7 dan 8 mewakili kondisi finansial perusahaan, penelitian Graham dan Rea menunjukkan bahwa kondisi finansial perusahaan relatif jauh lebih penting daripada pertumbuhan pendapatan, dan stabilitas pertumbuhan (Rea, 1977).

Metode penyeleksian menggunakan metode di atas akan memaksimalkan reward atas risiko pada saham-saham yang terpilih. Untuk membentuk suatu portofolio menurut Graham, setidaknya dibutuhkan satu kriteria 'reward' dan satu kriteria 'risk' (Openheimer 1984, Rea 1977).

Pada simulasi portofolio, tidak semua kriteria diterapkan secara bersamaan, hanya kombinasi kriteria tertentu saja yang digunakan sebagai penyaring. Untuk menentukan saham-saham mana yang dimasukkan dalam portofolio, dan saham mana yang tidak dimasukkan. Karena jika semua kriteria diterapkan secara bersamaan, maka tidak ada satu saham pun yang memenuhi syarat untuk di masukkan ke dalam portofolio (Klerck dan Maritz, 1997).

Jika kombinasi dari kriteria yang digunakan, maka pertanyaan yang akan muncul adalah kombinasi mana dari kriteria tersebut yang akan digunakan. Rea dan Graham mengakui bahwa menggunakan semua sepuluh kriteria terlalu kompleks. Graham menemukan bahwa hasil pendapatan dan kriteria hasil dividen (yaitu kriteria nomor satu dan tiga), adalah yang paling penting dari lima kriteria pertama (Rea,  $1977$ ).

Hasil penelitian menunjukkan bahwa hasil keuntungan portofolio yang diseleksi dengan menggunakan kombinasi dari dua kriteria, tidak akan terpaut jauh dengan hasil portofolio yang diseleksi dengan sepuluh kriteria. Kedua kriteria itu adalah total utang kurang dari ekuitas (kriteria enam), dan bahwa hasil pendapatan berada di setidaknya dua kali lipat dari rata-rata obligasi yang mempunyai rating AAA, (kriteria nomor 1) (Rea, 1977).

Blustein (1977) menyarankan bahwa kriteria bernomor satu, tiga dan enam adalah yang paling berguna dan menguntungkan. Sedangkan Oppenheimer (1984) memutuskan untuk menggunakan kombinasi dari kriteria nomor satu, tiga dan enam. Agar sebuah saham memenuhi syarat untuk dimasukkan ke dalam portofolio, yang dibutuhkan adalah lulus pada sedikitnya satu dari lima kriteria pertama, serta setidaknya satu dari set kedua dari lima kriteria. Hal ini akan memungkinkan reward versus risk dari saham yang akan dievaluasi.

#### 2.3 Teori Dasar Portofolio

Markowitz mengatakan bahwa "Sebuah portofolio yang baik adalah lebih dari sekedar daftar saham-saham dan bonds yang bagus. Ia merupakan satu satuan keseimbangan yang menawarkan kesempatan dan perlindungan, di samping pertumbuhan di masa depan. Oleh sebab itu sebaiknya para investor memilih sebuah portofolio yang terintegrasi dan mampu memenuhi kebutuhan pribadi investornya." (Markowitz: 1959, 3).

Teori portofolio Markowitz didasarkan pada ukuran empiris, yang menganalisis hubungan antara risk dengan return. Dalam teori Markowitz, risiko dihitung dengan bantuan varians. Dan deviasi standar berfungsi sebagai ukuran yang dianggap setara dengan risiko. Model Markowitz menyatakan bahwa investor dapat membuat keputusan investasi berdasarkan nilai sebaran dari risiko.

Sebuah keputusan investasi bergantung kepada risiko dan return masa depan. Keputusan ini juga tergantung pada apakah seorang investor ingin memaksimalkan hasil atau meminimalkan risiko. Investor hanya bersedia menerima risiko yang lebih tinggi jika dia mendapat return lebih tinggi dari yang diharapkan.

Menurut Jones (1998), menyebutkan bahwa risiko adalah kemungkinan terjadinya perbedaan antara return yang sesungguhnya dengan return yang di harapkan. Pada dasarnya sebuah risiko dikelompokkan menjadi dua bagian yaitu risiko non sistematis dan risiko sistematik( Unsystematic Risk & Systematic Risk).

Unsystematic Risk adalah risiko yang terkait dengan suatu saham tertentu, yang umumnya dapat dihindari atau dapat diperkecil melalui diversifikasi. Sedangkan Systematic Risk adalah risiko pasar yang bersifat umum dan berlaku bagi semua saham dalam pasar modal. Risiko ini biasanya tidak bisa dihindari oleh investor sekalipun menggunakan diversifikasi.

Selain itu, tingkat pengurangan risiko dengan diversifikasi bergantung pada varians dari aset vang berbeda, terutama dari korelasi antara instrumen investasi dengan beratnya bobot mereka dalam sebuah portofolio.

## 2.3.1. Pemilihan Portofolio Optimal

Bagaimana seorang investor mampu memilih kombinasi terbaik atau portofolio yang akan dipertahankan, tentu seorang investor menginginkan sebuah portofolio yang menghasilkan expected return yang tinggi dan deviasi standar yang rendah. Oleh karena yang patut di pertimbangkan adalah (Ross, Westerfield, Jaffe & Jordan, 2008):

- a. Hubungan antara expected return pada masing-masing individu sekuritas dan expected return dari portofolio yang terbentuk dari kumpulan sekuritas tersebut.
- b. Hubungan antara deviasi standar dari masing-masing individu sekuritas, korelasi diantara sekuritas tersebut, dan deviasi standar dari portofolio yang terbentuk dari sekuritas tersebut.

Markowitz kemudian mempublikasikan sebuah model portofolio yang mengakomodasi prinsip diversifikasi. Model inilah yang nantinya akan mengidentifikasi penggunaan portofolio secara optimal yang sering disebut sebagai the efficient frontier of risky assets (Bodie, Kane, Markus, 2008).

Ide dasar di balik efficient frontier of risky assets adalah dengan segala tingkatan risiko yang ada, seorang investor hanya akan tertarik kepada portofolio yang mampu menghasilkan expected return yang tinggi. Artinya the efficient frontier merupakan sebuat portofolio set yang memiliki nilai varians minimum pada expected Universitas Indonesia

return target yang di inginkan (Bodie, Kane, Markus, 2008). Untuk lebih lengkapnya maka bisa dilihat pada gambar berikut:

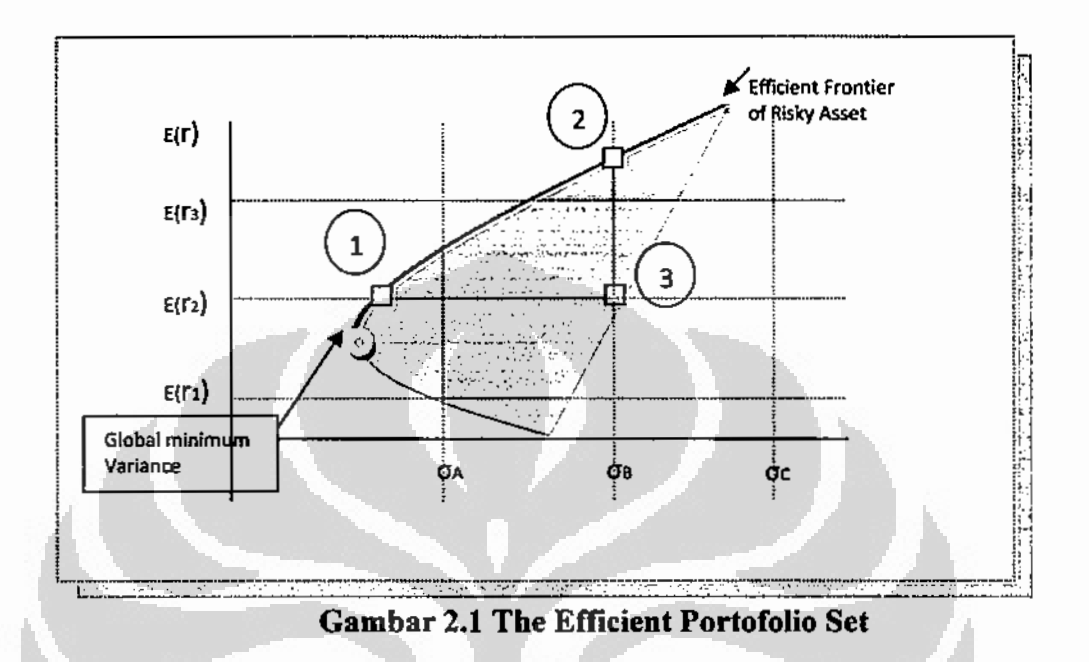

Sumber: (Investment, 2008)

Garis vertikal pada gambar melambangkan expected return. Sedangkan garis horizontal melambangkan deviasi standar atau risiko. Point bujur sangkar merupakan hasil dari program minimalisasi varian. Sedangkan titik hitam tepat di ujung kurva melambangkan global minimum variance. Sedangkan garis tebal kurva di atas global minimum variance melambangkan the efficient frontier.

Sebagai contoh jika investor mempunyai tiga buah portofolio yang berbeda seperti yang ada pada gambar di atas. Portofolio 1 & 2 berada garis kurva *efficient* frontier, sedangkan portofolio 3 berada di bawah kurva efficient frontier. Portofolio 1 memiliki expected return yang sama dengan portofolio 3, namun memiliki risiko yang lebih rendah. Artinya portofolio 1 lebih efisien dibanding portofolio 3.

Sedangkan portofolio 2 memiliki risiko yang sama dengan portofolio 3, namun memiliki expected return yang lebih tinggi dibanding portofolio 3. Artinya

portofolio 2 lebih efisien dibanding portofolio 3. Dengan demikian portofolio 1 & 2 vang berada pada garis kurva *efficient frontier* lebih efisien dari portofolio 3 yang berada di luar kurva *efficient frontier* (Ross, Westerfield, Jaffe & Jordan, 2008).

#### 2.3.2. Asumsi-asumsi Teori Portofolio Markowitz

Berikut adalah asumsi-asumsi yang digunakan dalam teori portofolio milik Markowitz (Reilly dan Brown, 2006):

- a. Investor mempertimbangkan setiap alternatif investasi sebagai sebuah distribusi probabilitas dari ekspektasi return selama beberapa periode kepemilikan investasi.
- b. Investor meminimumkan utilitas ekpektasi dalam satu periode, dan kurva utilitasnya menunjukkan utilitas marjinal kemakmuran yang menurun (diminishing marginal utility of wealth).
- c. Investor melakukan estimasi risiko portofolio berdasarkan variabilitas expected return.
- d. Investor mendasarkan keputusannya hanya pada expected return dan risiko, sehingga kurya utilitasnya merupakan fungsi dari ekspektasi return dan ekspektasi varian (deviasi standar) dari return saja.
- e. Pada level risiko tertentu, investor lebih memilih return yang tinggi dibandingkan dengan *return* yang rendah. Sebaliknya pada level ekspektasi return tertentu, investor lebih memilih risiko yang rendah daripada risko yang tinggi.

Menggunakan lima asumsi di atas, aset tunggal atau portofolio aset dianggap efisien jika: tidak ada aset atau portofolio aset yg menawarkan return lebih tinggi dengan risiko sama (atau lebih rendah), atau risiko lebih rendah dengan return sama (lebih tinggi) (Reilly dan Brown, 2006).

#### 2.3.3. Mengukur Kinerja Portofolio

Dalam menilai kinerja portofolio diperlukan variabel-variabel yang relevan seperti tingkat keuntungan dan risiko. Evaluasi kinerja terhadap portofolio diharapkan dapat menjawab sejauh manakah portofolio yang di bentuk dapat memberikan kinerja yang memuaskan bagi investor (Husnan, 2000).

Penilaian kineria portofolio saham dapat dilakukan dengan mempertimbangkan varibel return saja atau melibatkan variabel risiko. Penilaian kinerja portofolio yang melibatkan variabel risiko akan memberikan informasi yang lebih mendalam dalam tentang sejauh mana suatu return yang dihasilkan oleh dikaitkan dengan tingkat risiko untuk mencapai return tersebut portofolio (Suryantini, 2007).

Tandelilin (2001) menyebutkan bahwa ada 3 ukuran yang dapat digunakan dalam mengevaluasi kinerja portofolio dengan menggunakan risk adjusted return, yang didasarkan pada gabungan antara return dengan risiko yaitu sebagai berikut:

#### a. Shape Ratio

Sharpe Ratio membagi excess return portofolio dalam satu periode dengan deviasi standar dalam periode tersebut. Rasio ini mengukur trade off antara reward dengan volatillity (Bodie, Kane, Markus, 2008).

Dalam teori portofolio, deviasi standar merupakan risiko total yang merupakan penjumlahan dari systematic risk dan unsystematic risk. Sharpe Ratio digunakan untuk menggambarkan besarnya tingkat pengembalian aset investor, dengan menghitung kompensasi risiko yang diambil, artinya semakin tinggi Sharpe Ratio, maka tingkat penilaiannya akan lebih baik.

Ketika membandingkan dua aset masing-masing dengan tingkat expected return yang sama dengan nilai risk free asset, maka aset dengan rasio Sharpe yang lebih tinggi akan memberikan tingkat return yg lebih lebih tinggi untuk risiko yang

sama. Oleh sebab itu investor disarankan untuk memilih investasi dengan nilai Sharpe Ratio yang tinggi (Suryantini, 2007).

#### b. Treynor Index

Mirip dengan sharpe ratio, Treynor mengukur excess return per unit risiko. Namun bedanya adalah Treynor menggunakan Beta portofolio untuk menghitung risiko. Namun yang risiko yang dihitung adalah systematic risk, bukan total risk (Bodie, Kane, Markus, 2008).

Penilaiannya sama dengan *sharpe ratio*, semakin tinggi nilainya, berarti kinerja portofolionya semakin baik.

## c. Jensen Alpha

Jensen Alpha mengukur kinerja portofolio dengan risiko sistematisnya dengan menggunakan *beta* sebagai indikator (Bodie, Kane, Markus, 2008).

Indeks ini menunjukkan perbedaan return aktual yang diperoleh portofolio dengan tingkat return yang diharapkan jika portofolio tersebut berada pada Capital Market Line (CML). Untuk penilaiannya, semakin tinggi nilai  $\alpha$  positif maka makin baik kineria dari portofolio tersebut (Survantini, 2007).

## 2.4 Penggunaan Metode Graham dalam Penelitian

Metode seleksi saham oleh Graham juga telah diteliti sehingga menghasilkan beberapa penelitian yang merupakan rujukan bagi penelitian yang sedang di tulis saat ini. Jurnal-jurnal penelitian tersebut adalah:

a. Jurnal yang di tulis Oppenheimer dan Schlarbaum (1981).

Jurnal ini merupakan jurnal menggunakan kriteria investor defensif dalam metode seleksi saham. Pada penelitian tersebut Oppenheimer dan Schlarbaum hanya menggunakan kriteria seleksi yang meliputi: pembayaran dividen, ukuran perusahaan, nilai kapitalisasi dan PER. Di sini mereka melakukan tes Universitas Indonesia
yang dinamakan dengan ex ante test, yaitu sebuah test yang dilakukan sebelum periode waktu teori tersebut dipublikasikan.

Dalam jurnal ini Oppenheimer dan Schlarbaum melakukan seleksi terhadap saham-saham yang terdaftar di NYSE mulai dari periode 1955-1975. Hasil yang didapat dari penelitian ini adalah terdapat indikasi bahwa investor mampu mendapatkan tingkat return yang positif dengan menggunakan metode seleksi investor defensif Benjamin Graham dalam periode tersebut.

Dalam penelitian tersebut Oppenheimer dan Schlarbaum, menyatakan karena adanya indikasi investor mendapatkan keuntungan dari metode yang digunakan dengan menggunakan informasi yang tersebar luas di publik, maka hasil penelitian mereka berseberangan dengan teori semi-strong efficient market hypothesis.

b. Jurnal yang ditulis Ma dan Whittred (1981).

Pada jurnal ini, Ma dan Whittred melakukan investigasi terhadap performance portofolio di sebuah perusahaan investasi yang bernama Potter Partner. Perusahaan ini menggunakan metode seleksi saham dengan menggunakan kriteria yang dianjurkan Graham dan Rea (1977) "Last will and testament". Seleksi saham dilakukan pada periode tahun 1977-1979 pada perusahaan yang terdaftar di Sydney All Ordinaries index.

Hasil dari penelitian tersebut adalah tidak terdapat hasil excess return yang signifikan dari portofolio yang terbentuk menggunakan metode Graham dan Rea, sehingga mereka menyatakan bahwa hasil penelitian tersebut sejalan dengan teori efficient market hypothesis.

#### c. Jurnal yang ditulis oleh Oppenheimer (1984)

Pada jurnal ketiga Oppenheimer melakukan penelitian terhadap metode seleksi Graham & Rea (Last will and testament 1977), terhadap saham-saham yang terdaftar di NYSE, AMEX pada periode 1974-1981. Dari kesepuluh set kriteria yang diusulkan Graham dan Rea (1977), Oppenheimer (1984) tidak menggunakan keseluruhannya, namun Oppenheimer membagi portofolio dengan menggunakan beberapa set kriteria, ada yang hanya menggunakan dua, tiga dan empat kriteria.

Hasil dari penelitian tersebut menyatakan bahwa walau hanya menggunakan dua set kriteria yang ditentukan Graham, portofolio yang di bentuk mampu menghasilkan keuntungan rata-rata tahunan hingga 38% pada periode tersebut. Walaupun terjadi penurunan pada periode 1976, tahun dimana kriteria tersebut dipublikasikan, namun hasil excess of return nya tetap lumayan yaitu 20.4%.

Perbedaan antara ketiga penelitian di atas dengan penelitian yang sedang dilakukan adalah penelitian ini menggabungkan antara metode seleksi saham Graham (2003) dengan teori pembentukan portofolio optimal Markowitz (1952), dan diharapkan dengan penggabungan kedua metode tersebut akan mampu menghasilkan kinerja portofolio yang lebih baik. Penilaian portofolio tersebut akan diukur dengan menggunakan indeks Sharpe (1966), Treynor (1966) dan Jensen (1968).

#### **BAB3**

### DATA DAN METODOLOGI PENELITIAN

### 3.1 Populasi dan Sample Data

Data sampel yang digunakan dalam penelitian ini adalah saham-saham yang tergabung dalam bursa efek Indonesia dan termasuk ke dalam kategori LO 45. Di samping itu akan digunakan data berupa tingkat suku bunga bulanan, yang dikeluarkan oleh Bank Indonesia dan nantinya akan digunakan sebagai perhitungan asset yang bebas risiko.

Periode waktu yang digunakan untuk ketiga data tersebut pada kurun waktu 5 tahun adalah periode waktu 2005-2010, dengan asumsi investor akan melakukan buy and hold periode selama 5 tahun. Berikut adalah kumpulan data yang digunakan sebagai objek penelitian:

- 1. Data penutupan perdagangan bulan saham-saham yang tercatat pada BEI dan termasuk kedalam LQ 45 pada periode Februari 2005 - Januari 2010. Data ini akan digunakan untuk menghitung rata-rata return, deviasi standar, varian dari masing-masing saham. Data diperoleh dari situs BEI dan Yahoo finance.
- 2. Data penutupan perdagangan bulanan indeks harga saham gabungan pada Bursa Efek Indonesia pada periode Januari 2005 - Januari 2010. Data ini diperlukan guna mencari nilai *beta* dari masing-masing saham. Data diperoleh dari situs BEI dan Yahoo finance.
- 3. Tingkat suku bunga Bank Indonesia pada periode Januari 2005 Januari 2010. Data ini diperlukan karena suku Bank Indonesia dianggap sebagai ukuran risk free asset. Data ini diperoleh dari situs BI di internet.

4. Laporan keuangan perusahaan yang tercatat pada BEI dan termasuk kedalam kriteria indeks LQ 45 pada periode Januari 2005 – Januari 2010. Data ini akan digunakan dalam proses penyeleksian saham. Data keuangan ini diperoleh dari situs BEI, dan sebagian dari situs di masing-masing perusahaan.

### 3.2 Tahap Pengumpulan Data

Proses pengumpulan data yang dilakukan adalah dengan melakukan studi dokumentasi dengan menggunakan data sekunder. Studi dokumentasi dilakukan dengan pengumpulan data dari dokumen dan catatan seperti nilai indeks LQ 45 melalui closing price, indeks IHSG melalui closing price, harga saham LQ 45 melalui closing price, serta tingkat suku bunga SBI dalam bulanan periode Januari 2005 sampai dengan Januari 2010.

Berikut ini adalah daftar perusahaan yang tergabung dalam index LQ 45 pada periode Februari - Juli 2005.

| No             | Kode<br>Emiten | Rata-Rata Return<br>Bulanan (%) | Dev<br>Std<br>$(*)$ | Varian | Beta |
|----------------|----------------|---------------------------------|---------------------|--------|------|
|                | AALI           | 4.76                            | 15.07               | 0.0227 | 1.16 |
| $\overline{2}$ | ADHI           | 0.16                            | 17.69               | 0.0313 | 1.72 |
| 3              | <b>ANTM</b>    | 3.26                            | 20.2                | 0.0408 | 1.03 |
| 4              | ASII           | 3.07                            | 13.26               | 0.0176 | 1.42 |
| 5              | <b>BBCA</b>    | 1.68                            | 11.47               | 0.0132 | 0.78 |
| 6              | <b>BBRI</b>    | 2.5                             | 12.6                | 0.0159 | 1.24 |
| 7              | <b>BDMN</b>    | 1,75                            | 14.82               | 0.022  | 1.05 |
| 8              | <b>BFIN</b>    | 1.1                             | 11.93               | 0.0142 | 0.63 |
| 9              | BMRI           | 2.3                             | 12.97               | 0.0168 | 1.32 |
| 10             | <b>BNBR</b>    | 6.54                            | 60.93               | 0.3713 | 1.04 |
| Ħ              | BNGA           | 1.66                            | 14.05               | 0.0197 | 1.26 |
|                |                |                                 |                     |        |      |

Table.3.1 Rata-rata Return Bulanan Periode Jan 2005 - Jan 2010, Deviasi standar, Varian, Beta Saham LQ45

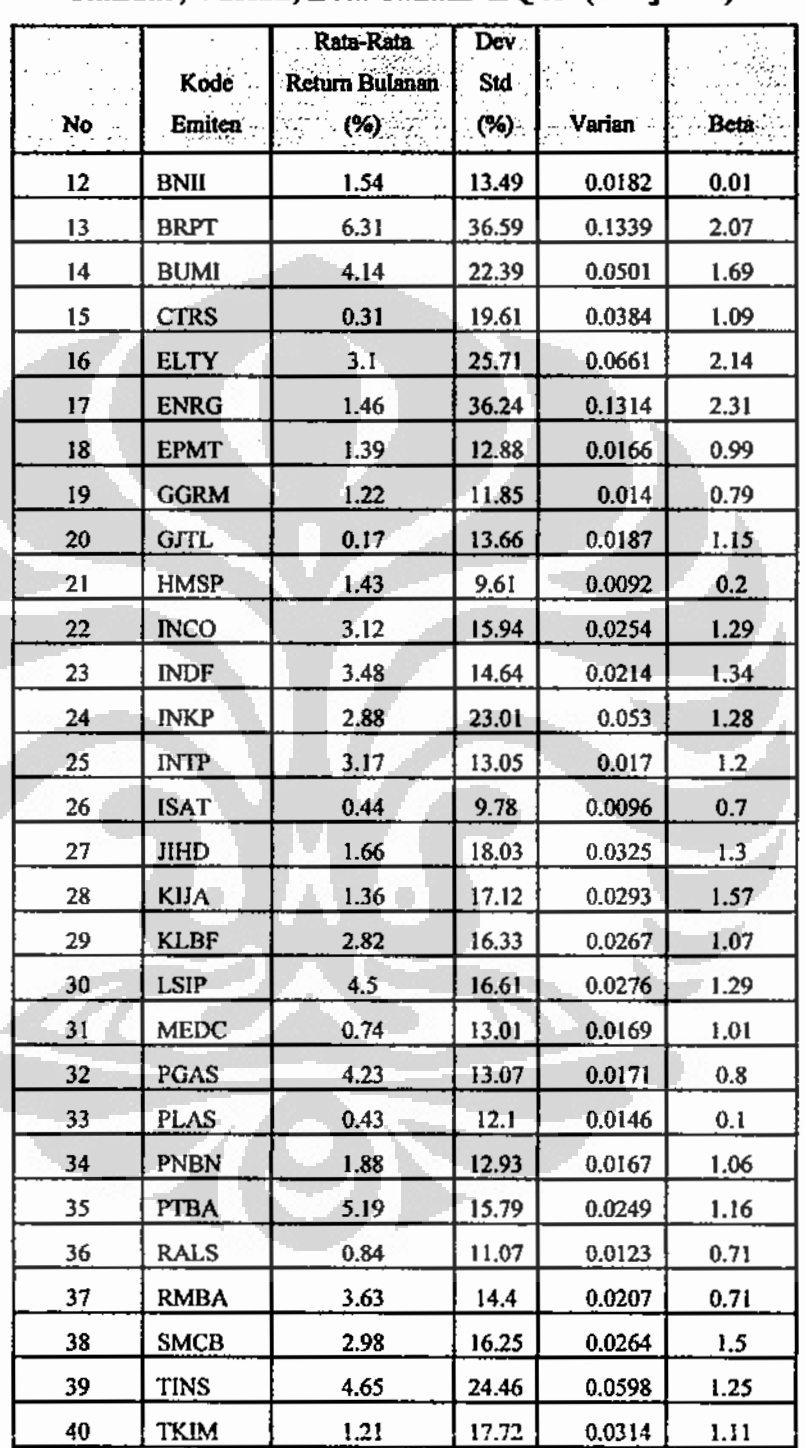

# Table.3.1 Rata-rata Return Bulanan Periode Jan 2005 - Jan 2010, Deviasi standar, Varian, Beta Saham LQ45 (Lanjutan)

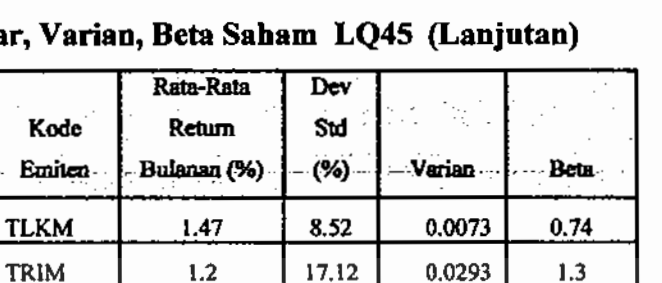

20.19

14.37

7.66

0.0408

0.0207

0.0059

1.75

 $1.4$ 

 $0.3$ 

# Table.3.1 Rata-rata *Return* Bulanan Periode Jan 2005 – Jan 2010, Deviasi

standar,

2.96

 $4.33$ 

 $2.24$ 

Sumber : Bursa Efek Indonesia data diolah.

No.

41 42

43

44

 $45$ 

**UNSP** 

**UNTR** 

**UNVR** 

### **3.3 Teknik Analisis Data**

Penelitian ini menggunakan variabel-variabel yang harus dianalisis dengan teknik analisis kuantitatif. Pengolahan data kuantitatif ini dibantu dengan program komputer, program Microsoft Excel, Solver serta SPSS. Selanjutnya teknik analisis yang digunakan adalah teknik analisis kualitatif, yaitu memahami, menaksirkan, dan menjelaskan hasil yang diperoleh dalam analisis kuantitatif penelitian ini.

### 3.4 Tahapan Penelitian

Dibawah ini adalah tahapan penelitian yang akan dilalui, setelah melakukan proses pengumpulan data.

### 3.4.1. Menghitung Return dan Deviasi standar

a. Perhitungan yang pertama akan memfokuskan pada return bulanan yang dihasilkan oleh IHSG BEI atau biasa disebut dengan return market. Rumus yang digunakan untuk menghitung return market adalah sebagai berikut (Ahmad: 2004, 104):

$$
R_M = \frac{IHSGt - IHSGt - 1}{IHSGt - 1} \quad \dots \quad \dots \quad \dots \quad \dots \quad \dots \quad \dots \quad (3.1)
$$

Dimana:

 $R_M$  $=$  *Return* Market  $IHSGt = IHSG$  pada periode t  $IHSG_{t-l} = IHSG$  sebelum periode t

b. Kemudian akan dilakukan perhitungan return bulanan saham dengan menggunakan rumus sebagai berikut (Ahmad, 2004):

$$
R = \frac{Pt - Pt - 1}{Pt - 1} \tag{3.2}
$$

### Dimana:

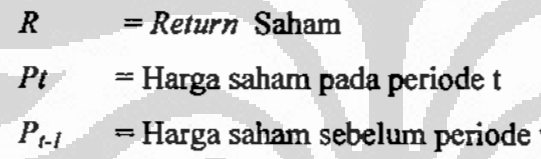

Melakukan perhitungan deviasi standar saham dengan menggunakan rumus ċ. sebagai berikut (Hartono, 2003):

$$
SD = \sqrt{\frac{(Ri - \overline{R})^2}{n - 1}}
$$
\n(3.3)

Dimana:

- $SD$  $=$  Deviasi standar
- $Ri$  $=$  *Return* saham periode t
- Ŕ = Rata-rata return saham
- $=$  Jumlah Periode  $\boldsymbol{n}$

### 3.4.2. Menghitung Covarians dan Korelasi

a. Menghitung nilai kovarian dengan menggunakan rumus sebagai berikut (Halim, 2005):

### Dimana:

 $=$  koofisien korelasi antara sekuritas i dengan sekuritas m  $\rho_{im}$ 

= deviasi standar sekuritas i  $\sigma_i$ 

 $=$  deviasi standar sekuritas  $m$  $\sigma_m$ 

b. Menghitung koofisien korelasi antara sekuritas dengan menggunakan rumus sebagai berikut (Ahmad, 2004):

$$
\rho_{im} = \frac{Cov\left(\sigma_i, \sigma_m\right)}{\sigma_i, \sigma_m} \tag{3.5}
$$

### Dimana:

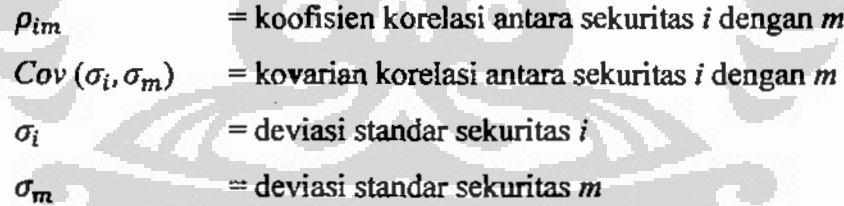

### 3.4.3 Penyusunan Portofolio.

÷

Dalam penyusunan portofolio akan dibentuk sebanyak enam buah portofolio, yang akan dikelompokan antara portofolio yang di seleksi melalui kriteria Graham (2003) dengan kriteria Markowitz (1952). Berikut adalah kriteria seleksi dengan yang digunakan untuk membentuk portofolio optimal:

- a. Portofolio Markowitz
	- 1. Portofolio A

Diseleksi dengan melakukan mengambil 10 saham LO 45 yang memiliki nilai *average return* tertinggi, dengan kriteria ini dianggap bahwa seorang investor ingin memaksimalkan returnnya, dengan memilih saham dengan rata-rata return yang tertinggi dalam lima tahun terakhir.

2. Portofolio B

Portofolio ini dibentuk dengan mengurutkan 10 saham LQ 45 yang memiliki deviasi standar yang terendah. Dengan kriteria ini seorang investor dianggap ingin meminimalisasi risiko yang didapat dengan memilih saham dengan deviasi standar dari yang paling rendah.

3. Portofolio C

Portofolio ini dibentuk dengan menggunakan seluruh saham-saham pada LQ45.

- b. Portofolio Graham
	- 1. Portofolio D

Portofolio ini dibentuk dengan melihat beberapa faktor diantaranya; ukuran perusahaan, kondisi keuangan yang cukup kuat (aset lancar banding kewajiban lancar 2:1), adanya stabilitas laba, catatan dividen, dan pertumbuhan laba dalam lima tahun terakhir, rasio harga/laba (PER) yang moderat <= 15. Kriteria ini sesuai dengan karakter investor defensif menurut Graham.

#### 2. Portofolio E

Portofolio ini dibentuk dengan melihat beberapa faktor seperti portofolio D diatas, namun ada sedikit kelonggaran seperti diantaranya untuk kondisi keuangan asset lancar berbanding kewajiban lancar 1,5:1, adanya sejumlah dividen, dan pertumbuhan laba dalam lima tahun terakhir, rasio harga/laba

(PER) yang moderat  $\leq 20$ . Portofolio yang telah masuk pada portofolio D, tidak akan di masukkan ke dalam portofolio ini.

3. Portofolio F

Portofolio ini dibentuk dengan melakukan penggabungan antara portofolio D dengan E

### 3.4.4 Menghitung Kinerja Portofolio.

a. Melakukan perhitungan Shape Ratio dengan menggunakan rumus sebagai berikut (Bodie, Kane, Markus: 2008):

$$
\bar{R}_p = \frac{\bar{R}p - \bar{R}f}{\sigma_{tr}} \tag{3.6}
$$

Dimana:

<u>i</u>

- $\hat{S}_{\mathcal{D}}$ = Sharpe Ratio
- $\bar{R}p$  $=$  Return rata-rata portofolio selama periode waktu pengukuran
- $\bar{R}f$ = Return rata-rata aset bebas risiko selama periode waktu pengukuran.

= deviasi standar portofolio selama waktu pengukuran.  $\sigma_{tr}$ 

b. Melakukan perhitungan terhadap Treynor Index dengan menggunakan rumus sebagai berikut (Bodie, Kane, Markus, 2008):

$$
T_P = \frac{\bar{R}p - \bar{R}f}{\beta} \tag{3.7}
$$

Dimana:

- $T_P$  $=$  Treynour Index
- $\bar{R}p$  $=$  Return rata-rata portofolio selama periode waktu pengukuran

- $\bar{R}f$  $=$  *Return* rata-rata aset bebas risiko selama periode waktu pengukuran.
- $\beta$ = Risiko sistimatik dari portofolio selama jangka waktu pengukuran.
- Melakukan perjitungan terhadanp Jensen Alpha Index dengan menggunakan c. rumus sebagai berikut (Bodie, Kane, Markus, 2008):

Dimana:

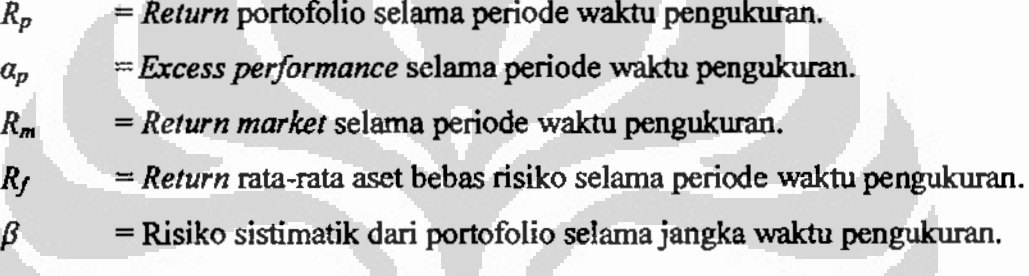

## 3.4.5 Melakukan Uji Hipotesis

Selanjutkan akan dilakukan uji hipotesis untuk mengetahui apakah portofolio yang terbentuk sesuai kriteria Graham (2003) memiliki perbedaan rata-rata return yang signifikan jika dibandingkan dengan portofolio yang terbentuk dengan metode Markowitz (1952). Adapun tahapan yang digunakan adalah sebagai berikut:

a. Rumusan Hipotestis

 $H_0: \mu_{Graham} = \mu_{Markowitz}$  $H_1$ :  $\mu_{Graham}$   $\neq$   $\mu_{Markowitz}$ 

Dimana:

= rata-rata return portofolio metode Graham.  $\mu_{Graham}$ 

= rata-rata return portofolio metode Markowitz  $\mu_{Markowitz}$ 

b. Nilai  $\alpha$  yang digunakan sebesar 5% dengan derajat kebebasan  $df = n - 1$ .

O

c. Kriteria pengujian :

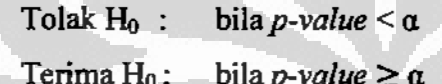

d. Menarik kesimpulan dari hasil yang diperoleh.

### 3.5 Flowchart Tahapan Penelitian

l,

 $\overline{a}$ 

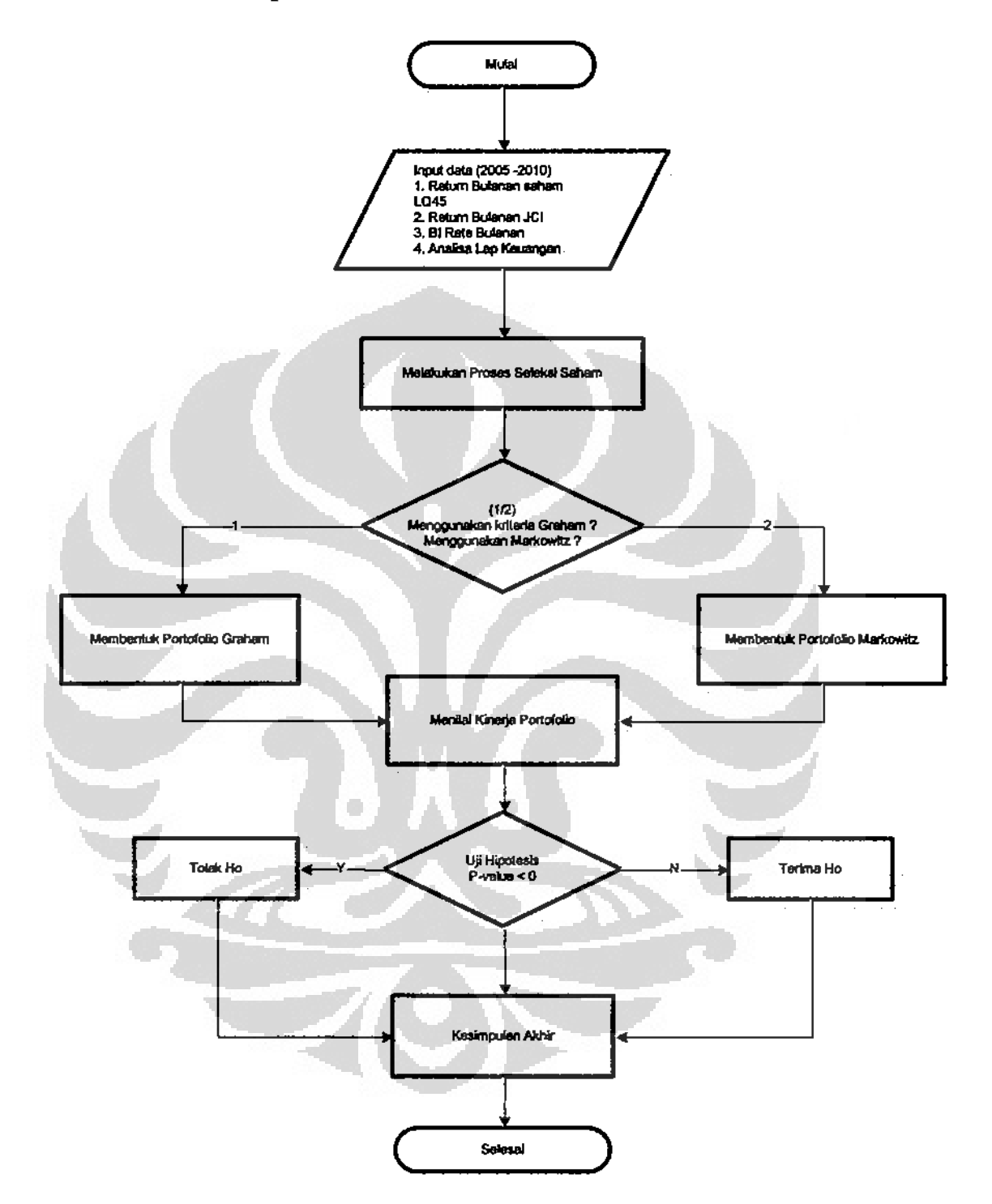

### **BAB4**

### **ANALISIS DAN PEMBAHASAN**

Sesuai dengan tahapan penelitian yang sudah diuraikan di atas, setelah melakukan pengolahan data-data sekunder seperti data return bulanan dari LQ 45 dan SBI, maka tahap selanjutnya adalah proses penyeleksian saham dan dilanjutkan dengan proses pembentukan portofolio hingga menjadi sebuah portofolio yang optimal.

### 4.1 Seleksi saham Portofolio Markowitz

Berikut adalah portofolio yang sesuai dengan kriteria pertama, yaitu 10 saham dari LQ 45 yang memiliki average return yang terbesar, yang selanjutnya dinamakan dengan portofolio A:

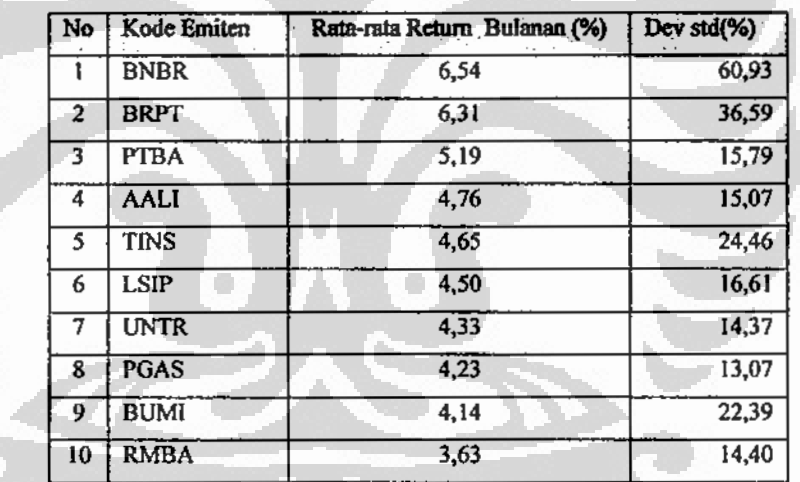

### Tahel 4.1 Saham dengan Rata-rata Return Bulanan tertinggi - Portofolio A

Sumber : Bursa Efek Indonesia data diolah

Sedangkan dibawah ini adalah portofolio kedua yang diseleksi dengan kriteria 10 saham yang memiliki deviasi standar terkecil, dan dinamakan dengan portofolio  $B:$ 

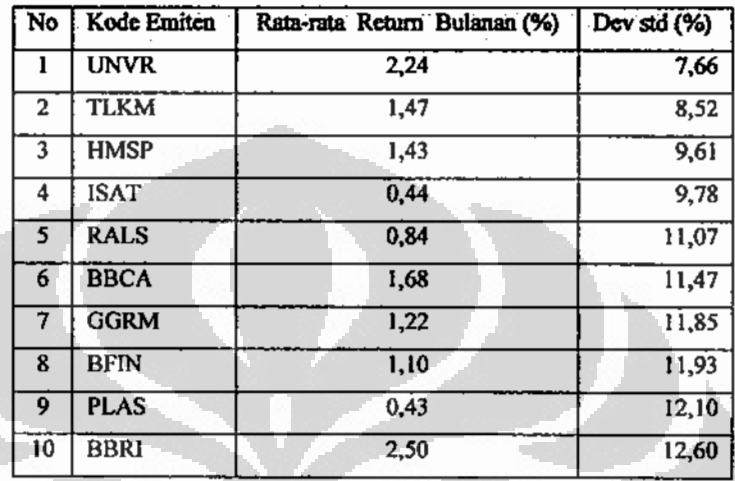

Tabel 4.2 Saham dengan deviasi standar terendah - Portofolio B

Sumber : Bursa Efek Indonesia data diolah

Portofolio ketiga merupakan portofolio yang terdiri atas semua saham yang tergabung dalam LQ 45, dan dinamakan sebagai portofolio C:

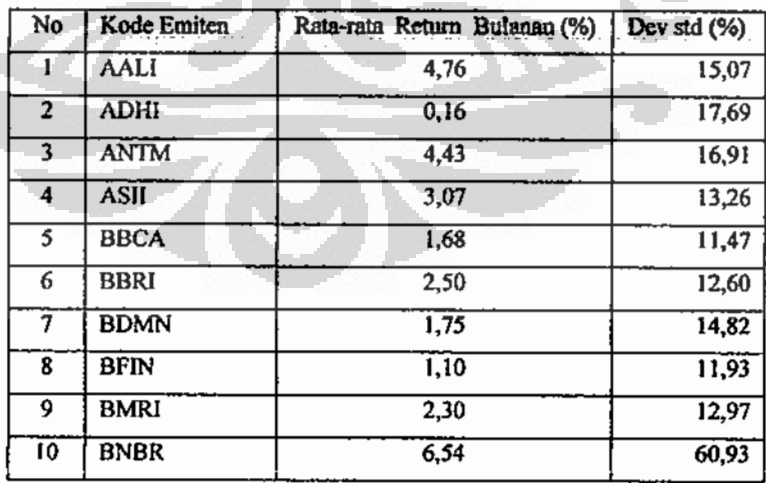

### Tabel 4.3 Saham - Portofolio C

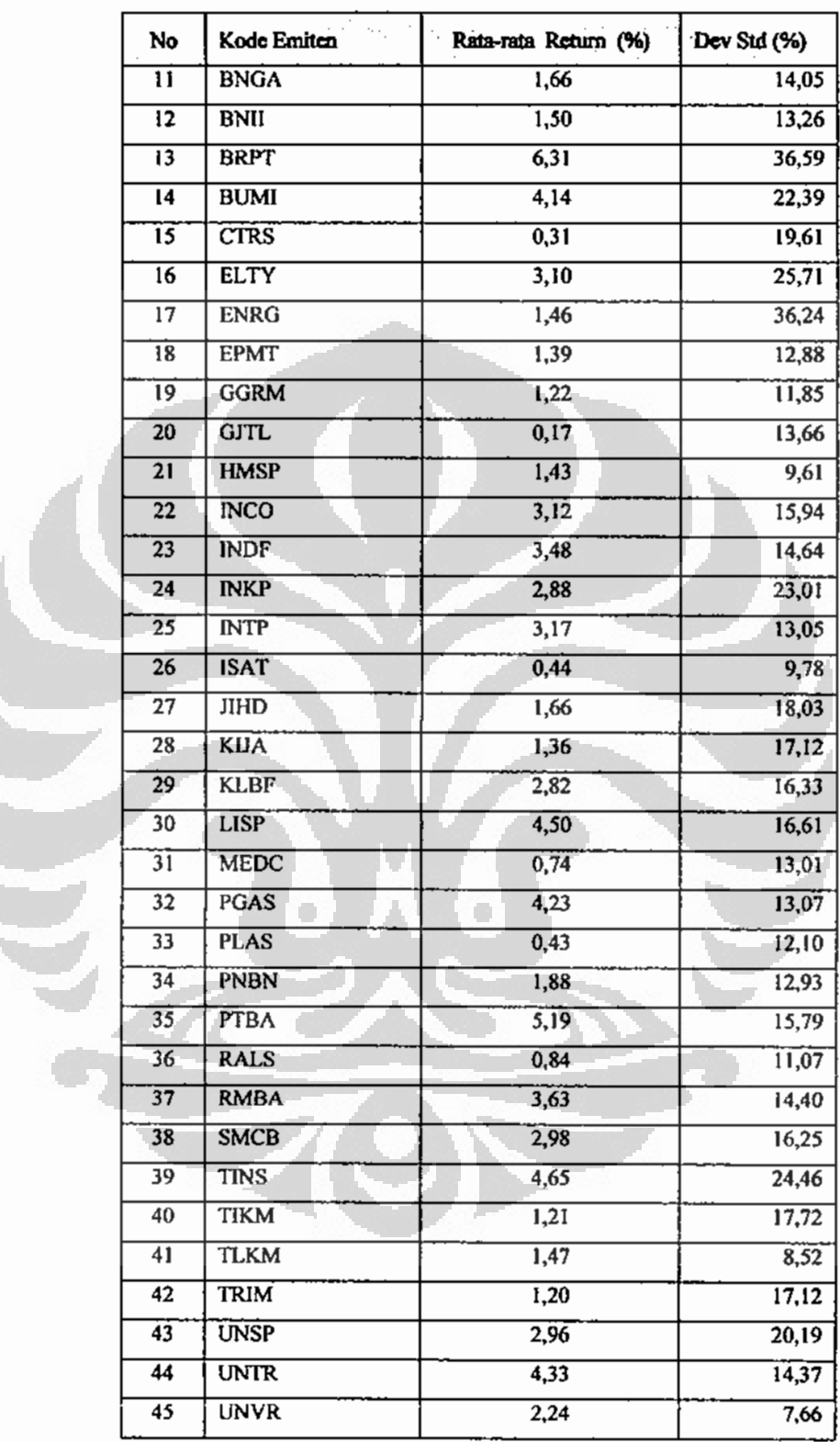

## Tabel 4.3 Saham - Portofolio C (Lanjutan)

Sumber : Bursa Efek Indonesia data diolah

 $\mathcal{G}$ 

l,

#### 4.2 Seleksi saham herdasarkan metode "Intelligent Investor" Graham

Di bawah ini merupakan portofolio yang berhasil lulus seleksi dari kelima kriteria yang disebutkan oleh Graham bagi defensif investor:

| No | Kode        | Asset Lancar | Kewajiban Lancar | HargaSaham | <b>Rasio 2:1</b> |            | EPS   | Dev         |
|----|-------------|--------------|------------------|------------|------------------|------------|-------|-------------|
|    | Emiten      | Milyar Rp    | Milyar Rp        | Jan'10     |                  | <b>PER</b> | 5 Thn | <b>Sthn</b> |
|    | <b>BFIN</b> | 2,248        | 766              | 1,630      | 2,93             | 4,12       | Y     | ۷           |
| 2  | <b>CTRS</b> | 1,677        | 608              | 530        | 2,76             | 18,93      | Y     | Υ           |
|    | <b>INCO</b> | 4,970        | 1,001            | 3,575      | 4,97             | 17,88      | Y     | Y           |
| 4  | <b>INTP</b> | 5,322        | 1,771            | 13,500     | 3,01             | 18,10      | Y     | Υ           |
| 5  | <b>PTBA</b> | 6,783        | ,380             | 17,200     | 4,92             | 17,79      | Y     | ν           |
| 6  | <b>RALS</b> | 1,758        | 629              | 870        | 2,79             | 18,51      | v     | Y           |
|    |             |              |                  |            |                  |            |       |             |

Tabel 4.4 Portofolio Berdasarkan Seleksi Graham - Portofolio D

Sumber: Bursa Efek Indonesia data diolah

Dari tabel di atas bisa terlihat bahwa hanya enam saham yang lulus dari kriteria yang diterapkan, selanjutnya portofolio ini akan namai dengan portofolio D.

Untuk portofolio kedua, kriteria yang diloggarkan adalah aturan current ratio 2:1, aturan yang dipakai adalah nilai aset lancar harus lebih besar dari kewajiban lancar. Dengan melonggarkan aturan ini, maka diharapkan portofolio ini akan memenuhi syarat sebagai kriteria investor aktif. Berikut adalah daftar saham tersebut:

Tabel 4.5 Portofolio Seleksi Graham - Portofolio E

| No. | Kode Emiten | <b>Asset</b><br>Lancar<br>Milyar Rp | Kewajiban<br>Lancar<br>- Milyar Rp | HargaSaham<br>Jan'10. | Rasio 2: | <b>PER</b> | EPS<br>5T <sub>nn</sub> | Dev<br>:5thn |
|-----|-------------|-------------------------------------|------------------------------------|-----------------------|----------|------------|-------------------------|--------------|
|     | <b>ADHI</b> | 5,204                               | 4,352                              | 405                   | 1,2      | 4,31       | v                       | v            |
| 2   | ASII        | 36,595                              | 26,735                             | 35,950                | 1,37     | 14,5       | v                       |              |
| 3   | <b>BBCA</b> | 264,599                             | 245,980                            | 5,000                 | 1,08     | 17,92      | v                       |              |
| 4   | <b>BBRI</b> | 283,232                             | 260,261                            | 7,650                 | 1,09     | 12,84      |                         |              |
| 5   | <b>BMRI</b> | 365,701                             | 320,087                            | 4,675                 | 1,14     | 13,71      |                         |              |
| 6   | <b>BNGA</b> | 100,452                             | 88,184                             | 740                   | 1,14     | 11,38      |                         |              |

## Tabel 4.5 Portofolio Seleksi Grabam -- Portofolio E

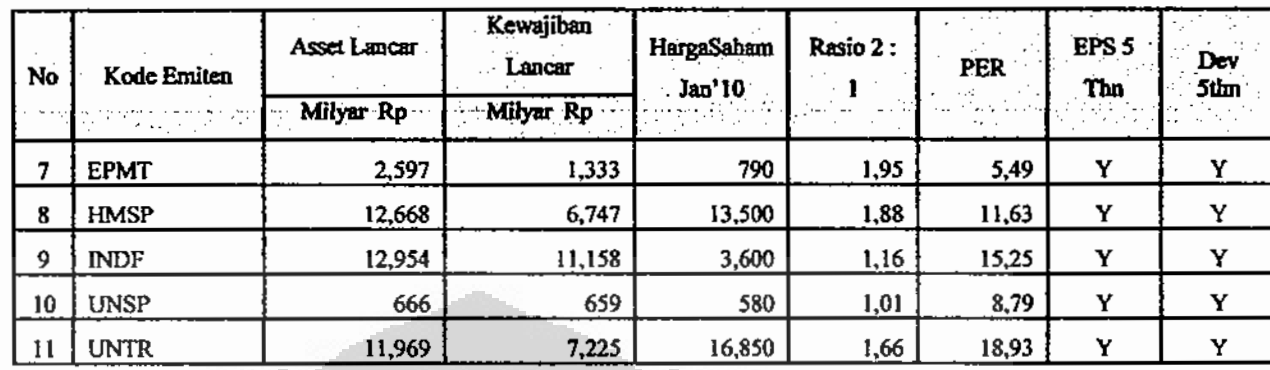

### (Lanjutan)

Sumber: Bursa Efek Indonesia data diolah

Pada portofolio kedua ini ada 11 saham yang lulus dari kriteria yang telah dilonggarkan, dan selanjutnya portofolio ini disebut dengan portofolio E.

Berikut adalah daftar dari portofolio ketiga yang merupakan gabungan antara portofolio pertama dengan portofolio kedua:

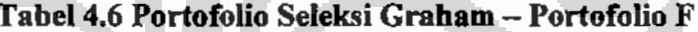

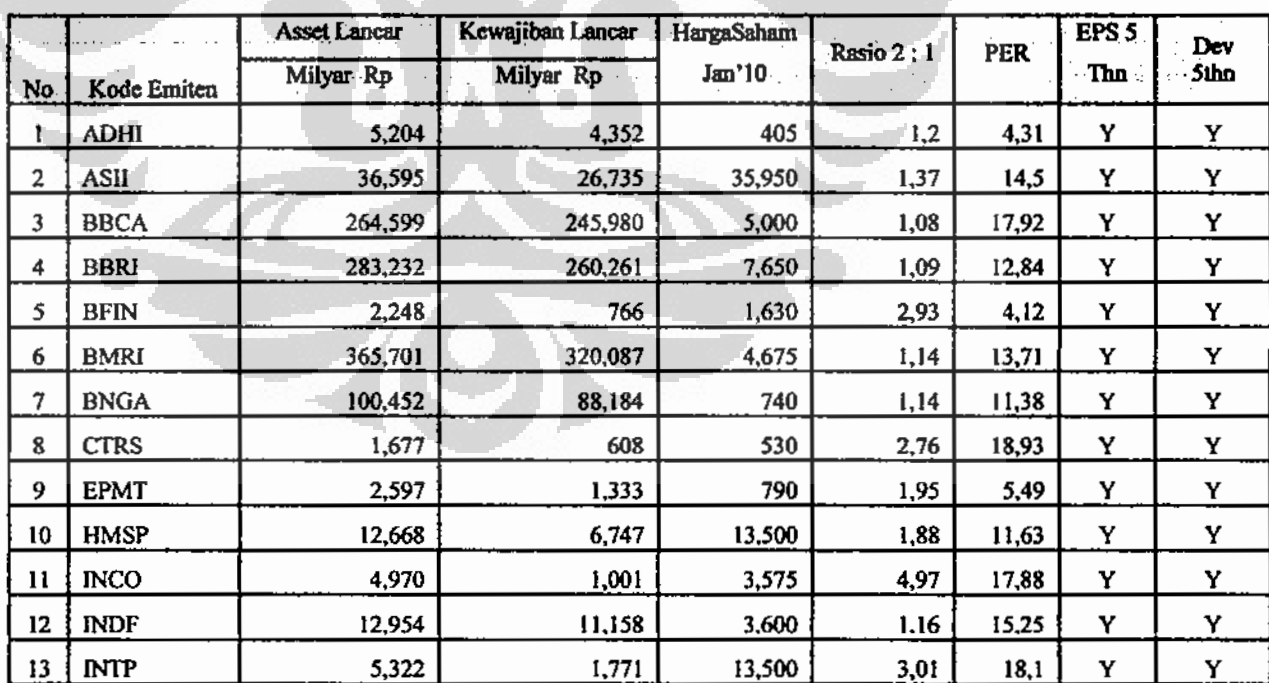

### Tabel 4.6 Portofolio Seleksi Graham - Portofolio F

#### (Lanjutan)

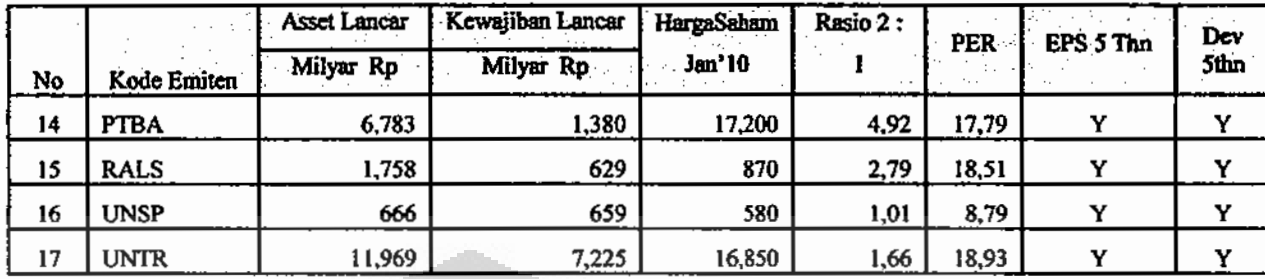

Sumber: Bursa Efek Indonesia data diolah

Untuk data lengkap EPS dengan dividen selama lima tahun, datanya akan disajikan di lampiran.

### 4.3 Pembentukan Portofolio Optimal

Setelah melalui seleksi awal, maka tahapan selanjutnya adalah membentuk portofolio optimal dengan menggunakan metode Markowitz. Portofolio optimal ini di bentuk dengan menggunakan aplikasi *Microsoft Excel dan Solver* hingga akan terlihat bobot dari masing-masing saham dalam portofolio tersebut. Setelah portofolio terbentuk akan dibuat kurva efficient frontier. Kemudian kinerja portofolionya dinilai dengan menggunakan perhitungan Sharpe, Treynor dan Jensen, untuk melihat mana yang lebih optimal antara portofolio yang menggunakan seleksi Graham atau Markowitz.

#### $4.3.1$ Pembentukan Portofolio Optimal - Metode Markowitz - Portofolio A

Di bawah ini disajikan hasil perhitungan portofolio optimal yang merupakan basil dari seleksi dengan *average return* tertinggi, dan disebut sebagai Portofolio A. Hasil yang disajikan meliputi bobot dari tiap-tiap saham, beta saham, portofolio return, deviasi standar portofolio, beta portofolio, Sharpe Index, Treynor Index dan Jensen Index.

Perhitungan portofolio ini di lakukan dalam 7 iterasi, sehingga dihasilkan 7 alternatif portofolio:

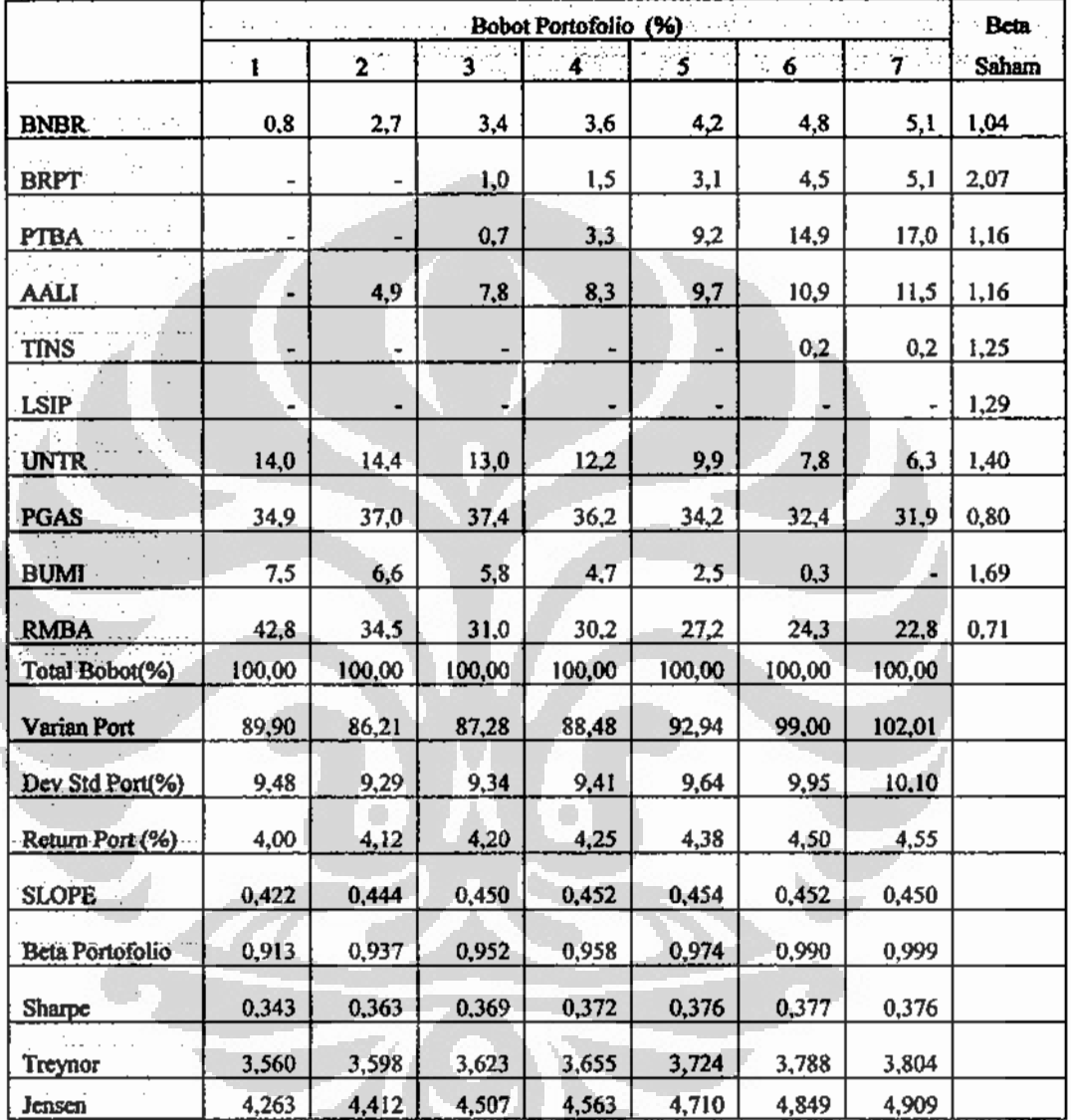

### Tabel 4.7 Portofolio Optimal - A

Sumber : Data diolah menggunakan Solver

Dari hasil perhitungan di atas diketahui bahwa hasil alternatif portofolio yang memberikan hasil return terkecil adalah 4% per bulannya dengan deviasi standar

sebesar 9,48%, sedangkan return yang tertinggi diperoleh adalah 4,55% dengan deviasi standar 10,10%.

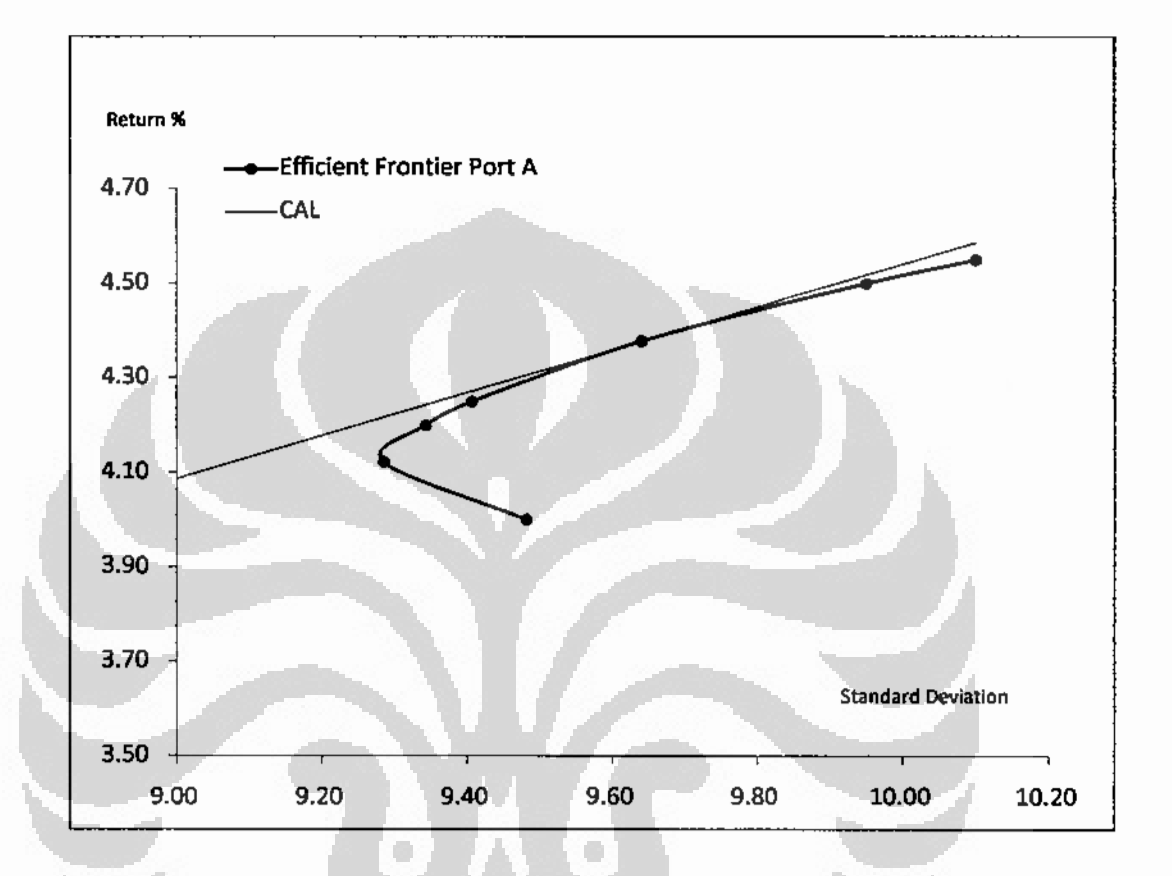

Dari hasil di atas maka dapat dibentuk kurva efficient frontier sebagai berikut:

Gambar 4.8 Efficient Frontier Portofolio A

Sumber: Data diolah menggunakan Solver

Dari gambar di atas terlihat bahwa kurva efficient frontier bersinggungan dengan CAL pada titik alternatif portofolio kelima. Hal ini berarti portofolio optimalnya adalah alternatif portofolio kelima, yang memiliki return sebesar 4,38% dan deviasi standarnya adalah 9,64%.

Adapun komposisi saham yang terpilih sebagai portofolio optimal adalah sebagai berikut: (1) PT. Bakrie & Brothers Tbk sebesar 4,2%, (2) PT. Barito Pacific Timber Tbk sebesar 3,1%, (3) PT. Tambang Batubara Bukit Asam Tbk sebesar 9,2%, (4) PT. Astra Agro Lestari Tbk sebesar 9,7%, (5) PT. United Tractors Tbk sebesar Universitas Indonesia

9,9%, (6) PT. Perusahaan Gas Negara (Persero) Tbk sebesar 34,2%, (7) PT. Bumi Resources Tbk sebesar 2,5% dan (8) PT. Bentoel International Investama Tbk sebesar 27,2%.

Dari hasil perhitungan di atas juga terlihat bahwa beta portofolionya adalah 0,974. Sedangkan untuk kinerja portofolionya, nilai Sharpe Index 0,376, nilai Treynor Index 3,724 dan nilai untuk Jensen Index 4,710.

### 4.3.2 Pembentukan Portofolio Optimal - Metode Markowitz - Portofolio B

Berikut ini akan disajikan perhitungan bagi portofolio optimal kedua, yaitu Portofolio B, yang diseleksi berdasarkan deviasi standar terendah. Hasil yang ditampilkan meliputi bobot dari tiap-tiap saham, beta saham, portofolio return, deviasi standar portofolio, beta portofolio, Sharpe Index, Treynor Index dan Jensen Index.

Pada perhitungan portofolio kali ini akan dilakukan dalam tujuh iterasi, berikut adalah komposisi saham optimal yang berhasil didapat:

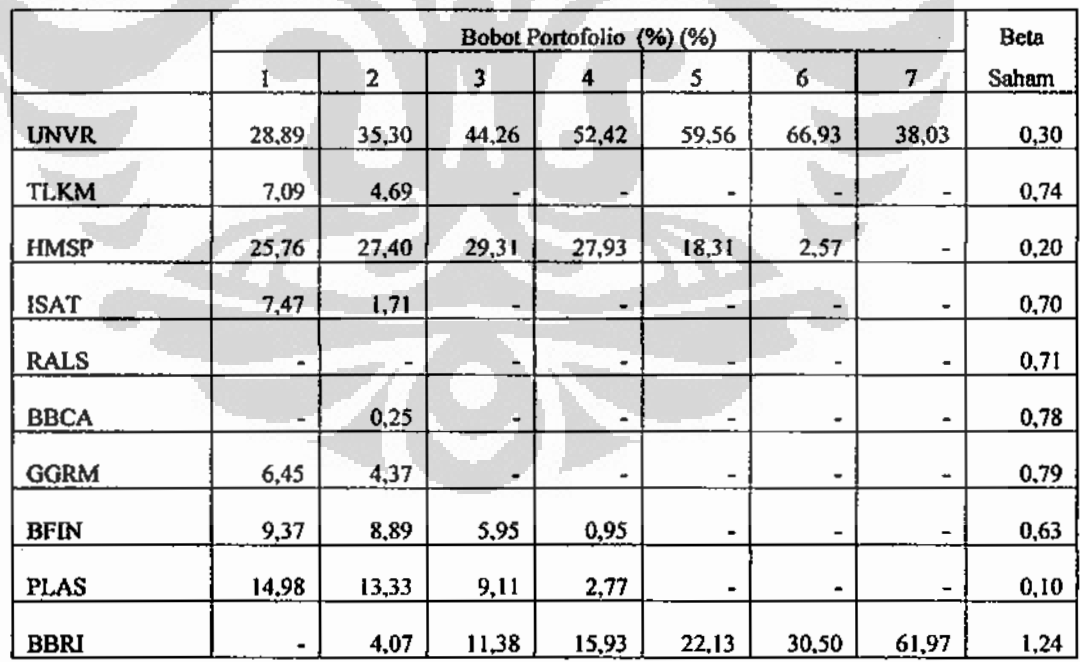

## Tabel 4.9 Portofolio Optimal - B

### Tabel 4.9 Portofolio Optimal - B

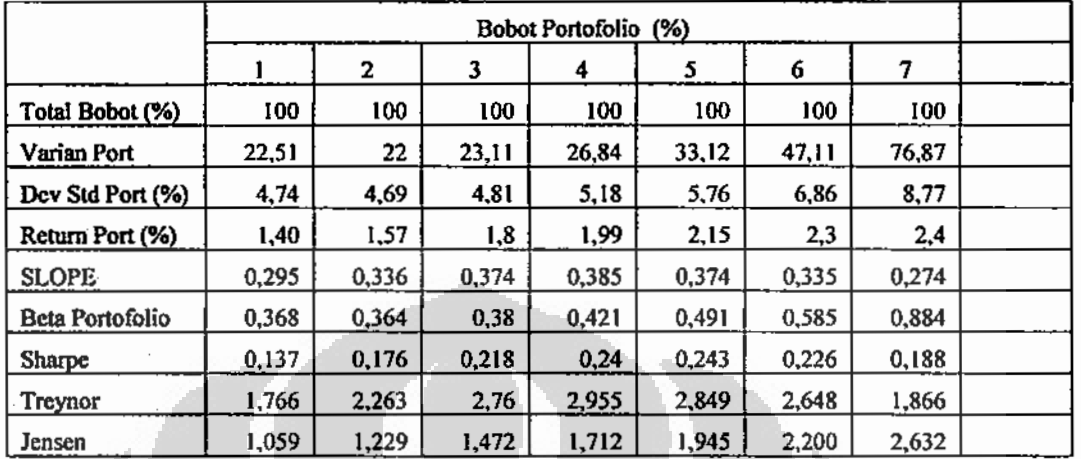

### (Lanjutan)

Sumber: Data diolah menggunakan Solver

Hasil perhitungan menunjukkan bahwa alternatif portofolio yang memberikan hasil return terkecil adalah 1,4% per bulan dengan deviasi standar sebesar 4,74%, sedangkan return yang tertinggi diperoleh adalah 2,40% dengan deviasi standar 8,77%.

Portofolio optimal yang terbentuk akan menghasil kurva efficient frontier seperti pada Gambar 4.10. Pada Gambar 4.10 dibawah dapat disaksikan bahwa kurva efficient frontier bersinggungan dengan CAL pada titik alternatif portofolio keempat. Hal ini menunjukan bahwa portofolio optimalnya adalah alternatif portofolio keempat, yang memiliki return sebesar 1,99% dan deviasi standarnya adalah 5,18%.

Komposisi saham yang terbentuk sebagai portofolio optimal pada portofolio B adalah sebagai berikut: (1) PT. Unilever Indonesia Tbk sebesar 52,42%, (2) PT. HM Sampoerna Tbk sebesar 27,93%, (3) PT. BFI Finance Indonesia Tbk sebesar 0,95%, (4) PT. Palm Asia Corpora Tbk sebesar 2,77%, (5) PT. Bank Rakyat Indonesia (Persero) Tbk sebesar 15,93%.

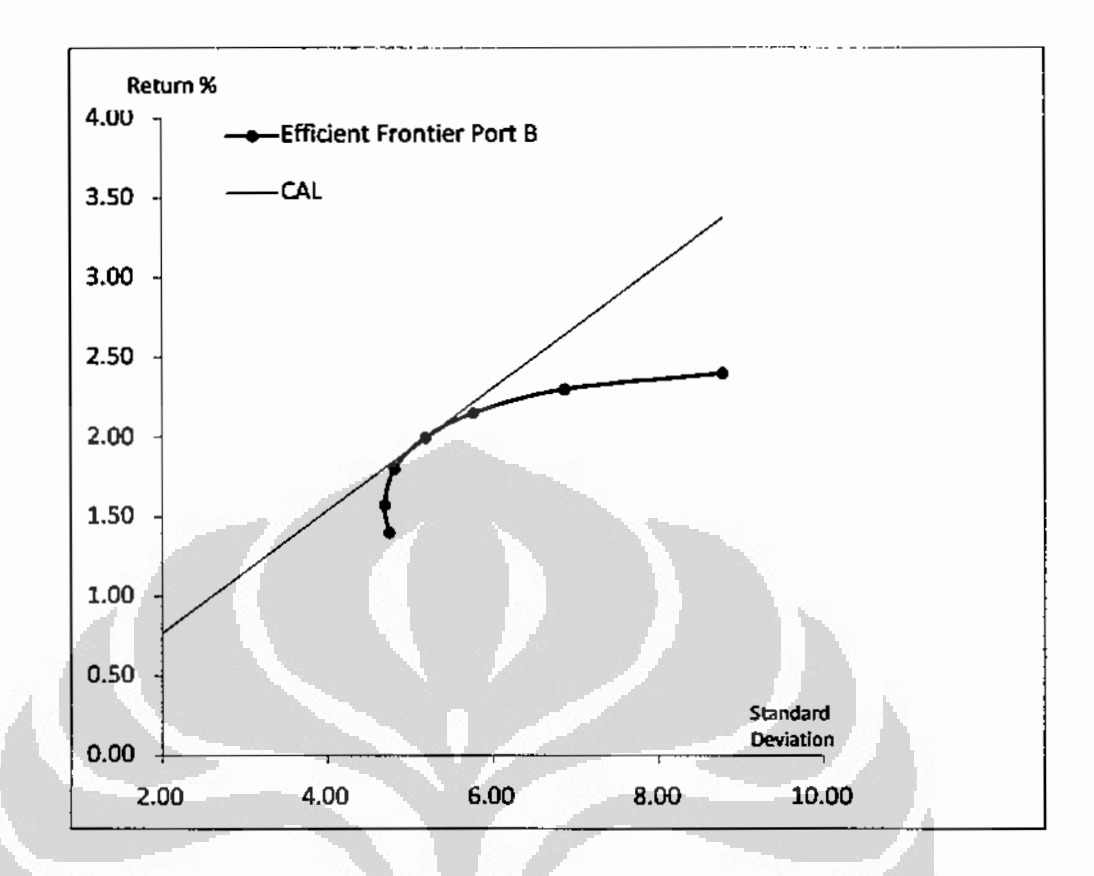

#### Gambar 4.10 Efficient Frontier Portofolio B

#### Sumber: Data diolah menggunakan Solver

Hasil lain yang didapat adalah beta portofolio sebesar 0,421, nilai Sharpe Index sebesar 0,240, nilai Treynor Index sebesar 2,955 dan nilai untuk Jensen Index sebesar 1,712.

### 4.3.3 Pembentukan Portofolio Optimal - Metode Markowitz Portofolio C

Portofolio yang ketiga menyajikan portofolio optimal yang merupakan hasil dari Portofolio C. Hasil yang diperoleh merupakan perhitungan bobot dari tiap-tiap saham, beta saham, portofolio return, deviasi standar portofolio, beta portofolio, Sharpe Index, Treynor Index dan Jensen Index.

Serupa dengan perhitungan portofolio sebelumnya, portofolio optimal kali ini akan dilakukan dalam tujuh iterasi, berikut hasil perhitungannya:

#### Universitas Indonesia

چ

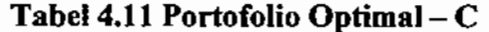

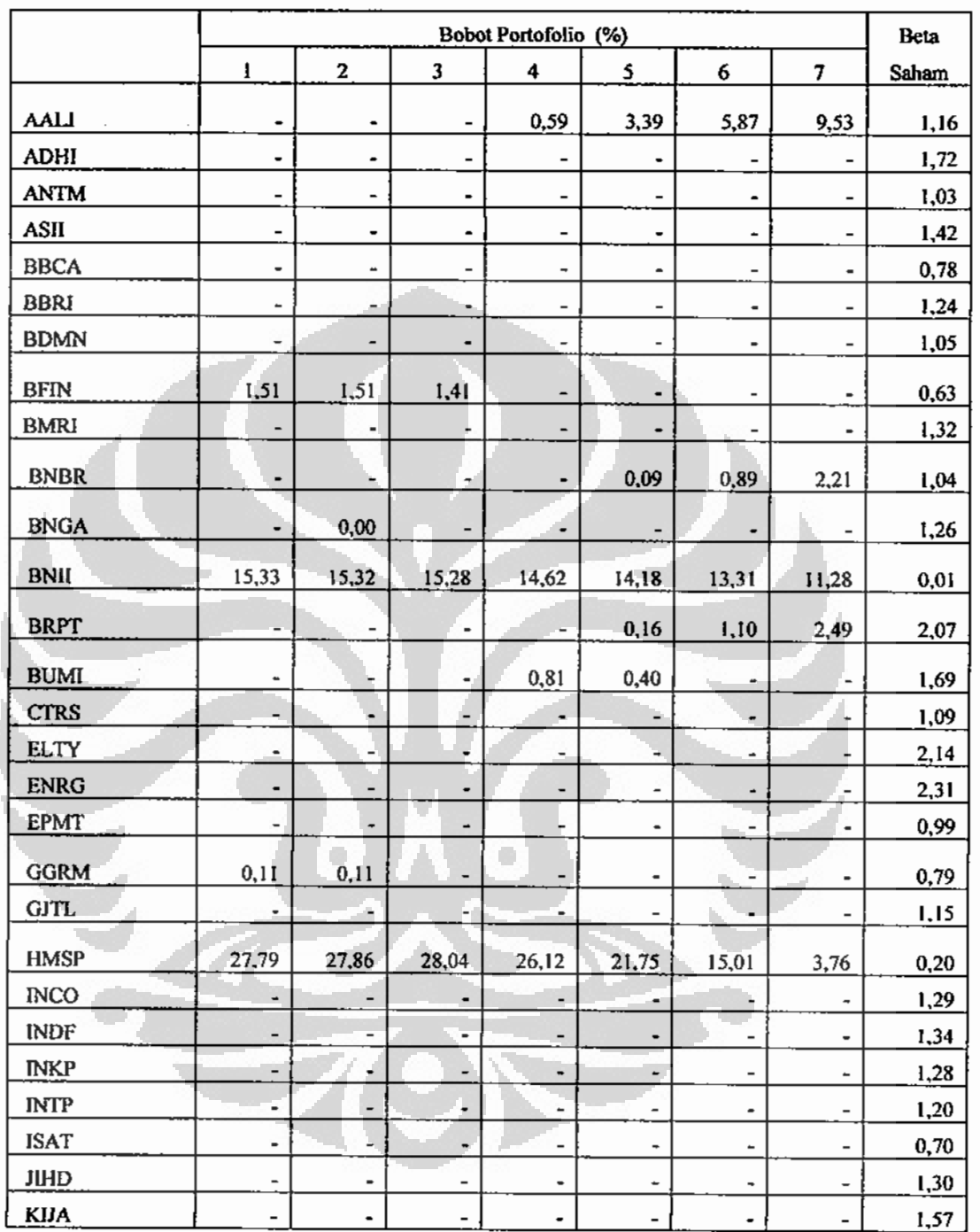

## Tabel 4.11 Portofolio Optimal - C

## (Lanjutan)

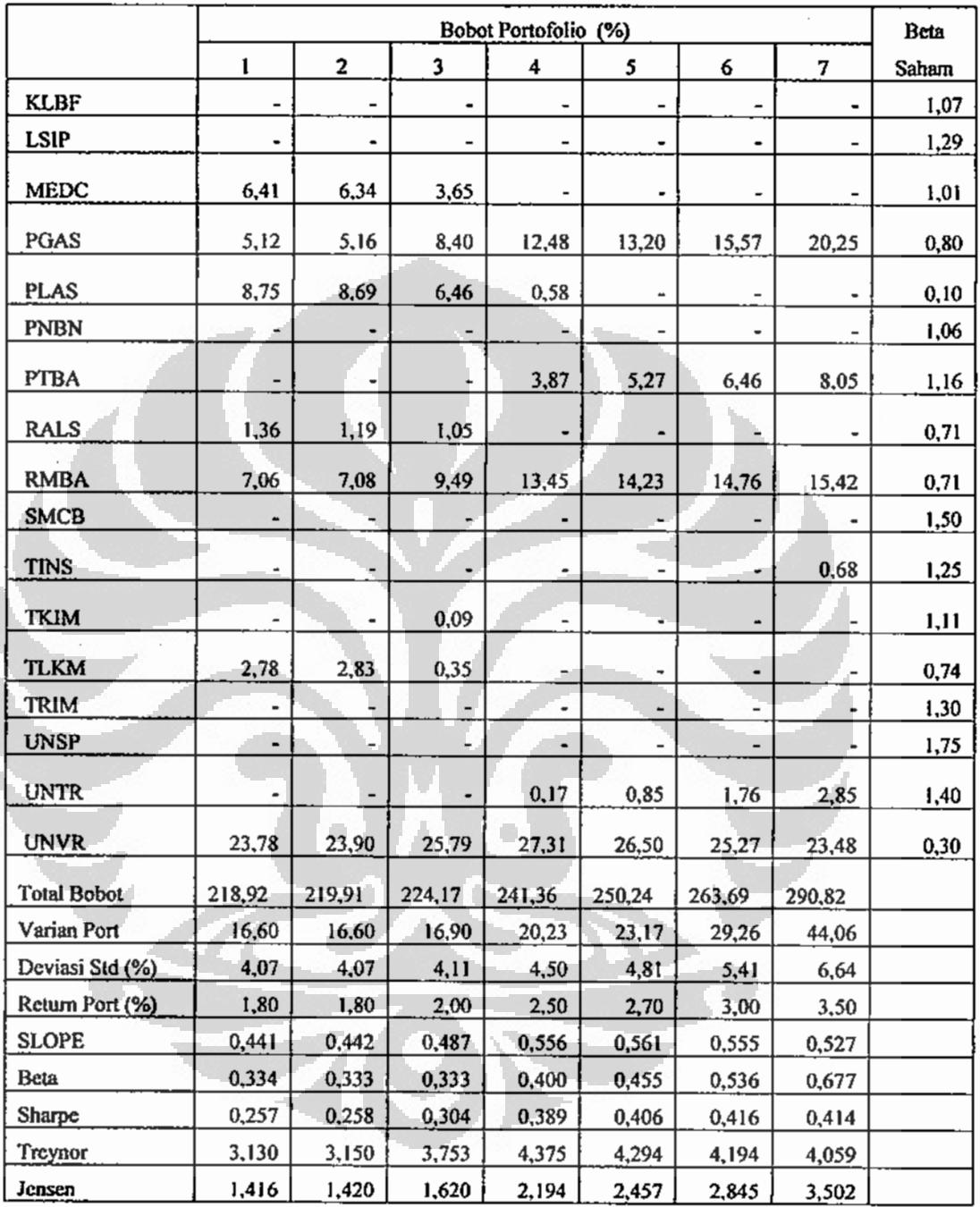

Sumber : Data diolah menggunakan Solver

Perhitungan portofolio optimal di atas memberikan hasil return terkecil sebesar 1,8% per bulan dengan deviasi standar sebesar 4,07%, sedangkan *return* yang tertinggi diperoleh adalah 3,5% dengan deviasi standar 6,44%, Kurva efficient frontier yang terbentuk dapat dilihat pada Gambar 4.12

Pada Gambar 4.12 dapat dilihat bahwa kurva efficient frontier bersinggungan dengan CAL pada titik alternatif portofolio kelima, Hal ini menandakan bahwa portofolio optimalnya adalah alternatif portofolio kelima, dimana return yang dihasilkan sebesar 2,70% dan deviasi standarnya sebesar 4,81%.

Portofolio optimal yang terbentuk memiliki komposisi saham sebagai berikut: (1) PT. Astra Agro Lestari Tbk sebesar 3,39%, (2) PT. Bakrie & Brothers Tbk sebesar 0,09%, (3) PT. Bank International Indonesia Tbk sebesar 14,18%, (4) PT. Barito Pacific Timber Tbk sebesar 0,16%, (5) PT. Bank Rakyat Bumi Resources Tbk sebesar 0,40%, (6) PT.HM Sampoema Tbk sebesar 21,75%, (7) PT. Perusahaan Gas Negara (Persero) Tbk sebesar 13,20%, (8) PT. Tambang Batubara Bukit Asam Tbk sebesar 5,27% (9) PT. Bentoel International Investama Tbk sebesar 14,23%, (10) PT. United Tractors Tbk sebesar 0,85%, (11) PT. Unilever Indonesia Tbk sebesar 26,50%.  $\blacksquare$ ۰

Selain itu pada portofolio ini diperoleh beta portofolio sebesar 0,455, nilai Sharpe Index sebesar 0,406, nilai Treynor Index 4,294 dan nilai untuk Jensen Index sebesar 2,457.

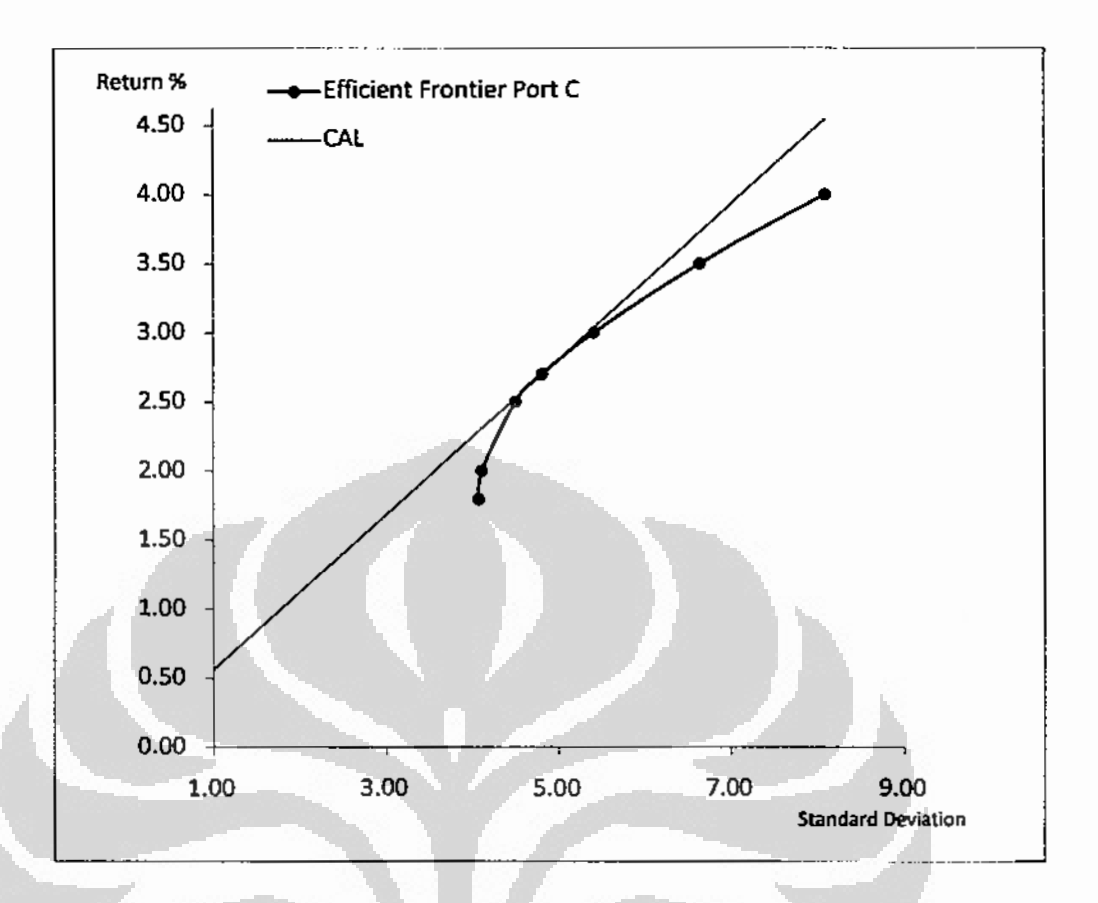

## Gambar 4.12 Efficient Frontier Portofolio C

Sumber : Data diolah menggunakan Solver

### 4.3.4 Pembentukan Portofolio Optimal - Metode seleksi Grabam Portofolio D

Portofolio keempat merupakan portofolio yang terbentuk menggunakan metode seleksi saham Graham berdasarkan kriteria investor defensif (Portofolio D). Hasil perhitungannya berupa bobot dari tiap-tiap saham, beta saham, portofolio return, deviasi standar portofolio, beta portofolio, Sharpe Index, Treynor Index dan Jensen Index.

Berikut adalah hasil perhitungan portofolio yang dilakukan dalam tujuh iterasi:

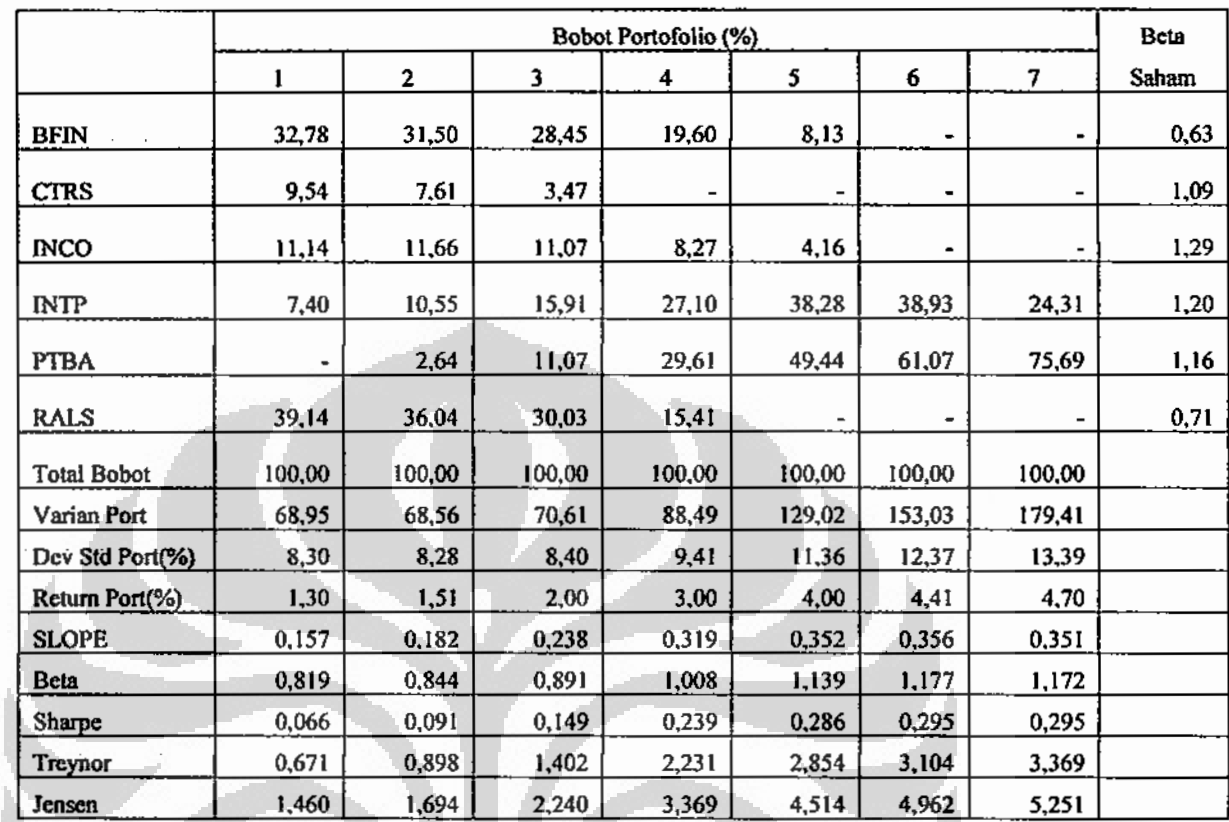

### Tabel 4.13 Portofolio Optimal-D

Sumber : Data diolah menggunakan Solver

Alternatif portofolio pada perhitungan di atas memberikan hasil return terkecil sebesar 1,3% per bulan dengan deviasi standar sebesar 8,30%, sedangkan return yang tertinggi diperoleh adalah 4,70% dengan deviasi standar 13,39%.

Kurva efficient frontier yang terbentuk dapat dilihat pada Gambar 4.14 dibawah :

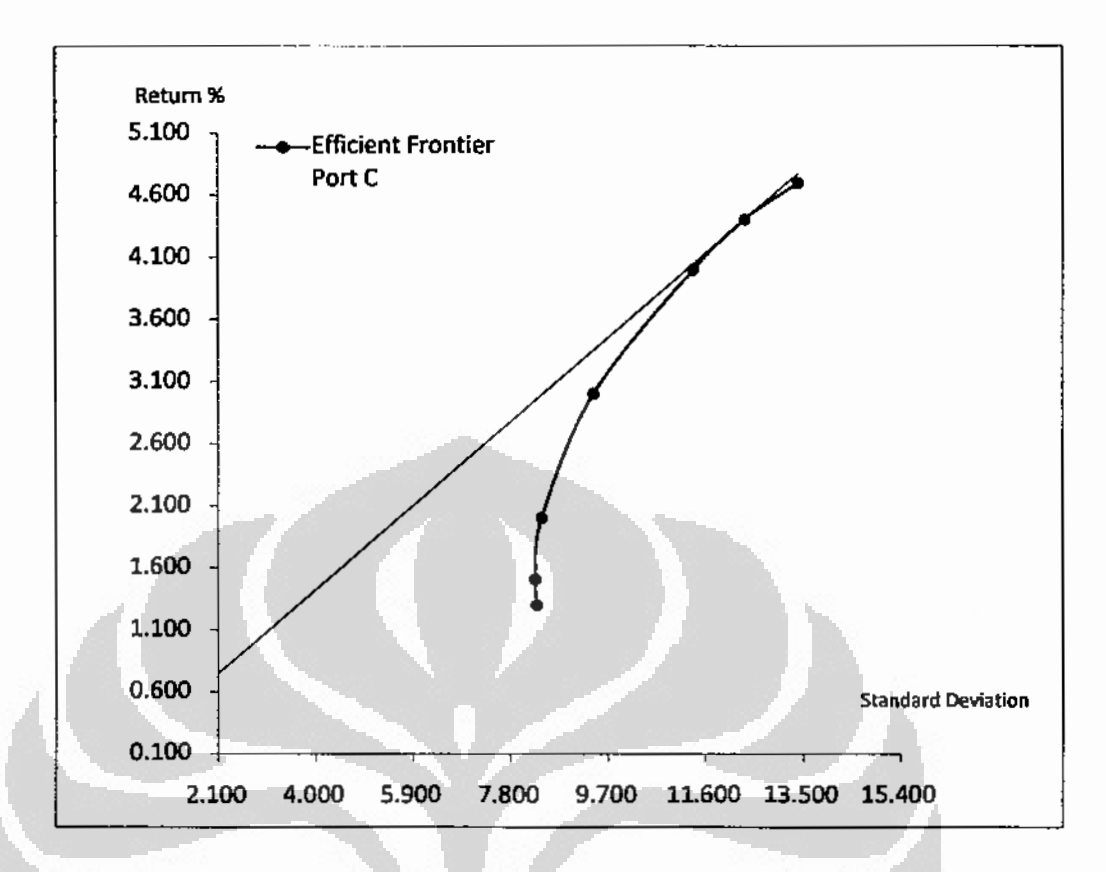

Gambar 4.14 Efficient Frontier Portofolio D

Sumber: Data diolah menggunakan Solver

Gambar 4.14 di atas menunjukan bahwa kurva efficient frontier bersinggungan dengan CAL pada titik alternatif portofolio keenam, yang menandakan bahwa portofolio optimalnya adalah alternatif portofolio keenam, dengan return sebesar 4,41% dan deviasi standarnya sebesar 12,37%.

Sehingga komposisi saham yang terpilih sebagai portofolio optimal adalah sebagai berikut: (1) PT. Indocement Tunggal Prakasa Tbk sebesar 38,93%, (2) PT. Tambang Batubara Bukit Asam Tbk sebesar 61,07%.

Dari hasil perhitungan diatas juga dapat diketahui bahwa beta portofolionya adalah 1,177, nilai Sharpe Index sebesar 0,295, nilai Treynor Index sebesar 3,104 dan nilai untuk Jensen Index sebesar 4,962.

### 4.3.5 Pembentukan Portofolio Optimal - Metode seleksi Graham Portofolio E

Pada portofolio kelima akan disajikan portofolio yang terbentuk berdasarkan metode seleksi saham Graham dengan kriteria investor aktif (Portofolio E). Hasil yang disajikan meliputi bobot dari tiap-tiap saham, beta saham, portofolio return, deviasi standar portofolio, beta portofolio, Sharpe Index, Treynor Index dan Jensen Index.

Berikut alternatif portofolio yang dihasilkan:

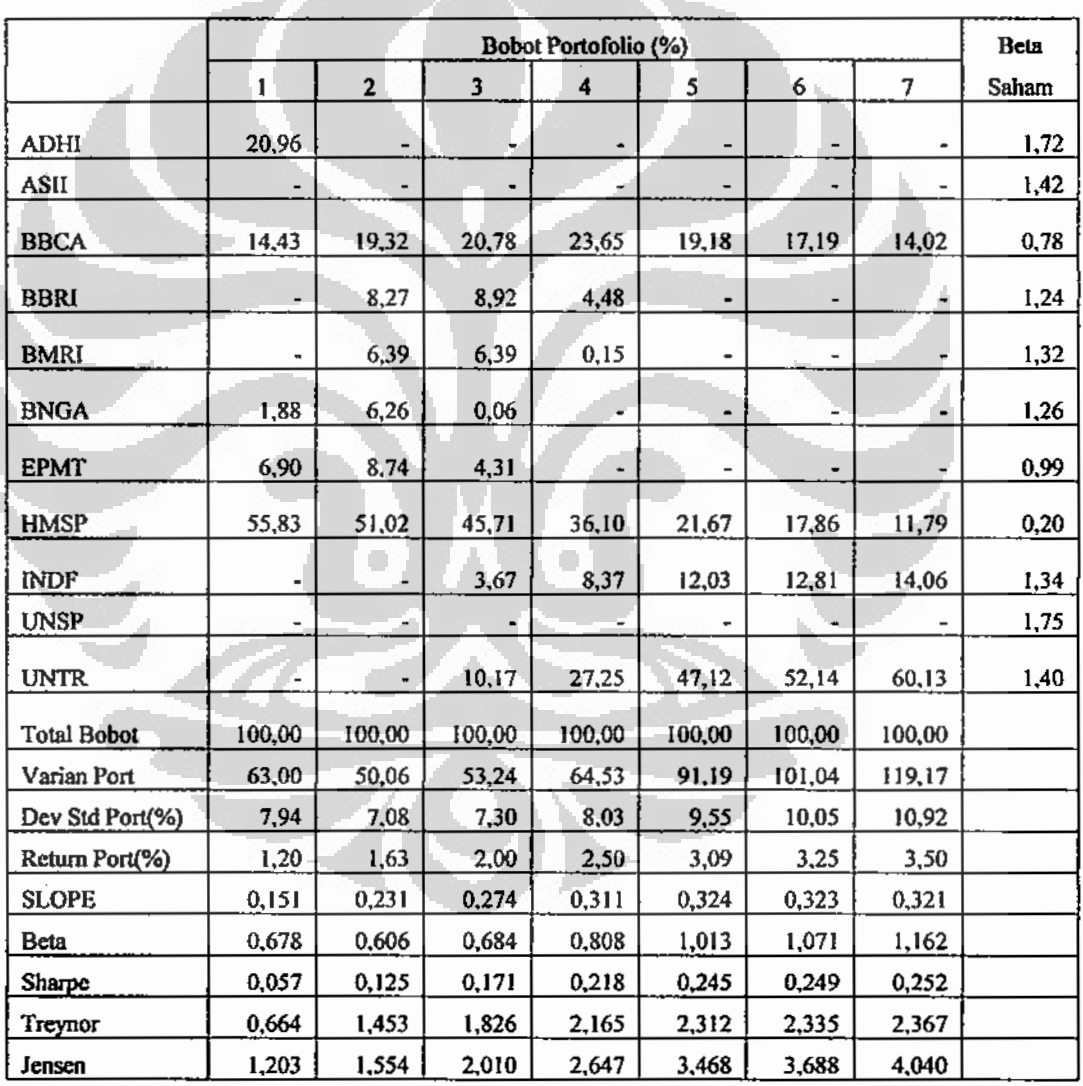

Tabel 4.15 Portofolio Optimal - E

Sumber : Data diolah menggunakan Solver

Hasil yang didapat terlihat bahwa, hasil alternatif portofolio memberikan hasil return terkecil sebesar 1,2% per bulan dengan deviasi standar sebesar 7,94%. sedangkan return yang tertinggi adalah 3,50% dengan deviasi standar sebesar 10,92%.

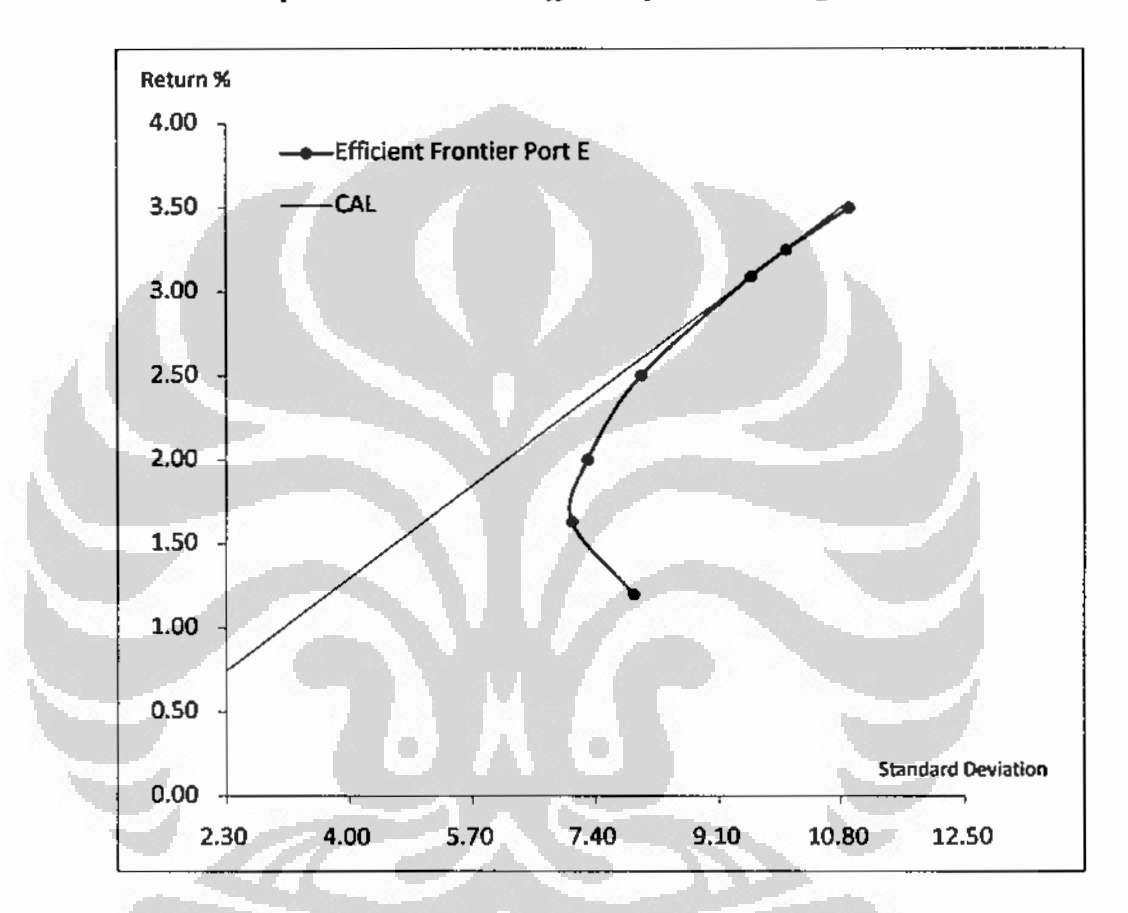

Dari data diatas dapat di bentuk kurva efficient frontier sebagai berikut:

Gambar 4.16 Efficient Frontier Portofolio E

Sumber : Data diolah menggunakan Solver

Pada gambar di atas terlihat bahwa kurva efficient frontier bersinggungan dengan CAL di titik alternatif portofolio kelima. Sehingga portofolio optimalnya adalah alternatif portofolio kelima, yang memiliki return sebesar 3,09% dan deviasi standarnya adalah 9,55%.

Adapun komposisi saham yang terpilih sebagai portofolio optimal adalah sebagai berikut: (1) PT. Bank Central Asia Tbk sebesar 19,18%, (2) PT. HM Sampoerna Tbk sebesar 21,67%, (3) PT. Indofood Sukses Makmur Tbk sebesar 12,03%, (4) PT. United Tractors Tbk sebesar 47,12%.

Selain itu di peroleh beta portofolio sebesar 1,013, sedangkan untuk penilian kinerja portofolionya, didapatkan nilai Sharpe Index 0,245, nilai Treynor Index 2,313 dan nilai untuk Jensen Index 3,468.

#### 4.3.6 Pembentukan Portofolio Optimal – Metode seleksi Graham Portofolio F

Portofolio keenam adalah portofolio yang dibentuk dengan menggunakan metode seleksi saham yang memenuhi kriteria Graham (Portofolio F). Hasil perhitungan yang didapat merupakan bobot dari tiap-tiap saham, beta saham, portofolio return, deviasi standar portofolio, beta portofolio, Sharpe Index, Treynor Index dan Jensen Index.

Perhitungan portofolio ini dilakukan dalam tujuh iterasi, sehingga alternatif portofolio yang dihasilkan adalah sebagai berikut:

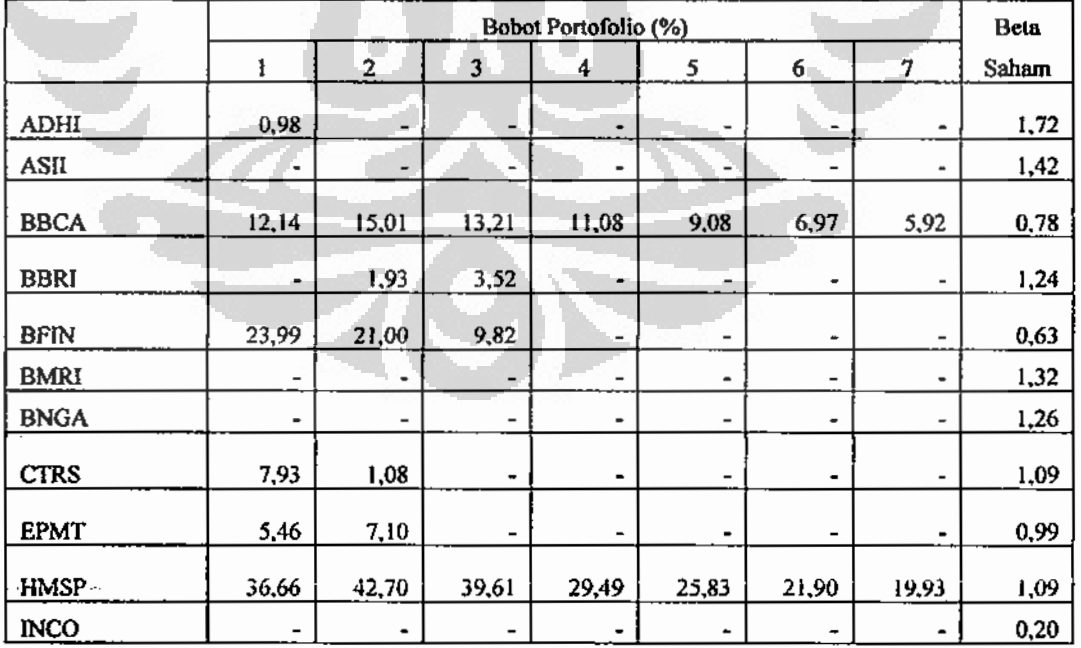

#### Tabel 4.17 Portofolio Optimal-F

Universitas Indonesia

چہ

### Tabel 4.17 Portofolio Optimal - F

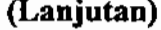

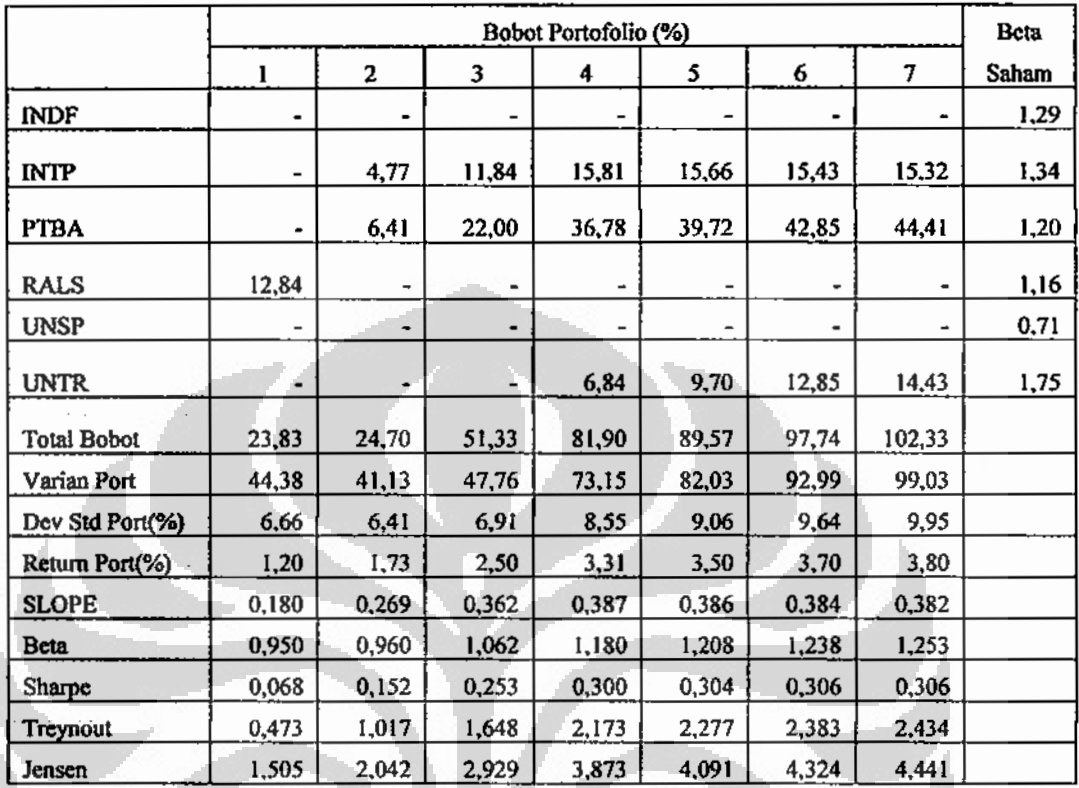

Sumber : Data diolah menggunakan Solver

Hasil pada tabel di atas menunjukana bahwa, alternatif portofolio yang memberikan hasil return terkecil adalah 1,2% per bulan dengan deviasi standar sebesar 6,66%, sedangkan return yang tertinggi diperoleh adalah 3,80% dengan deviasi standar 9,95%.

Data diatas menghasilkan kurva efficient frontier seperti pada Gambar 4.18 dibawah, Pada gambar dibawah terlihat bahwa kurva efficient frontier bersinggungan dengan CAL pada titik alternatif portofolio keempat. Yang menandakan portofolio optimalnya adalah alternatif portofolio keempat, dimana return yang dihasilkan sebesar 3,31% dan deviasi standarnya adalah 8,55%.

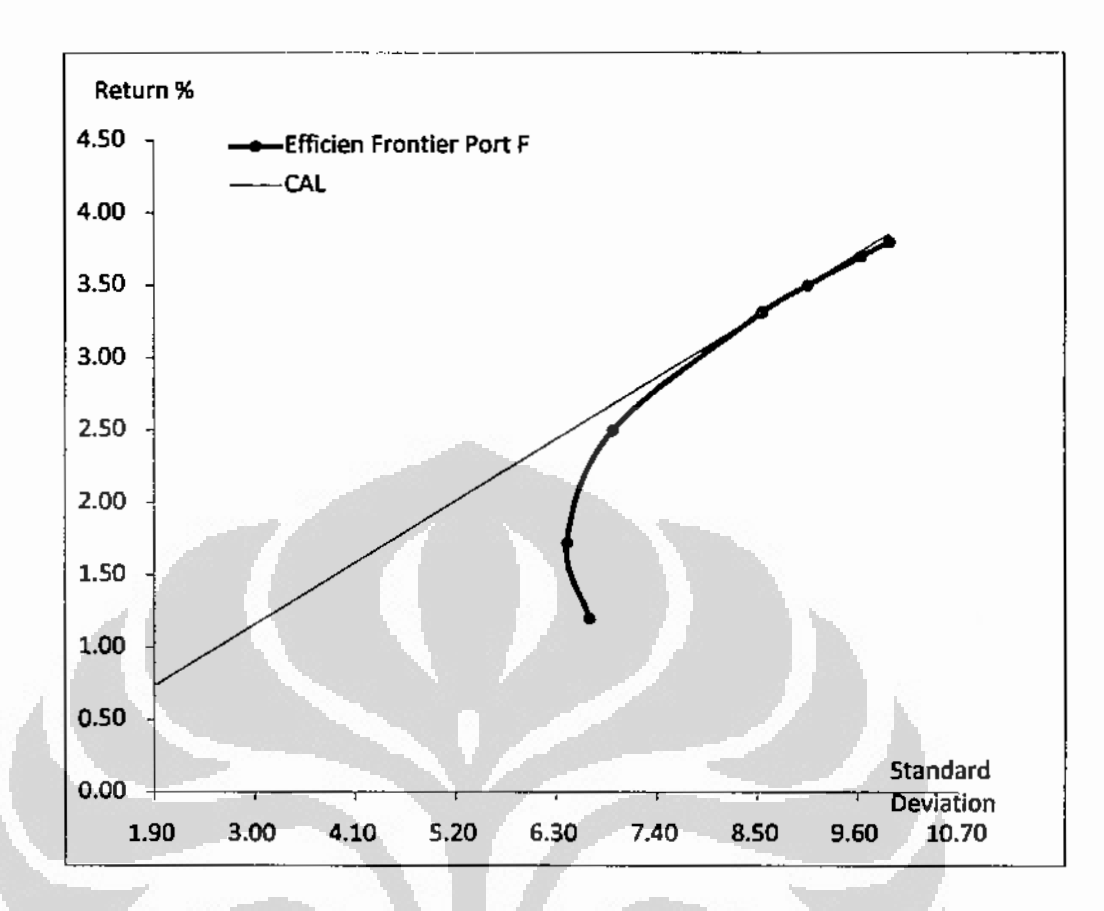

### Gambar 4.18 Efficient Frontier Portofolio F

Sumber: Data diolah menggunakan Solver

Komposisi saham yang dihasilkan sebagai portofolio optimal adalah sebagai berikut: (1) PT. Bank Central Asia Tok sebesar 11,08%, (2) PT HM Sampoerna Tok sebesar 29,49%, (3) PT. Indocement Tunggal Prakasa Tbk sebesar 15,81%, (4) PT. Tambang Batubara Bukit Asam Tbk sebesar 36,78%, (5) PT. United Tractors Tbk sebesar 6,84%.

Hasil beta portofolio pada portofolio optimal diatas sebesar 1,180 sedangkan nilai Sharpe Index sebesar 0,300, nilai Treynor Index sebesar 2,173 dan nilai untuk Jensen Index sebesar 3,873.

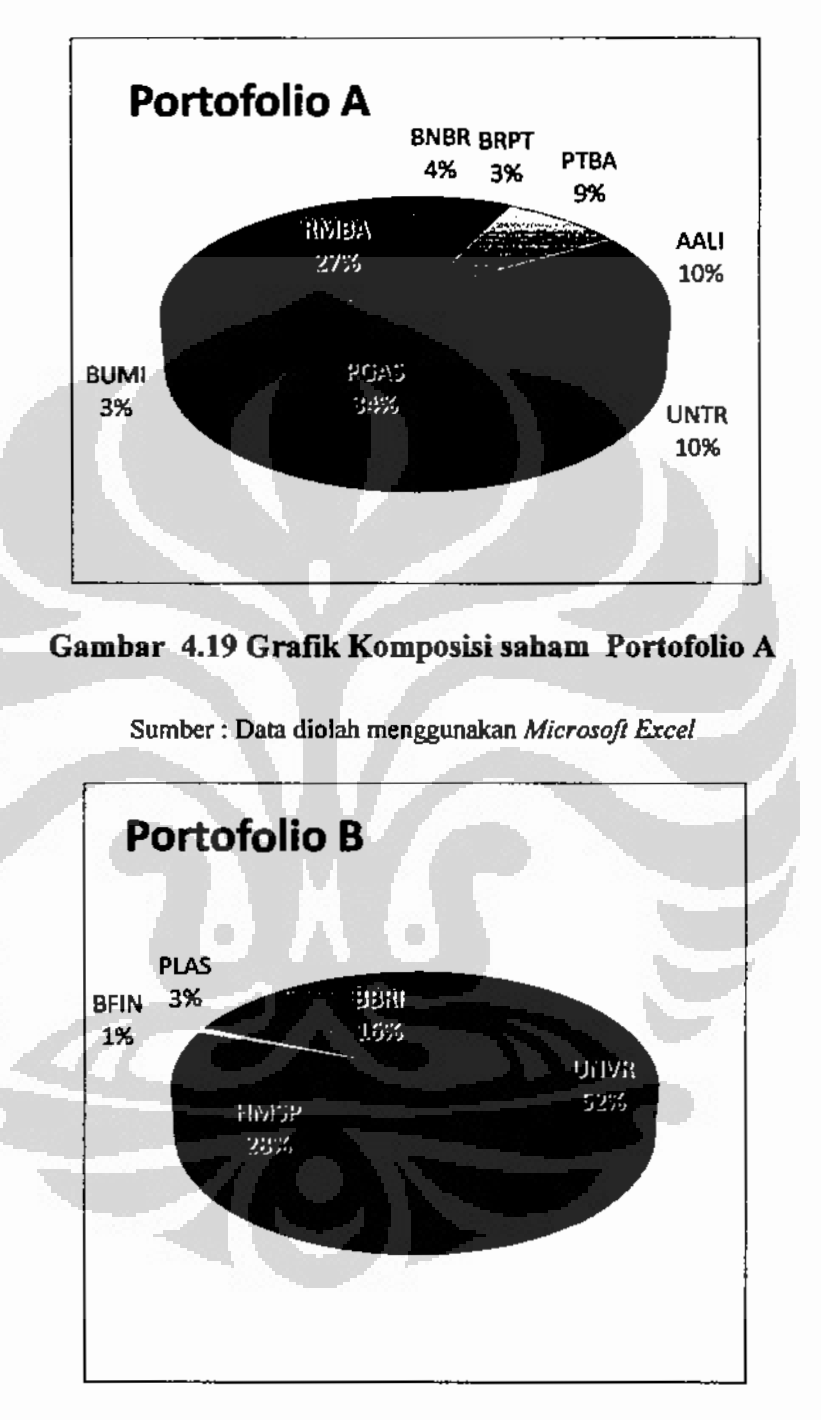

Berikut adalah grafik komposisi saham dari masing-masing portofolio yang telah dibentuk:

## Gamhar 4.20 Grafik Komposisi sabam Portofolio B

Sumber : Data diolah menggunakan Microsoft Excel
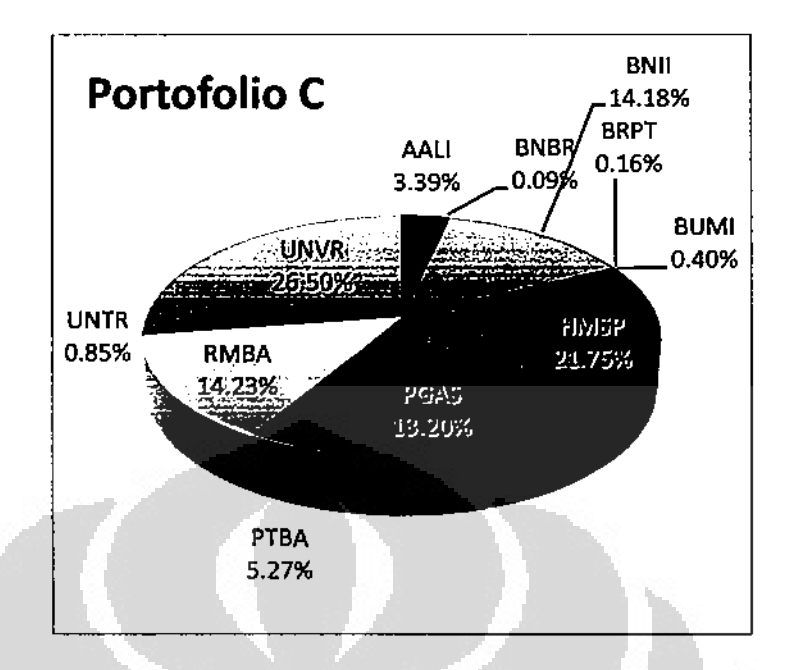

Gambar 4.21 Grafik Komposisi sabam Portofolio C

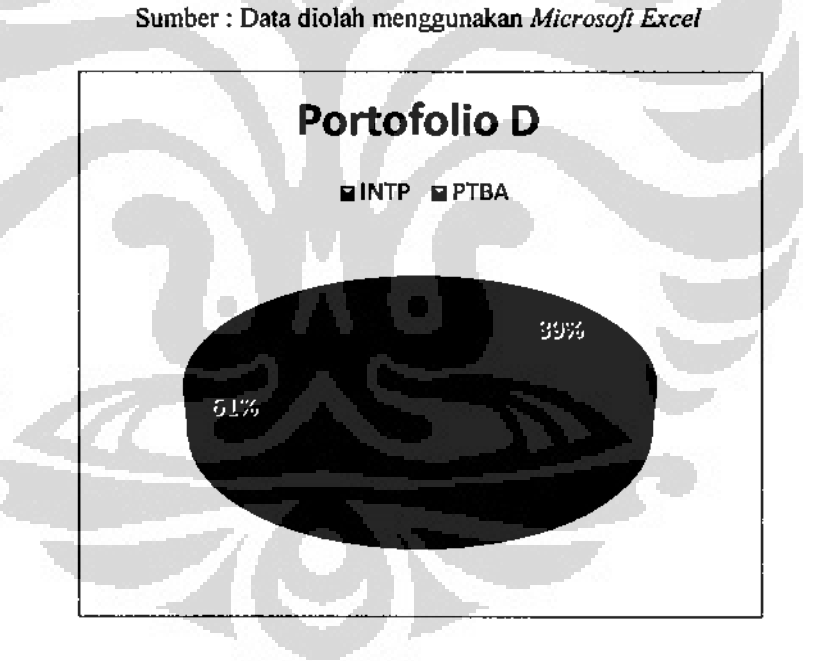

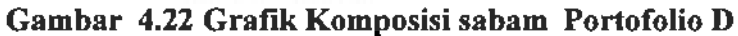

Sumber : Data diolah menggunakan Microsoft Excel

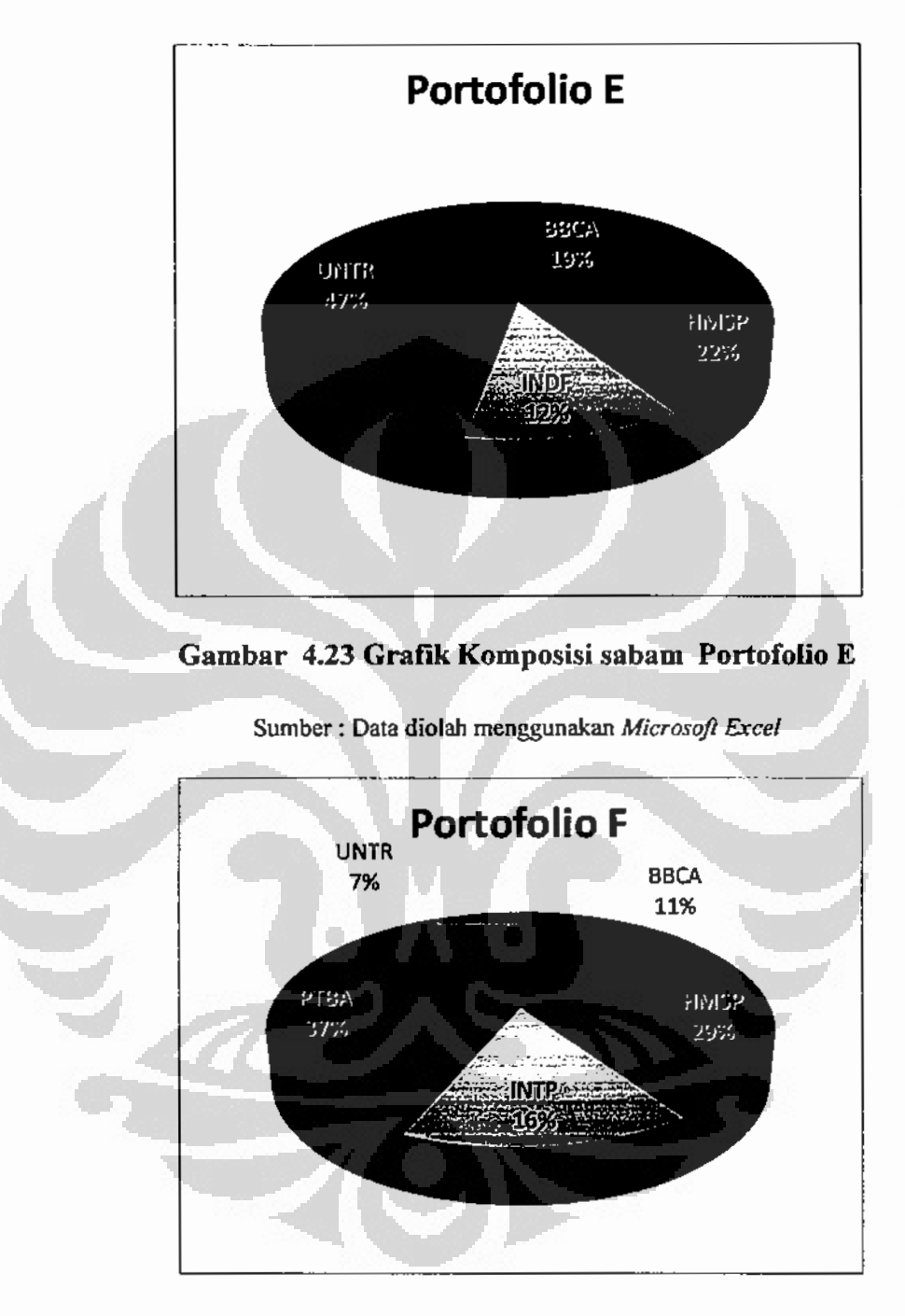

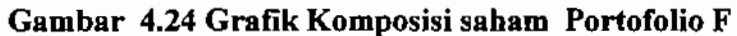

Sumber : Data diolah menggunakan Microsoft Excel

Dari Gambar komposisi Grafik diatas dapat terlihat bahwa:

- a. Pada portofolio A dari total 10 saham yang terbentuk hanya ada delapan saham yang membentuk portofolio optimal.
- b. Pada portofolio B dari total 10 saham terbentuk lianya ada lima saham yang membentuk portofolio optimal.
- c. Pada portofolio C dari total 45 saham yang terbentuk hanya ada 11 saham yang memebentuk portofolio optimal.
- d. Pada portofolio D terdapat enam saham yang terbentuk, namun hanya ada dua saham yang menghasilkan portofolio yang optimal.
- e. Pada portofolio E terdapat 11 saham yang terbentuk, namun hanya ada empat saham yang menghasilkan portofolio yang optimal.
- f. Pada portofolio F terdapat 17 saham yang terbentuk, namun hanya ada lima saham yang menghasilkan portofolio yang optimal.

## 4.4 Penilaian Kinerja Portofolio

W

Setelah melakukan pembentukan portofolio optimal, maka tahap berikutnya adalah melakukan penilaian terhadap kinerja portofolio yang terbentuk melalui metode seleksi Graham dan Markowitz. Ada beberapa parameter yang akan di gunakan sebagai penilaian yaitu parameter return portofolio, Beta portofolio, Sharpe Index, Treynor Index dan Jensen Alpha.

Berikut adalah hasil perbandingan kinerja dari keenam portofolio tersebut:

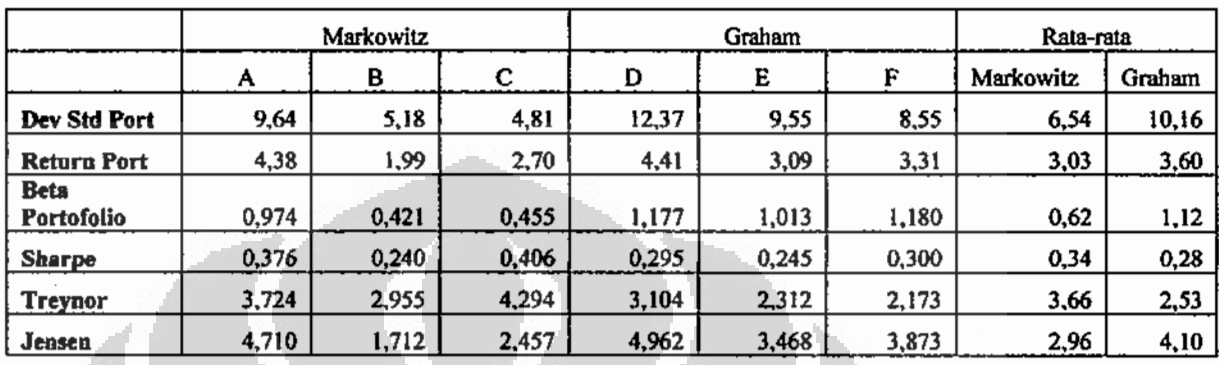

#### Tabel 4.25 Perbandingan Kinerja Portofolio

Sumber: Data diolah menggunakan Microsoft Excel

#### Return a.

Jika kinerja dilihat berdasarkan hasil return portofolio maka, portofolio yang memiliki nilai tertinggi adalah portofolio D, disusul dengan Portofolio A, F, E, C, B, artinya rata-rata portofolio yang dibentuk oleh Graham mampu memberikan rata-rata return lebih tinggi jika dibandingkan dengan metode seleksi saham milik Markowitz.

### b. Beta Portofolio

Beta merupakan suatu pengukuran volatilitas return suatu sekuritas atau return portofolio terhadap return pasar. Dengan demikian, beta merupakan pengukuran risiko sistematis dari suatu portofolio atau suatu sekuritas. Untuk menghitung beta portofolio, maka beta tiap-tiap sekuritas harus diketahui terlebih dahulu karena beta suatu portofolio merupakan rata-rata tertimbang dari beta tiap-tiap sekuritas. Dari hasil di atas diperoleh hasil bahwa mlai ratarata portofolio yang dibentuk Graham cenderung memiliki nilai beta lebih tinggi, Artinya portofolio yang dibentuk melalui metode Graham cenderung

memiliki tingkat risiko pasar yang lebih tinggi jika dibandingkan dengan portofolio Markowitz.

c. Indeks Sharpe

Indeks sharpe mengukur return portofolio yang telah dikurangi dengan riskfree asset dengan deviasi standar. Dalam teori portofolio, deviasi standar merupakan risiko total yang merupakan penjumlahan dari risiko pasar (systematic risk) dan risiko non-sistematik (unsystematic risk). Oleh karena itu semakin tinggi nilai indeks Sharpe, maka semakin baik kinerja portofolionya. Dari hasil yang diperoleh di atas diketahui bahwa nilai portofolio tertinggi di miliki oleh portofolio C, kemudian disusul dengan portofolio A, F, D dan kemudian E, B, disini terlihat bahwa rata-rata portofolio yang dibentuk dengan metode Markowitz memiliki nilai yang lebih unggul dari metode Graham. Artinya portofolio Markowitz memiliki nilai trade-off antara risiko total dengan return lebih baik dibanding dengan portofolio Graham.

### d. Indeks Treynor

Indeks Treynor diukur dengan cara membandingkan antara premi risiko portofolio dengan risiko portofolio yang dinyatakan dengan beta. Dengan mempertimbangkan risiko sistematik, makin semakin tinggi nilai pengukuran Treynor, makin baik kinerja portofolio. Hasil data diatas menunjukkan bahwa portofolio F dan A memiliki nilai yang tertinggi. Dari nilai rata-rata menunjukan bahwa portofolio Markowitz memiliki nilai indeks Treynor yang lebih tinggi jika dibandingkan dengan portofolio Graham. Artinya portofolio Markowitz memiliki nilai trade-off antara risiko sistematik dengan return yang lebih baik dibanding dengan portofolio Graham.

#### e. Indeks Jensen

Metode ini didasarkan pada konsep Security Market Line (konsep garis pasar sekuritas) yang merupakan garis yang menghubungkan portofolio pasar dengan risk free-asset. Dalam keadaan equilibrium semua portofolio diharapkan berada pada SML. Jadi semakin tinggi nilai Jensen indeks yang diperoleh, maka semakin baik portofolio yang terbentuk. Dari hasil di atas terlihat bahwa nilai Index Jensen yang tertinggi diperoleh oleh portofolio D, disusul dengan portofolio A. Namun secara keseluruhan dapat dilihat bahwa portofolio yang dibentuk melalui metode Graham lebih unggul dibanding metode Markowitz.

## 4.5 Uji Hipotesis

Pengujian hipotesis penelitian ini menggunakan bentuk uji-t berpasangan yang bertujuan untuk membandingkan selesih dua *mean* dari dua sample yang berpasangan dengan asumsi data terdistribusi normal. Pengolahan data untuk mendukung pengujian hipotesis dilakukan dengan menggunakan program SPSS 15 for windows.

Adapun hasil pengujian dapat dilihat dalam Tabel 4.26, dimana terlihat hasil rata-rata portofolio yang di bentuk dengan menggunakan dengan menggunakan metode Graham memiliki nilai mean sebesar 3,6033 jika dibandingkan dengan metode Markowitz sebesar 3,0233.

Berdasarkan basil pada Tabel 4.22, selesih antara rata-rata return antara metode Graham dengan Markowitz adalah 3,6033 - 3,0233 = 0,5800, Uji-t menguji

H<sub>0</sub> :  $\mu_{Graham} = \mu_{Markowitz}$ , memberikan nilai t = 1,876, Output SPSS memberikan nilai *p-value* untuk uji dua sisi  $(2-tailed) = 0.202$ , Karena nilai *p-value* untuk uji satu dua sisi ini lebih besar dari  $\alpha = 0.05$ , hingga:

 $H_0: \mu_{Graham} = \mu_{markowitz}$  harus diterima.

## Tabel 4.26 Hasil Uji Hipotesis

#### **Paired Samples Statistics**

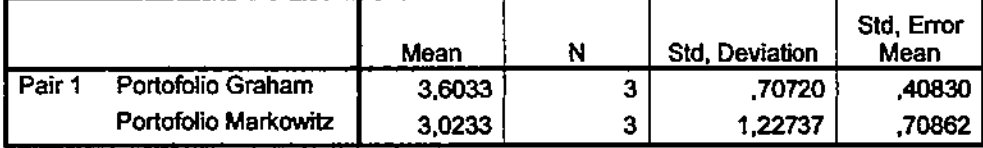

Sumber: Data diolah menggunakan SPSS

### Tabel 4.27 Hasil Uji Hipotesis

*The Committee States* 

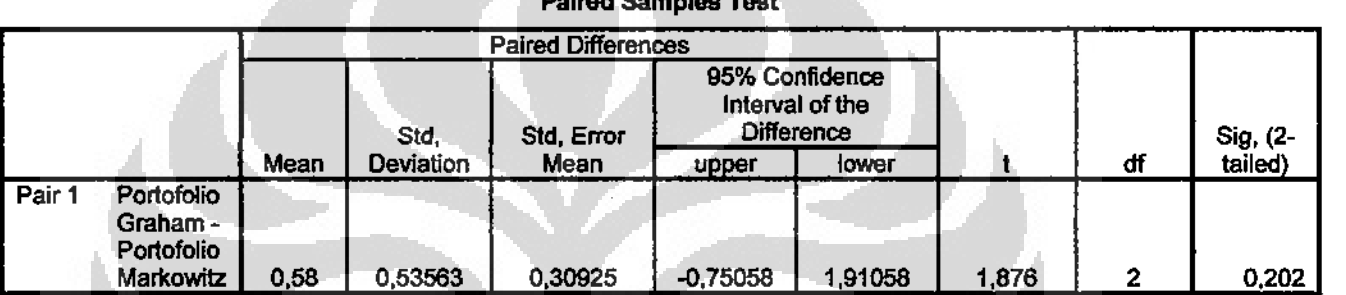

Sumber: Data diolah menggunakan SPSS

Dengan diterimanya H<sub>0</sub> maka kesimpulan yang dapat ditarik adalah tidak ada perbedaan yang signifikan pada rata-rata return yang dihasilkan antara portofolio optimal yang dibentuk melalui metode seleksi Graham maupun dengan metode Markowitz.

#### 4.6 Perbandingan dengan Jurnal Pendukung

Hasil yang diperoleh dari penelitian kali ini menunjukkan bahwa rata-rata return yang dihasilkan dari masing-masing portofolio adalah sebesar adalah 3,03% untuk portofolio Markowitz dan 3,60% untuk portofolio Graham. Sehingga jika dihitung dalam setahun keuntungan yang dihasilkan sebesar 36,36% dan 43,2%.

Hasil ini jauh lebih besar jika dibandingkan dengan rata-rata return perbulan bursa efek Indonesia selama lima tahun, dimulai dari periode Januari 2005 hingga Januari 2010 sebesar 1,86%. Artinya dalam setahun keuntungan yang dihasilkan sebesar 22,32%. Dan selisih pertahunnya dengan portofolio yang terbentuk berkisar antara 14,04% - 20.88%.

Dalam jurnal yang ditulis oleh Oppenheimer dan Schlarbaum (1981) menunjukan bahwa terdapat indikasi investor mampu mendapatkan tingkat return yang positif dengan menggunakan metode seleksi investor defensif milik Graham dalam periode tersebut. Karena adanya indikasi investor mendapatkan keuntungan dari metode yang digunakan dengan menggunakan informasi yang tersebar luas di publik, maka hasil penelitian mereka berseberangan dengan teori efficient market hypothesis yang menyatakan bahwa bahwa harga dari sebuah aset finansial merupakan cerminan dari semua informasi yang tersedia di pasar, sehingga tidak mungkin seorang investor memperoleh keuntungan dengan melakukan analisis terhadap data finansial dari sebuah saham

Jika dibandingkan dengan jurnal pendukung, memang terlihat bahwa terdapat selisih yang cukup besar antara rata-data return market dengan rata-rata return portofolio yang terbentuk, maka dapat disimpulkan bahwa hasil penelitian yang dihasilkan kali ini sejalan dengan hasil penelitian jurnal milik Oppenheimer dan Schlarbaum (1981). Karena terdapat indikasi bahwa investor mampu memperoleh tingkat return yang positif dengan menggunakan metode seleksi Graham (2003).

#### Universitas Indonesia

۳

#### **BAB5**

### **KESIMPULAN & SARAN**

### 5.1 Kesimpulan

Berikut adalah hasil kesimpulan yang berhasil ditarik dari hasil penelitian ini :

- $1.$ Dalam melakukan seleksi saham, Graham (2003) cenderung memperhatikan faktor *fundamental* suatu perusahaan, hal ini tercermin dari kriteria yang digunakan pada metode penyeleksian saham yang disarankan dalam buku Intelligent Investor. Bisa diperhatikan sekali lagi kriteria-kriteria yang disebutkan dan digunakan dalam penelitian kali ini:
	- Ukuran perusahaan a.
	- Stabilitas keuangan  $h_{\cdot}$
	- Stablitas pertumbuhan laba  $c_{-}$
	- Stabilitas dividen  $d.$
	- e. Adanya pertumbuhan laba
	- f. Ratio harga berbanding pendapatan yang rasional (PER).
	- Rasio berbanding aset yang moderat. g.

Terlihat bahwa lima kriteria pertama merupakan kriteria yang sangat memperhatikan faktor *fundamental* suatu perusahaan. Salah satu tujuannya memperhatikan dan menerapkan lima ukuran-ukuran di atas adalah agar para investor terhindar dari perusahaan-perusahaan yang terlalu kecil, berada dalam kondisi keuangan relatif lemah, mempunyai noda defisit dalam catatan sepuluh tahunnya dan tidak memiliki riwayat panjang pembagian dividen yang kontinu. Alasan lainnya adalah agar para investor tetap bersikap rasional dengan mempertimbangkan faktor-faktor fundamental ketimbang isu atau harapan yang berkembang mengenai perusahaan tersebut.

Universitas Indonesia

67

Sementara itu dua kriteria terakhir merupakan kriteria yang sesuai dengan konsep margin of safety yang telah dikemukakan, yaitu sebuah prinsip berinvestasi dimana seorang investor hanya membeli sebuah sekuritas jika harga pasarnya berada di bawah nilai intrinsiknya, selisih inilah yang disebut sebagai margin of safety (margin pengaman). Salah satu keuntungan dari konsep ini adalah investor akan terhindar dari pembelian aset investasi yang terlalu mahal atau diluar harga wajarnya.

Penelitian ini melakukan seleksi terhadap perusahaan-perusahaan yang tergabung dalam LO-45 dengan menggunakan metode Graham (2003), dan sebagai hasilnya ada 17 perusahaan yang lulus seleksi. Dari hasil seleksi tersebut dibagi kembali kedalam tiga portofolio, yaitu portofolio D berisi saham-saham yang lulus kriteria dasar Graham, portofolio E berisi sahamsaham yang lulus kriteria dasar, namun sedikit dilonggarkan, dan portofolio F yang berisi gahungan dari kedua kriteria pertama.

Saham-saham yang tergabung dalam portofolio D meliputi saham herkode BFIN, CTRS, INCO, INTP, PTBA, RALS. Sedangkan saham yang tergabung dalam portofolio E meliputi saham-saham dengan kode ADHI, ASII, BBCA, BBRI, BMRI, BNGA, EPMT, HMSP, INDF, UNSP, UNTR. Sedangkan portofolio F merupakan gabungan dari kedua portofolio tersebut. Dari ketiga portofolio tersebut berhasil dibentuk portofolio optimal dengan menggunakan teori Portofolio Markowitz (1952). Hasil dari portofolio tersebut memberikan return bulan tertinggi senilai 4,41% untuk portofolio D, disusul dengan portofolio F dengan tingkat return 3,09% dan yang terakhir portofolio D dengan return 3,31%.

2. Sebagai perhandingan dengan seleksi Graham, maka penelitian ini juga melakukan seleksi terhadap saham-saham yang tergabung dalam LO45. Metode penyeleksian yang dilakukan dengan berdasarkan 10 buah saham yang memiliki tingkat average return bulanan tertinggi, dan 10 buah saham Universitas Indonesia

yang memiliki deviasi standar terendah, dengan asumsi bahwa investor akan mengharapkan tingkat return yang tinggi dan deviasi standar atau risiko yang rendah. Saham-saham yang diseleksi tersebut dibagi kedalam tiga portofolio, yaitu portofolio A dengan tingkat return yang tinggi, portofolio B dengan tingkat deviasi standar yang rendah, dan portofolio C yang mencakup semua saham dalam LQ45.

Hasilnya portofolio tersebut berhasil dibentuk ke dalam portofolio optimal dengan menggunakan teori portofolio Markowitz (1952), adapun return yang dihasilkan adalah 4,38% hagi portofolio A, portofolio B dengan return sebesar 1,99% dan portofolio C dengan return sebesar 2,70%.

3. Jika dibandingkan antara kedua metode tersebut, maka metode yang diberikan oleh Graham mampu memberikan return yang lebih baik dibandingkan dengan metode Markowitz (1952). Namun jika dibandingkan dengan menggunakan penilajan kinerja yaitu dengan menggunakan indeks Shape, Treynor dan Jensen, maka terlihat bahwa portofolio Markowitz lebih unggul ketika menggunakan penilaian indeks Sharpe dan Treynour.

Hal ini dikarenakan kedua indeks ini membandingkan ukuran return dengan risiko yang diterima, yakni dengan menggunakan deviasi standar dan beta portofolio sebagai faktor pembagi. Sedangkan metode Graham (2003) hanya unggul pada indeks Jensen, yang merupakan ukuran bahwa portofolio tersebut memberikan excess return yang lebih baik dibanding dengan portofolio Markowitz (1952).

Berdasarkan hasil uji hipotesis pada bab sebelumnya, maka dapat ditarik keseimpulan bahwa tidak terdapat perbedaan yang signifikan pada rata-rata return yang dihasilkan antara portofolio yang dibentuk antara metode Graham dengan metode Markowitz.

### 5.2 Saran

Dari hasil penelitian di atas, maka ada beberapa saran yang diperlu dipertimbangkan:

- 1. Bagi para investor, hasil uji hipotesis yang dilakukan pada kedua portofolio tersebut menunujukan bahwa tidak terdapat perbedaan yang signifikan pada rata-rata return diantara kedua portofolio tersebut, maka pilihan untuk melakukan investasi diserahkan kepada investor. apakah akan menggunakan metode seleksi saham Graham (2003) maupun menggunakan metode Markowitz (1952).
- 2. Bagi analis, hasil penelitian ini menggunakan metode analisis fundamental pada proses seleksi saham, terutama pada proses pembentukan portofolio optimal Graham (2003). Dan dengan rata-rata return yang lebih tinggi maka metode analisis fundamental dapat dijadikan sebuah alternatif pilihan dalam melakukan analisis saham disamping metode-metode analisis lainnya.
- 3. Bagi regulator, hasil yang didapat menunujukan bahwa rata-rata return bulanan yang dihasilkan adalah 3,03% untuk portofolio Markowitz (1952) dan 3,60% untuk portofolio Graham (2003). Artinya dalam setahun keuntungan yang dihasilkan sebesar 36,36% dan 43,2%. Hal ini menunjukan bahwa pasar modal Indonesia memiliki potensi besar untuk berkembang dan diharapkan para regulator bisa menelurkan kebijakan yang mengedukasi masyarakat agar mampu melihat pasar modal sebagai salah satu sarana investasi yang menguntungkan bagi mereka.

4. Bagi peneliti, metode pemilihan saham Graham (2003) mampu memberikan return yang lebih tinggi, namun disisi lain penilaian dari sisi risiko ternyata juga menunjukkan hasil yang tinggi. Hal ini dikarenakan tingkat return dan risiko memiliki perbandingan linear. Artinya semakin tinggi tingkat return, maka semakin tinggi pula tingkat risiko yang harus ditanggung. Dari ratarata return yang dihasilkan dari kedua portofolio diperoleh hasil bahwa rata-rata return yang dihasilkan lebih besar dari rata-rata return market dalam jangka waktu yang sama. Hal ini menyatakan bahwa hasil penelitian yang didapat pada dasarnya berseberangan dengan teori EMH, dimana seorang investor mampu memperoleh keuntungan dengan melakukan analisis terhadap data atau informasi yang tersedia luas di publik.

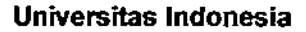

#### **DAFTAR REFERENSI**

- Ahmad, Kamaruddin (2004). Dasor-dasar Manajemen Investasi dan Portofolio, Rineka Cipta, Jakarta.
- Bodie, Kane, dan Marcus. (2008). Investments.(7<sup>th</sup> Edition). New York. The McGraw-Hill Companies, Inc
- Benninga, Simon (2008). Financial Modeling( $3^{rd}$  Edition). Cambridge Massachusetts. The MIT Press.
- Fama, Eugene F (1965). Random Walks in Stock Market Prices. Financial Analysts Journal Vol. 21, No. 5 (Sep. - Oct., 1965), pp. 55-59.
- Fama, Eugene F (1970). Efficient Capital Markets: A Review of Theory and Empirical Work. The Journal of Finance, Vol.25, No.2 (May, 1970).

Graham, Benjamin. (2003). The Intelligent Investor, Serambi, Jakarta.

- Graham, Benjamin & Spencer B. Meredith. (1937). The Interpretations of Financial Statements. New York : Harper business.
- Graham , Benjamin, dan David Dodd. (2009), Security Analysis(6<sup>th</sup> ed). New York: McGraw-Hill. O
- Graham , Benjamin.(1958). The New Speculation in Common Stocks. The Analyst Journal. 17-21.

Halim, Abdul, (2005), Analisis Investasi, Salemba Empat, Jakarta.

- Husnan Suad. (2001). Dasar-dasar Teori Portofolio dan Analisis Sekuritas. Edisi Ketiga. Yogyakarta: UPP AMP YKPN.
- Jensen, Michael C.(1968). The Performance of Mutual Funds in the Period 1945-1964. Journal of Finance

- Jones Charles P. (2002). Investments Analysis and Management. (8<sup>th</sup> Edition). United State of America: John Wiley & Sons, Inc
- Klerck WG and AC Maritz.(1997). A Test of Graham Stock selection Criteria in Industrial Shares Trade on the JSE. Investment Analyst Journal . 25-33.
- Ma, Ronald and G.P Whittred.(1981). Ben Graham's Last Will and Testament: An Evaluation. Australian Journal of Management 6:51.
- Markowitz, Harry M.(1991). Foundations of Portfolio Theory. Journal of Finance, 466-477.
- Markowitz, Harry M.(1959). Portfolio Selection: Efficient Diversification of *Investments*. New York : John Wiley & Son Inc.
- Oppenheimer, Henry R. (1986). Ben Graham's Net Asset Values : A Performance Update. Financial Analyst Journal .40 - 47
- Oppenheimer, Henry R and Gary G. Schlarbaum. (1981). Investing with Ben Graham : An Ex Ante Test of the Efficient Markets Hypothesis. Journal of Financial and Quantitative Analysis. Vol XVI, No.3
- Oppenheimer, Henry R.(1984). A Test of Ben Graham's Stock Selection Criteria. Financial Analyst Journal, 68-74.
- Rea, James B.(1977). Remembering Benjamin Graham-teacher and friend.Journal of Portfolio Management, 466-472.
- Reilly, Frank K. and Keith C. Brown. (2006). Investment Analysis and Portfolio Management, 8th edition. South-Western College Pub
- Rubinstein, Mark.(2002). Markowitz's Portfolio Selection : A Fifty-Year Retrospective. The Journal of Finance.
- Ross, Westerfield, Jaffe & Jordan.(2008). Modern Financial Management(8<sup>th</sup> edition). New York: McGraw-Hill.

Sharpe, William F. (1966). Mutual Fund Performance, Journal of Business 39

- Suryantini, Ni Putu Santi.(2007). Perbedaan Kinerja Portofolio berdasarkan Strategi Portofolio Aktif dan Pasif pada Saham LQ 45. Buletin Studi Ekonomi Volume 12 Nomor 3 Tahun 2007.
- Treynor, Jack L. (1966). How to Rate Management Investment Funds. Harvard **Business Review 43.**
- Tandelilin, Eduardus, (2001), Analisis Investasi dan Manajemen Portofolio, Edisi Pertama, Penerbit BPFE - UGM, Yogyakarta.

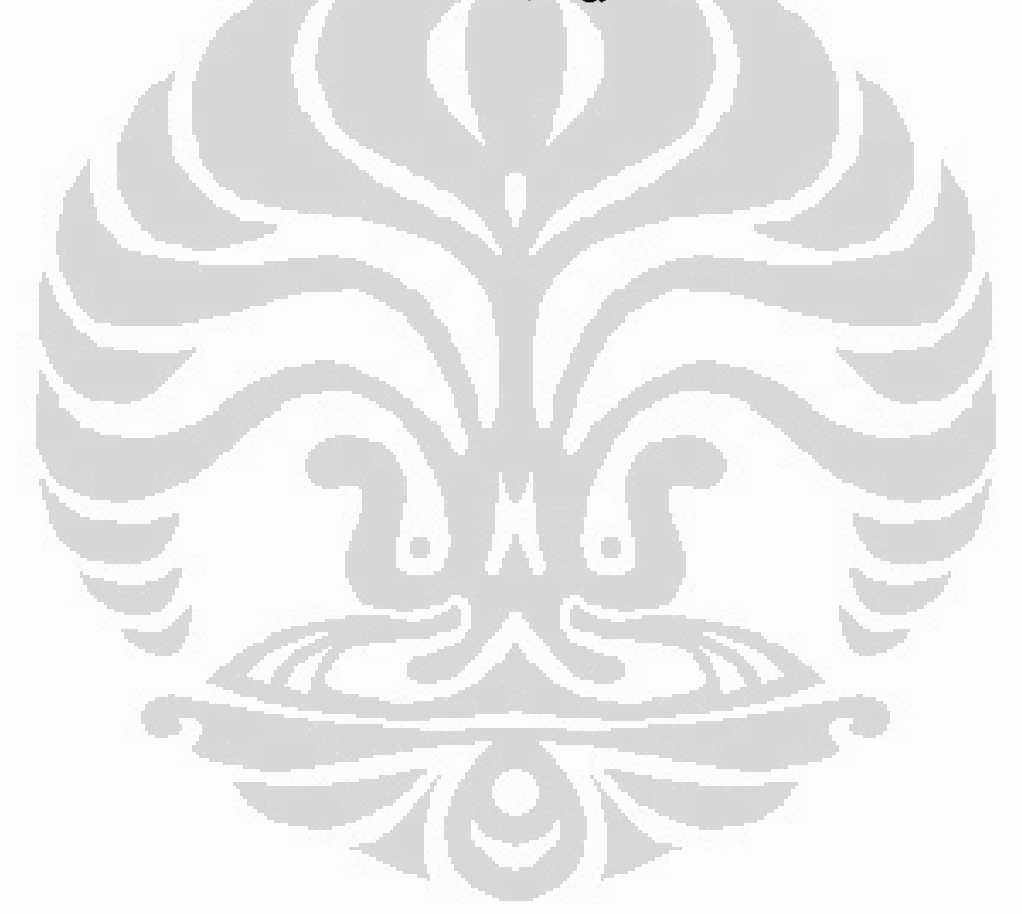

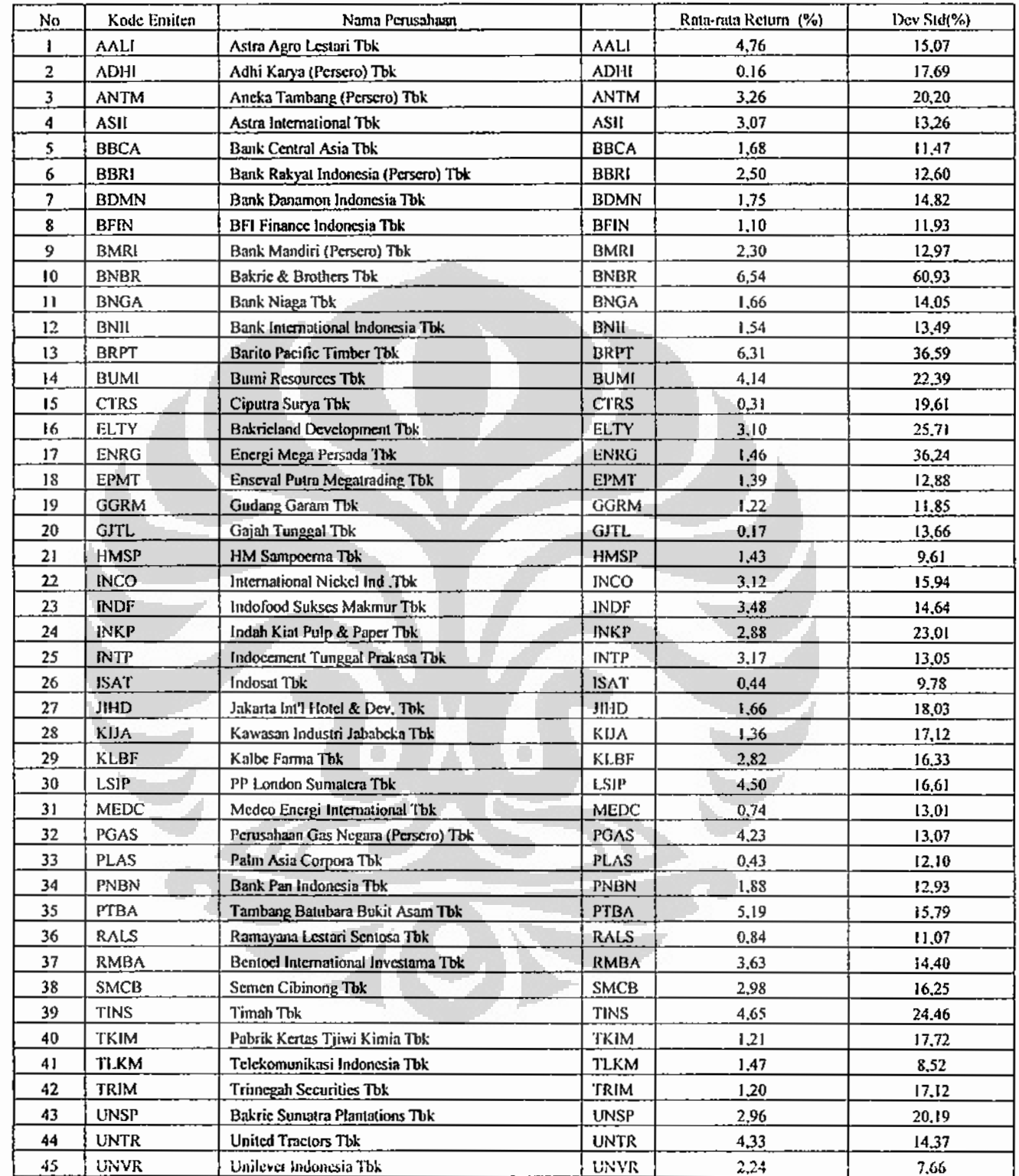

# L1. Lampiran Rata-rata Return Bulanan Januari 2005 -- Januari 2010 Saham LQ45

### Universitas Indonesia

Ť

| Periode       | SBF<br>Tahunan<br>(%) | SBI Bulanan<br>$(\%)$ | Periode       | <b>SBI Tahunan</b><br>$(\%)$ | SBI Bulanan<br>(%) |
|---------------|-----------------------|-----------------------|---------------|------------------------------|--------------------|
| $Jan-05$      | 7,42                  | 0,62                  | <b>Jul-07</b> | 8,25                         | 0,69               |
| Feb-05        | 7,43                  | 0,62                  | Aug-07        | 8,25                         | 0,69               |
| $Mar-05$      | 7,44                  | 0,62                  | $Sep-07$      | 8,25                         | 0,69               |
| Apr-05        | 7,7                   | 0,64                  | Oct-07        | 8.25                         | 0,69               |
| May-05        | 7,95                  | 0,66                  | Nov-07        | 8,25                         | 0,69               |
| <b>Jun-05</b> | 8,25                  | 0,69                  | $Dec-07$      | 8                            | 0,67               |
| $Jul-05$      | 8,5                   | 0.71                  | $Jan-08$      | 8                            | 0,67               |
| Aug-05        | 8,75                  | 0,73                  | Feb-08        | 8                            | 0,67               |
| Sep-05        | 10                    | 0,83                  | Mar-08        | 8                            | 0,67               |
| $Oct-05$      | 11                    | 0,92                  | Apr-08        | 8                            | 0,67               |
| <b>Nov-05</b> | 12,25                 | 1,02                  | <b>May-08</b> | 8,25                         | 0,69               |
| Dec-05        | 12.75                 | 1,06                  | $Jun-08$      | 8,5                          | 0,71               |
| $Jan-06$      | 12,75                 | 1,06                  | <b>Jul-08</b> | 8,75                         | 0,73               |
| Feb-06        | 12,75                 | 1,06                  | Aug-08        | 9                            | 0,75               |
| Mar-06        | 12,75                 | 1,06                  | $Sep-08$      | 9,25                         | 0,77               |
| Apr-06        | 12,75                 | 1,06                  | $Oct-08$      | 9,5                          | 0,79               |
| May-06        | 12,5                  | 1,04                  | Nov-08        | 9,5                          | 0,79               |
| $Jun-06$      | 12,5                  | 1,04                  | $Dec-08$      | 9,25                         | 0,77               |
| $Jul-06$      | 12,25                 | 1,02                  | $Jan-09$      | 8,75                         | 0,73               |
| Aug-06        | 11.75                 | 0,98                  | Feb-09        | 8,25                         | 0,69               |
| $Sep-06$      | 11,25                 | 0,94                  | <b>Mar-09</b> | 7,75                         | 0,65               |
| Oct-06        | 10,75                 | 0,9                   | Apr-09        | 7.5                          | 0.63               |
| Nov-06        | 10,25                 | 0,85                  | May-09        | 7,25                         | 0,6                |
| Dec-06        | 9,75                  | 0,81                  | Jun-09        | $\overline{7}$               | 0,58               |
| $Jan-07$      | 9,5                   | 0,79                  | <b>Jul-09</b> | 6.75                         | 0,56               |
| Feb-07        | 9,25                  | 0,77                  | Aug-09        | 6,5                          | 0,54               |
| Mar-07        | 9                     | 0,75                  | $Sep-09$      | 6,5                          | 0,54               |
| Apr-07        | 9                     | 0,75                  | $Oct-09$      | 6, 5                         | 0,54               |
| May-07        | 8,75                  | 0,73                  | Nov-09        | 6,5                          | 0,54               |
| $Jun-07$      | 8.5                   | 0,71                  | Dec-09        | 6,5                          | 0,54               |
| $Jul-07$      | 8,25                  | 0,69                  | $Jan-10$      | 6,5                          | 0,54               |

L2. Lampiran Rata-rata Bulanan Suku Bunga Bank Indonesia Jan 2005- Jan 2010

 $\ddot{\phantom{a}}$ 

13. Lampiran Seleksi Berdasarkan Kriteria Graham pada saham LQ45

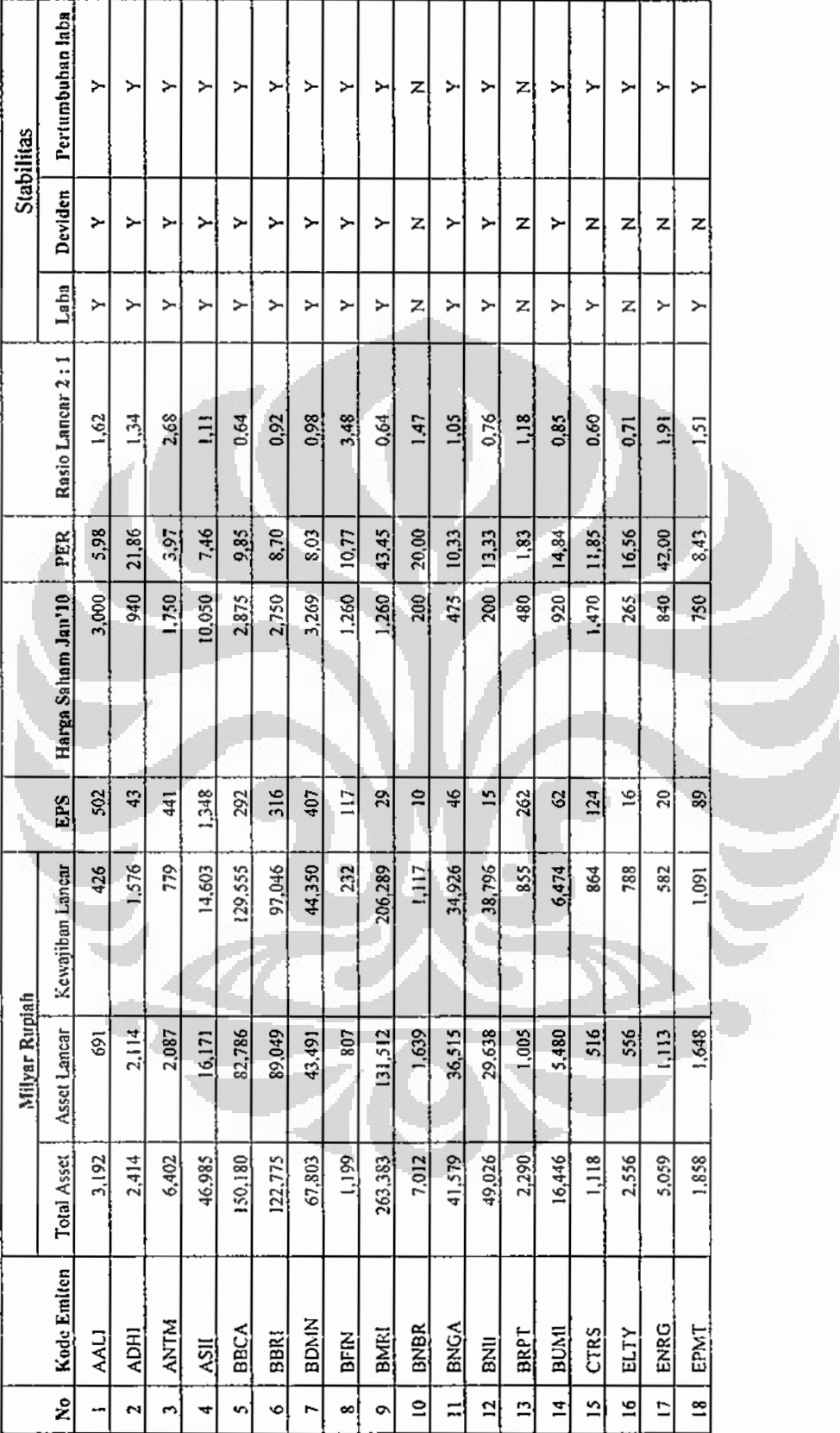

Universitas Indonesia

 $\overline{L}$ 

L4. Lampiran Seleksi Berdasarkan Kriteria Graham pada saham LQ45

(Lanjutan)

h

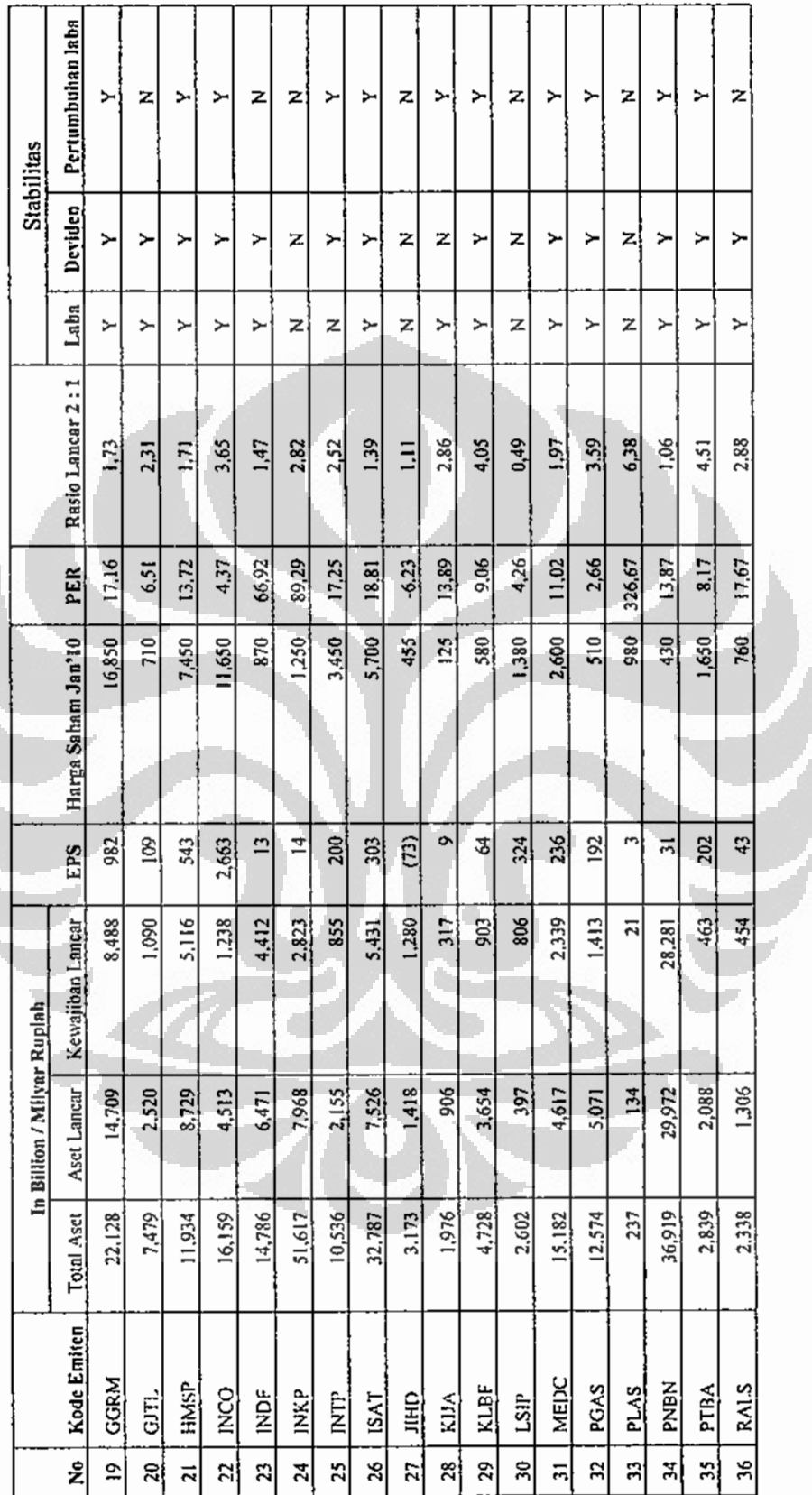

 $L<sub>4</sub>$ 

L5. Lampiran Seleksi Berdasarkan Kriteria Graham pada saham LQ45

(Lanjutan)

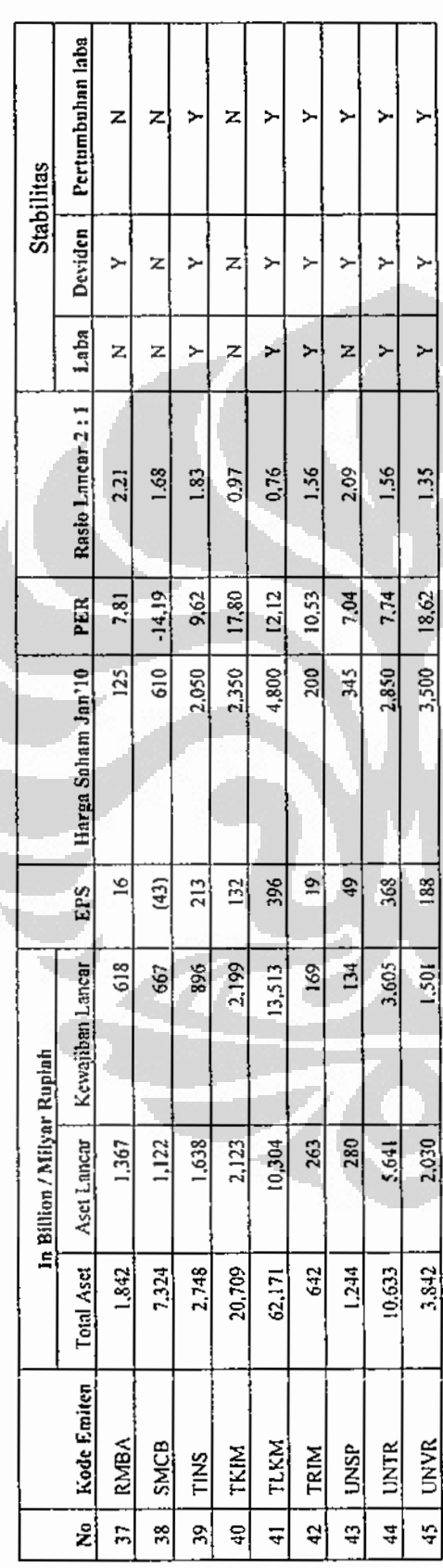

 $\Box$ 

 $\mathfrak{L}5$ 

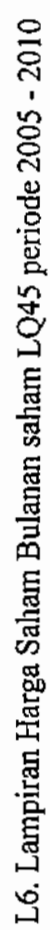

(Lanjutan)

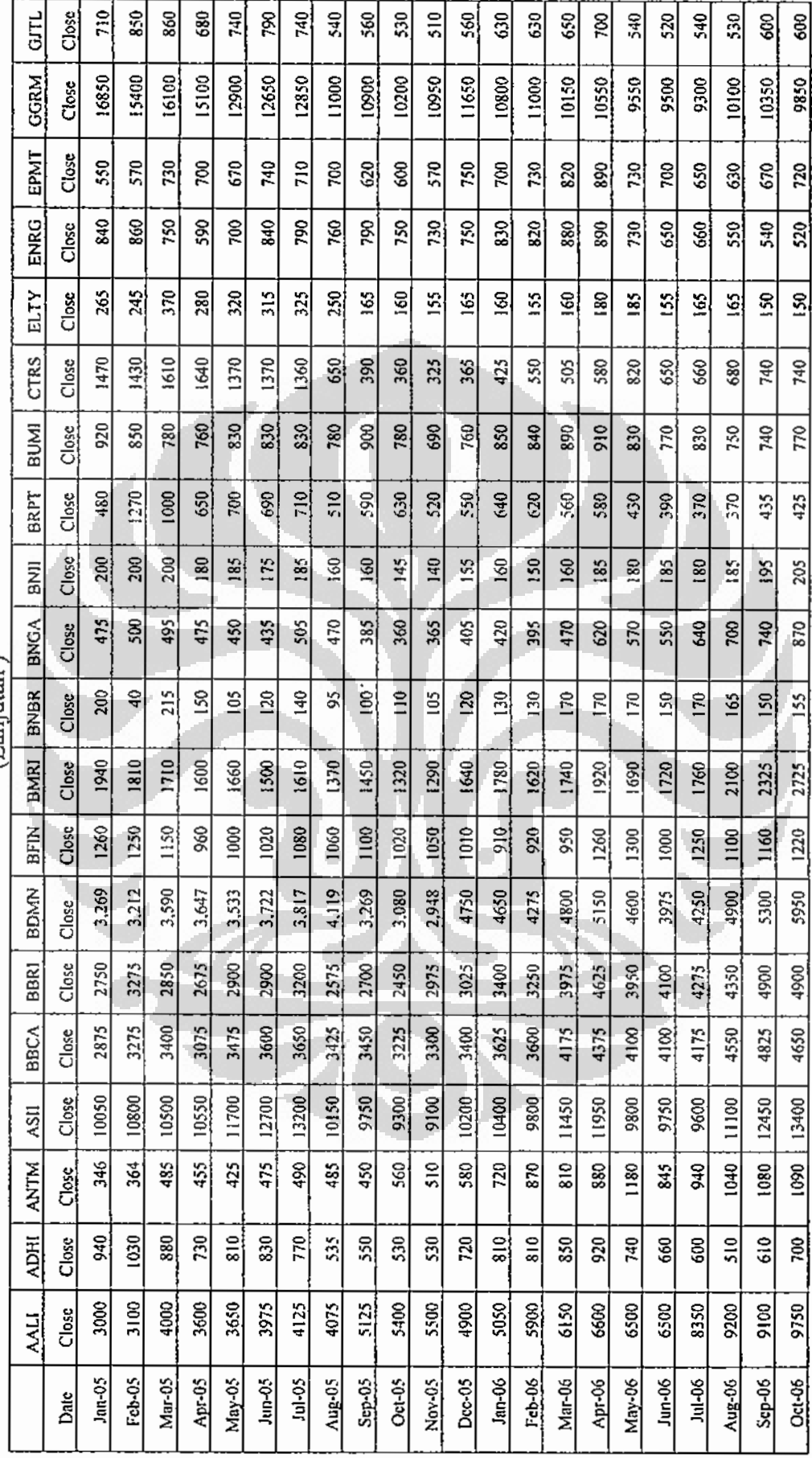

 $\Box$ 

l,

L7. Lampiran Harga Saham Bulanan saham LQ45 periode 2005 - 2010

| <b>UTL</b>  | Close        | 560             | 580             | 570                             | $\frac{6}{3}$   | $\frac{1}{2}$ | S40             | SΤΟ             | g                       | S90            | $\frac{8}{20}$ | $\frac{50}{2}$  | Ş              | 495           | Ş           | 420             | $\frac{20}{4}$  | 375           | $\frac{5}{215}$ | 485             | 420             | 430           | L                |
|-------------|--------------|-----------------|-----------------|---------------------------------|-----------------|---------------|-----------------|-----------------|-------------------------|----------------|----------------|-----------------|----------------|---------------|-------------|-----------------|-----------------|---------------|-----------------|-----------------|-----------------|---------------|------------------|
| <b>GGRM</b> | Close        | 9950            | 10200           | 10350                           | 10850           | 10600         | 10850           | 11100           | 1150                    | 10000          | 9550           | 8400            | 10000          | 8400          | 8500        | 8150            | 7950            | 7650          | 7600            | 2400            | 6450            | 6650          | 6450             |
| EPMT        | Close        | 620             | 650             | 620                             | S <sub>90</sub> | Şδ            | 250             | 860             | g                       | ž              | S40            | 850             | SOS            | g             | 260         | 530             | G30             | 620           | Ş,              | $\frac{60}{50}$ | $\frac{8}{2}$   | 520           | ė                |
| ENRO        | <u>Close</u> | $\frac{5}{10}$  | S <sub>20</sub> | $\frac{10}{2}$                  | ξÓ              | 620           | es<br>S         | 20              | g                       | Ş,             | 780            | 850             | 1250           | 1350          | 1490        | 1370            | 1360            | $\frac{1}{2}$ | 1030            | 110             | 1000            | $\frac{6}{3}$ | $\tilde{z}$      |
| ELTY        | Close        | $\frac{35}{25}$ | ŝ               | 205                             | 235             | 230           | $\frac{240}{5}$ | $\frac{5}{2}$   | $\overline{30}$         | 86             | 395            | 50              | Ş\$            | $\frac{6}{5}$ | 620         | 620             | $\tilde{6}70$   | 520           | 395             | $\frac{1}{415}$ | 355             | 380           | $\frac{5}{2}$    |
| <b>CTRS</b> | Close        | $\frac{8}{20}$  | 930             | 980                             | 1020            | 920           | 920             | 1270            | 1240                    | 1240           | 1160           | 1020            | 1060           | 8g            | 760         | 1000            | 800             | 760           | 560             | S40             | 470             | ŠØ            | 470              |
| <b>BUMI</b> | Close        | $\frac{8}{3}$   | 900             | 1080                            | 1210            | 1330          | 1380            | 1750            | 2275                    | 2700           | 2550           | 3575            | 4800           | 5650          | 6000        | 6400            | 7700            | 6200          | 6650            | 8050            | 8200            | 6750          | 5500             |
| <b>BRPT</b> | Clese        | Ş               | $\frac{9}{5}$   | $\frac{320}{25}$                | 870             | 820           | ξÓ              | $\frac{6}{3}$   | 1860                    | 3400           | 2375           | 2825            | 2850           | 2975          | 2800        | 2200            | 2025            | 1540          | 1330            | 2075            | 1910            | 1590          | 1550             |
| BNII        | Close        | 235             | 240             | 225                             | \$6             | 193           | 188             | 192             | PZI                     | $\overline{9}$ | 202            | 235             | 260            | 270           | 285         | 300             | 340             | 465           | 460             | 465             | 465             | 460           | 325              |
| nok¤        | Close        | 1000            | 920             | 8                               | 770             | <b>PH2</b>    | 840             | 870             | 820                     | $\frac{6}{2}$  | 900            | 870             | 860            | 850           | 900         | 710             | 760             | 750           | 680             | 88              | <b>960</b>      | 88            | 880              |
| <b>BNBR</b> | Close        | 130             | 155             | 172                             | 8               | 187           | 240             | 500             | 295                     | 305            | 270            | 30              | $\frac{5}{5}$  | 295           | 290         | 305             | 345             | $\frac{8}{2}$ | 510             | 530             | 530             | 400           | 345              |
| <b>BMRI</b> | Close        | 2775            | 2900            | 2575                            | 2325            | 2500          | 3075            | 3250            | 3125                    | 3525           | 3250           | 3525            | 3775           | 3550          | 3500        | 3325            | 3275            | 3150          | <b>2875</b>     | 2900            | 2600            | 2975          | 2825             |
| <b>RFIN</b> | Close        | 1180            | 1260            | 1300                            | 1270            | 1150          | 1300            | 1050            | 1250                    | 1330           | 1200           | 1250            | 1250           | 1250          | <b>1280</b> | 1280            | 1260            | 1210          | 1210            | 1280            | 1180            | 1180          | 1140             |
| <b>BDMN</b> | Close        | 6250            | 6750            | \$900                           | \$750           | 6550          | 6450            | 7000            | 6900                    | 8450           | 8050           | 8450            | 8650           | 8300          | 8000        | 7200            | 7650            | 6900          | 5700            | 5700            | 4700            | 5550          | 5400             |
| <b>BBRI</b> | Close        | 5350            | 5150            | 5300                            | 4750            | 5050          | 5250            | 6100            | 5750                    | 6300           | 6250           | <b>6600</b>     | 7750           | 7800          | 7400        | 7000            | 7200            | 6300          | 5950            | 5800            | 5100            | 8109          | 5850             |
| <b>BBCA</b> | Close        | 5300            | 5200            | 5100                            | 4925            | 5100          | 5300            | 5250            | 5450                    | 6300           | 6000           | 6150            | 7300           | 7100          | 7300        | 3550            | 3575            | 3250          | 3000            | 2775            | 2475            | 3025          | 3175             |
| ASII        | Close        | 15950           | 15700           | 14850                           | 14050           | 13200         | 14400           | 16400           | 16900                   | 18750          | 17850          | 19250           | 25600          | 25000         | 27300       | 27250           | 27850           | 24250         | 20000           | 21000           | 19250           | 22550         | 20800            |
| <b>NTM</b>  | Close        | 1340            | 1510            | 1620                            | 1560            | 1860          | 2390            | 3210            | 2680                    | 2570           | 2250           | 2775            | 3350           | 4675          | 4475        | 3575            | $\frac{100}{1}$ | 3350          | 3500            | 3250            | 3175            | 2475          | $\frac{1890}{2}$ |
| <b>IRCV</b> | 。<br>이       | $\frac{810}{2}$ | SOS             | $\frac{8}{2}$                   | $\frac{1}{2}$   | 750           | 870             | $\frac{100}{2}$ | $\frac{1}{2}$           | 1520           | 1230           | 1250            | $\frac{80}{2}$ | 1370          | 1360        | $\frac{8}{110}$ | 580             | 780           | g               | 200             | SS <sub>0</sub> | 570           | \$               |
| <b>NALI</b> | å            | 10650           | 12600           | 13200                           | 12550           | 12600         | 15750           | 15100           | 13750                   | 15350          | 14300          | 16800           | 22500          | 25450         | 28000       | 30200           | 31600           | 25850         | 23700           | 26450           | 29550           | 21900         | 17950            |
|             |              | Nov-06          | Dec-06          | $\frac{\text{Im}-07}{\text{Im}$ | Feb-07          | $Mar-07$      | $Api-07$        | $Ma$ y-07       | $\frac{J$ un $\cdot$ 07 | $Jul-07$       | <b>Aug-07</b>  | $rac{5e_0T}{2}$ | $Oct-07$       | Nov-07        | $Dec-07$    | $Jan-08$        | Feb-08          | $Mn-08$       | $Apr-08$        | $May-08$        | <b>SD-unl</b>   | $J$ ui-08     | Aug-08           |

Universitas Indonesia

Perbandingan portofolio...., Dwipa Nugraha, FE UI, 2010

 $\Sigma$ 

چ

L8. Lampiran Harga Saham Bulanan saham LQ45 periode 2005 - 2010

|           |             |               |                   |             |       |             |             |             |             | <b>There is the complete</b> |       |       |                 |       |                |               |       |       |       |                  |
|-----------|-------------|---------------|-------------------|-------------|-------|-------------|-------------|-------------|-------------|------------------------------|-------|-------|-----------------|-------|----------------|---------------|-------|-------|-------|------------------|
|           | <b>AALI</b> | <b>ADHI</b>   | NTM               | <b>ASII</b> | BBCA  | <b>BBRI</b> | <b>BDMN</b> | <b>BFIN</b> | <b>BMRI</b> | BNBR                         | BNGA  | BNII  | <b>BRPT</b>     | BUMI  | CTRS           | ELTY          | ENRG  | EPMT  | GGRM  | GJTL             |
|           | Close       | Close         | Close             | Close       | Close | Close       | Close       | Close       | Close       | Close                        | Close | Close | Close           | Close | Close          | Close         | Close | Close | Close | Close            |
| $Sep-0.8$ | 12950       | 340           | 1460              | 17100       | 3150  | 5400        | 4900        | 1030        | 2650        | 245                          | 720   | 310   | 880             | 3200  | $\frac{10}{2}$ | 235           | 520   | 395   | 5900  | 300              |
| Oct-08    | 6050        | 174           | $\frac{1010}{2}$  | 9350        | 2700  | 3450        | 2600        | 1040        | 1560        | $\frac{45}{5}$               | 470   | 465   | $\frac{410}{2}$ | 2175  | <b>SS1</b>     | 24            | 350   | 255   | 4300  | 204              |
| Nov-08    | 8450        | <b>Col</b>    | 1020              | 10200       | 2700  | 3400        | 2625        | 870         | 1490        | S                            | 420   | 490   | 430             | 1010  | 160            | 13            | 144   | 280   | 4325  | 179              |
| Dec-08    | 9800        | 270           | 1090              | 10550       | 3250  | 4575        | 3100        | 990         | 2025        | š                            | 495   | 370   | 600             | 910   | 158            | 52            | द्ध   | 325   | 4250  | 200              |
| Jan-09    | 10900       | 260           | $\frac{1110}{11}$ | 13000       | 2750  | 4550        | 2275        | 750         | 1820        | S                            | 425   | 340   | 520             | 510   | 208            | 3             | 3     | 330   | S400  | $\overline{195}$ |
| Feb-09    | 12850       | 275           | 1200              | 11300       | 2350  | 3725        | 2625        | 720         | 1740        | S                            | 395   | 300   | 540             | 770   | 235            | 78            | 52    | 355   | 5200  | 189              |
| Mar-09    | 14100       | 275           | 1090              | 14250       | 3100  | 4200        | 3125        | 850         | 2175        | S.                           | 470   | 320   | 530             | 820   | 260            | 85            | \$    | 385   | 5900  | 215              |
| $Apt-09$  | 15800       | 340           | 1430              | 18000       | 3350  | 5800        | 3125        | 1080        | 2775        | 35                           | 700   | 465   | 680             | 1480  | 410            | <u>उ</u>      | 220   | 540   | 7450  | 220              |
| May-09    | 17800       | 410           | 1980              | 20800       | 3375  | 6250        | 3750        | 950         | 2975        | 88                           | 690   | 400   | 1320            | 1960  | 430            | 295           | 465   | 640   | 11350 | 280              |
| Jun-09    | 16850       | 425           | 2025              | 23800       | 3525  | 6300        | 4825        | 886         | 3175        | R                            | 620   | 380   | 1250            | 1860  | 510            | 295           | 370   | 870   | 12550 | 290              |
| Jul-09    | 19300       | 455           | 2200              | 29300       | 3775  | 7300        | 4825        | 1250        | 4175        | 301                          | 200   | 430   | 1340            | 2800  | 620            | 355           | 380   | 870   | 14100 | š                |
| Aug-09    | 21500       | 450           | 2275              | 30150       | 4250  | 7600        | 4700        | 1300        | 4100        | 132                          | 690   | 390   | 1560            | 2900  | 560            | 345           | 385   | 780   | 14300 | 320              |
| $Step-09$ | 21050       | 460           | 2450              | 33350       | 4625  | 7500        | 4950        | 1440        | 4700        | $\overline{131}$             | 700   | 395   | 1530            | 3225  | 540            | 370           | 385   | 800   | 14900 | 420              |
| Oct-09    | 21650       | 405           | 2275              | 31300       | 4575  | 7100        | 4550        | 1500        | 4675        | 98                           | 680   | 360   | 1390            | 2375  | 570            | 275           | 280   | 800   | 14300 | $\frac{1}{4}$    |
| Nov-09    | 22300       | 390           | 2200              | 32350       | 4800  | 7400        | 4425        | 1590        | 4450        | 89                           | 730   | 345   | 1280            | 2350  | 570            | 205           | 205   | 800   | 17250 | 435              |
| Dec-09    | 22750       | $\frac{6}{4}$ | 2200              | 34700       | 4850  | 7650        | 4550        | 1580        | 4700        | 85                           | 710   | 330   | 1330            | 2425  | \$10           | $\frac{5}{2}$ | 3     | 80Q   | 21550 | 425              |
| $Jan-10$  | 23850       | 405           | 2125              | 35950       | 5000  | 7650        | 4850        | 1630        | 4675        | $\boldsymbol{\mathsf{g}}$    | 740   | 305   | 1230            | 2475  | 530            | 260           | 174   | 790   | 24000 | 460              |
|           |             |               |                   |             |       |             |             |             |             |                              |       |       |                 |       |                |               |       |       |       |                  |

 $\Xi$ 

L11. Lampiran Harga Saham Bulanan saham LQ45 periode 2005 - 2010

|          | TIKM        | Close            | $\frac{2500}{2500}$ | 2150   | 3075       | 2275            | 1310           | 690      | 730    | 700        | 780         | 780    | 800       | $\frac{8}{10}$  | 1530        | <b>BCI</b>        | 1300     | <b>1300</b>     | 1810   | 1800          | 1800          | 1800           | 1900             |
|----------|-------------|------------------|---------------------|--------|------------|-----------------|----------------|----------|--------|------------|-------------|--------|-----------|-----------------|-------------|-------------------|----------|-----------------|--------|---------------|---------------|----------------|------------------|
|          | TINS        | Close            | 33950               | 37450  | 31950      | 2575            | 1660           | 1160     | 1050   | 1080       | <b>S611</b> | 1060   | 1060      | 1420            | 1970        | 2025              | 2100     | 2075            | 2150   | 1950          | 1890          | 2000           | 223              |
|          | SMCB        | Close            | 1110                | 1120   | 1160       | $\frac{150}{2}$ | 850            | 445      | 435    | 630        | 580         | 550    | 550       | 8               | 8           | 1100              | 1450     | 1260            | 1330   | 1620          | 1500          | 1550           | 1630             |
|          | RMBA        | Close            | 470                 | 550    | 540        | 670             | 690            | 560      | 355    | 520        | 86          | 400    | 460       | 455             | 620         | 840               | 860      | R <sub>00</sub> | 3      | 680           | 200           | 650            | 8                |
|          | RALS        | Close            | 730                 | 690    | 750        | 780             | $\frac{8}{10}$ | 500      | 470    | <b>SOC</b> | 460         | 470    | 435       | 475             | 530         | $\frac{5}{10}$    | 550      | 640             | 650    | 560           | 570           | 620            | 870              |
|          | PTBA        | Close            | 14600               | 16400  | 13650      | 14500           | 9350           | 5475     | 6900   | 6900       | 7400        | 7200   | 6750      | 9500            | 11250       | 11600             | 13600    | 13000           | 14100  | 15200         | 16450         | 17250          | 17200            |
|          | <b>NBN</b>  | Close            | 620                 | 840    | §          | 930             | 760            | 525      | 520    | 580        | 530         | 430    | 540       | 610             | 610         | 660               | 720      | 730             | 880    | 780           | 740           | 760            | 800              |
|          | <b>PLAS</b> | Close            | 720                 | 910    | 530        | 660             | 720            | 800      | 830    | 860        | 840         | 680    | 890       | $\frac{6}{210}$ | 910         | 1160              | 1120     | 1440            | 1480   | 1050          | 820           | $\frac{8}{10}$ | 80Q              |
|          | PGAS        | Close            | 2800                | 2600   | 2440       | 2550            | 2175           | 1400     | 1840   | 1860       | 2200        | 1900   | 2150      | 2600            | 2875        | 3150              | 3500     | 3475            | 3650   | 3625          | 3650          | 3900           | 3775             |
|          | KEDC        | Close            | 5050                | 4725   | 4600       | 4900            | 3625           | 2100     | 1850   | 1870       | 1700        | 2060   | 2200      | 2625            | 3300        | 3050              | 3325     | 2925            | 2900   | 2725          | 2500          | 2450           | 2400             |
| Laululah | LISP        | Close            | 10300               | 10500  | 7900       | 5750            | 3550           | 1960     | 2725   | 2925       | 3000        | 3325   | 3300      | 4925            | 5750        | 6000              | 6900     | 7800            | 7650   | 7800          | 8100          | 8350           | 8500             |
|          | KLBF        | Close            | 880                 | 850    | 800        | 750             | 650            | 365      | 410    | 400        | 465         | 650    | 620       | 900             | 880         | 1010              | 1310     | 1270            | 1330   | 1220          | 1250          | 1300           | 1540             |
|          | KIJA        | Close            | 143                 | 128    | 134        | $\frac{1}{2}$   | 53             | 3        | S.     | S          | S.          | g      | S0        | 54              | 8           | 106               | 131      | 127             | 133    | $\frac{1}{2}$ | $\frac{8}{1}$ | $\frac{1}{2}$  | $\frac{8}{10}$   |
|          | <b>JIHD</b> | Close            | 210                 | 640    | 550        | 530             | 360            | 260      | 220    | 220        | 175         | 205    | 220       | 240             | 370         | 395               | 600      | 550             | 570    | 550           | 610           | 510            | 530              |
|          | <b>ISAT</b> | Close            | 5750                | 6750   | 6<br>6500  | 6150            | 6100           | 5300     | 5100   | 5750       | 5650        | 4200   | 4725      | 5600            | <b>S30K</b> | <b>in</b><br>497. | 5450     | 525             | 5450   | 5150          | 4850          | $rac{1}{472}$  | $rac{5600}{255}$ |
|          | <b>INTP</b> | Close            | 6150                | 5450   | 6150       | 6400            | 6000           | 3500     | 3500   | 4600       | 4500        | 4150   | 5250      | 5850            | 6650        | 7750              | 9300     | 10050           | 10600  | 11050         | 11100         | 13700          | 13500            |
|          | <b>RXP</b>  | Close            | 2800                | 2525   | 3075       | 2350            | 1590           | 820      | 800    | 740        | 880         | 910    | 890       | 1130            | 1660        | 1740              | 1810     | 1770            | 1820   | 1800          | 1740          | 1740           | 2175             |
|          | ÌQN         | Close            | 2800                | 2400   | 2275       | 2250            | 1960           | 1090     | 970    | 990        | 980         | 880    | <b>SE</b> | 1280            | <b>0841</b> | 1890              | 2275     | 2500            | 3025   | 3075          | 3075          | 3550           | 3600             |
|          | <b>DONI</b> | Close            | 6100                | 6050   | 4600       | 3725            | 3075           | 1690     | 1970   | 1930       | 2475        | 2175   | 2225      | 3425            | 3600        | 4150              | 4300     | 4225            | 4150   | 4050          | 3450          | 3650           | 3575             |
|          | HMSP        | Close            | .12,000             | 11,000 | 11,000     | 10,900          | 10,200         | 8,000    | 9,000  | 8,100      | 10,200      | 10,200 | 10,800    | 10,500          | 10,400      | 9.300             | 8,850    | 10,250          | 10,200 | 10,000        | 10,100        | 10,400         | 13,500           |
|          |             | D <sub>ate</sub> | May-08              | Jun-08 | $1u$ $-08$ | Aug-08          | Sep-08         | $Oct-08$ | Nov-08 | Dec-08     | $Jan-09$    | Feb-09 | Mar-09    | $Apr-09$        | May-09      | Jun-09            | $1ul-09$ | Aug-09          | Sep-09 | Oct-09        | Nov-09        | Dec-09         | $J$ nn- $10$     |
|          |             |                  |                     |        |            |                 |                |          |        |            |             |        |           |                 |             |                   |          |                 |        |               |               |                |                  |

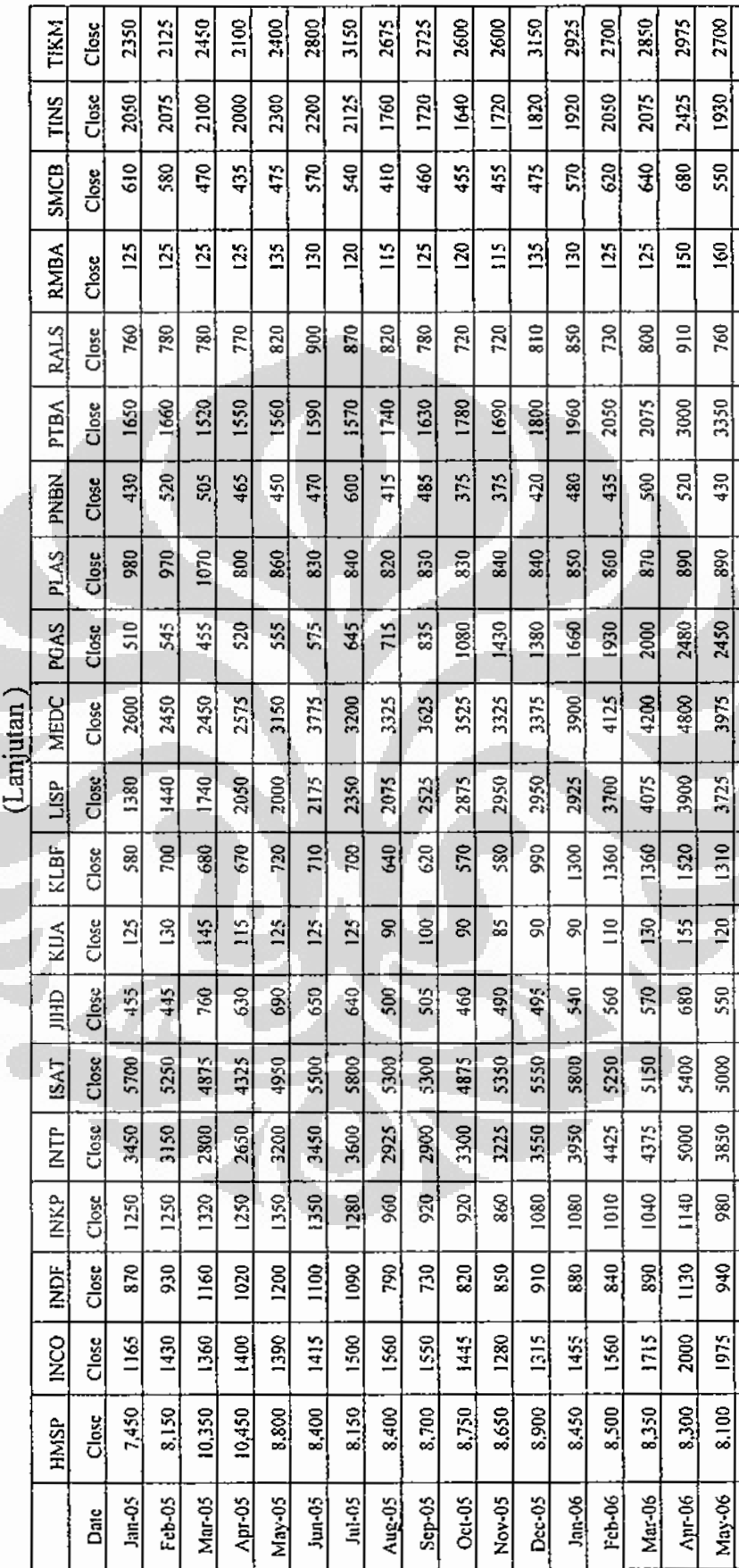

L9. Lampiran Harga Saham Bulanan saham LQ45 periode 2005 - 2010

т ᅮ  $\sim$ 

ᄀ

ד

┓  ℸ 2325

560 1740

 $|80|$ 

 $\frac{750}{ }$ 

 $385$   $3150$ 

 $\frac{1}{880}$ 

1955

 $7.800$ 

Jun-06

Perbandingan portofolio...., Dwipa Nugraha, FE UI, 2010

 $61$ 

L10. Lampiran Harga Saham Bulanan saham LQ45 periode 2005 - 2010

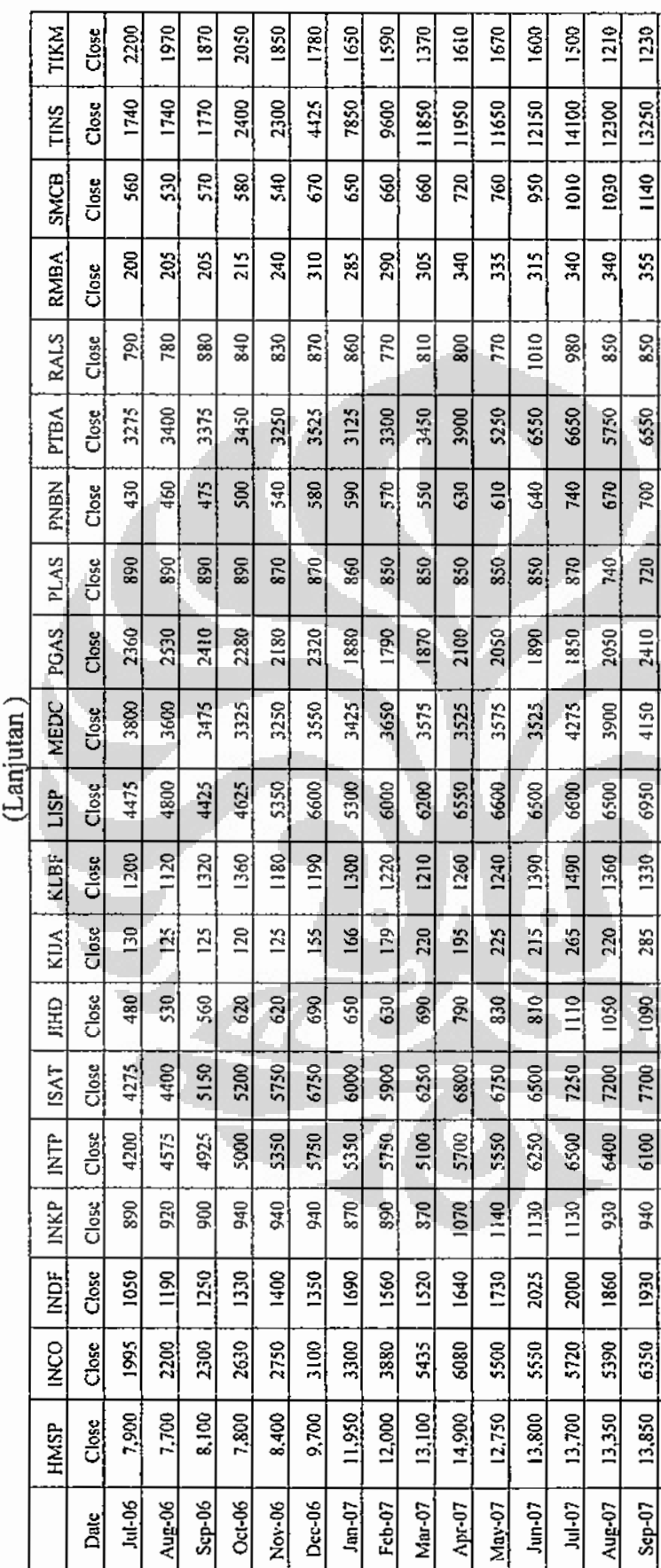

Universitas Indonesia

 $\frac{80}{20}$  $\frac{1}{20}$ 

 $\ddot{3}$  $\frac{1}{2}$  $\frac{8}{2}$ ᆌ  $\frac{50}{2}$ 

웺

 $\frac{5}{20}$ 

흵 휣

14,200 13,900 14,300 14,000 13,900 13.000 12,600

Oct-07

Nov-07 Dec-07

烈 횑

 $\frac{60}{20}$ 

혥

 $\frac{50}{20}$ 

  $\frac{200}{2}$ 

 $\frac{10}{10}$  $rac{1}{2}$ 

 $rac{610}{10}$ 

 $\frac{980}{250}$ 

 $\frac{50}{20}$  $\frac{80}{20}$ 

 $Jan-08$ 

Feb-08 Mar-08

 $\frac{8}{2}$ 

 $Apr-08$ 

Perbandingan portofolio...., Dwipa Nugraha, FE UI, 2010

**D17**